# République Algérienne Démocratique et Populaire

**Ministère de l'Enseignement Supérieur et de la Recherche Scientifique** 

**U niversité S Saad Dah leb de Blid da**

**Départem ment Aéro onautique**

# **MEMOIRE DE FIN D'ETUDE**

**En** vue de l'obtention

**DU** DIPLOME DE MASTER II EN AERONAUTIQUE

### **O OPTION N: PROP PULSION**

# **ETUDE ET MODELISATION D'UN PROPULSEUR A EFFET HALL**

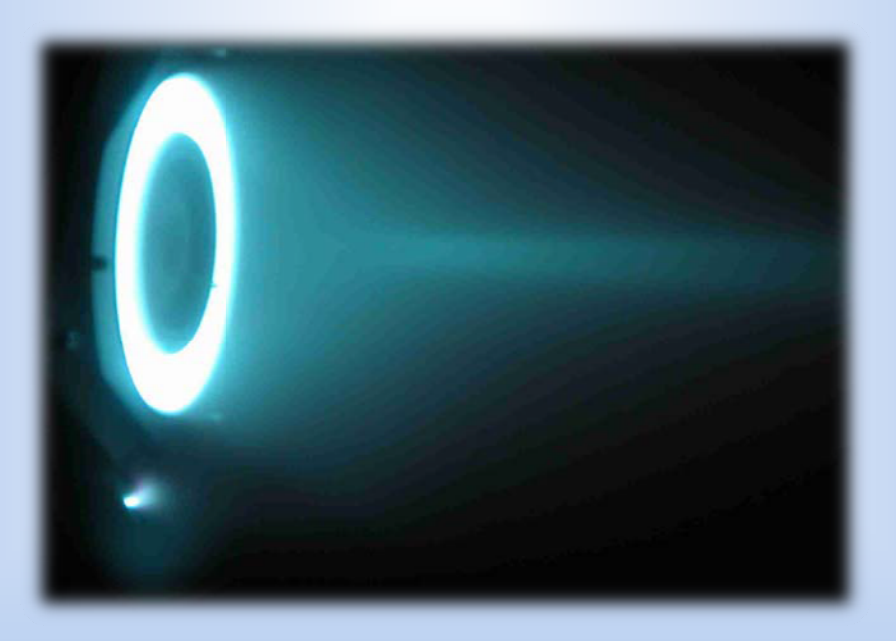

**Ré éalisé par** :

**M Mr DOUAISS SIA Chara f Eddine.**

**Promoteurs:** 

 $D^r$ . ALLALI Abderrazak.

**Dr . BE ENNOUD Salim.**

Juin 2012

*REMERCIEMENTS* 

L'honneur de la famille est ce qu'il y a de plus sérieux dans la vie. Le devoir et *la fierté qui en résultent en sont un accomplissement.* 

*Madhavan* 

## *A ma mère,*

*« Derrière chaque grand homme une femme »* 

*Que dieu te protège, merci pour tout l'amour que tu m'as apporté, tu es mon ange gardien, je te dédie se modeste travail.* 

# *A mon père,*

*Joyeux anniversaire, le 1 Juillet, en voici le résultat de ton soutien.* 

# *A mes deux frères ''Islem'', ''Amine'' et ma tite sœurette''Chanez''*

*C'est ce qu'on appelle de la chance de vous avoir à mes côtés.* 

# *A mes défens bien aimés grands parents et mon cher Oncle ''Hamoudi'',*

*Que dieu les bénissent.* 

*Je vous aime de toute mon âme Sans oublier toute la grande famille*  *A tous mes ami(e)s,* 

*Raouf le saint: « tu es unique mon ami ! » disait-il toujours, Didou le rebelle: « je croix toujours en tes capacités », Saifou et Hamza les frères de tonnerres, Tatiro !, Bilou ma promo, Radouan, Rou! Sans oublié ma douce Lynda, Amel no comment!, Meriem la 'MIMI', Abd Ennour ! qui a toujours sauvé mon Laptop.* 

*Un spécial remercîment au Dr. Allali et Dr. Bennoud pour avoir veillé au bon déroulement et à la finalisation de mon mémoire ; Mr. Abidi : « ne baissez jamais les bras » ; sans oublié Mr. Noubli.* 

*Je remercie chaleureusement le groupe de recherche du département mécanique spatial au CTS d'Arzew, Dr. Arazki, Dr. Amri, bonne réussite Enchalah ; Dr. Boujemii: « très bien Charaf !», Un homme de science de gros calibre,un remercîment particulier à Hamza: « c'est du bon travail ! » pour le plus qui m'a apporté, et merci pour Dr. Zaoui pour les précieux conseils qui m'a apporté* 

*Je remercie Mlle. Nahar, Mr. Sedkiainsi que toute l'équipe de la DPTP «INFP».* 

*Merci à tous ceux qui ont cru en moi.* 

*Merci !* 

### **Résumé:**

Les recherches en propulsion spatiale n'ont pas cessé de promouvoir les concepts de moteurs destinés à faciliter la conquête spatiale. Parmi ces propulseurs, les propulseurs électriques ont pris une place très importante comme étant la technologie du futur, du fait qu'ils sont capables de permettre aux engins spatiaux de parcourir de grande distance avec le moins de carburant possible; comme par exemple, le propulseur à effet Hall permet cela grâce à des vitesses d'éjection très élevées.

Malgré que la propulsion électrique n'étant pas exploitable en Algérie, la propulsion spatiale est belle et bien présente, par l'utilisation des propulseurs à base d'énergie chimique, ou à pression gaz froid.

A travers cette étude, on a essayé de faire comprendre le principe de fonctionnement du propulseur à effet Hall, en exploitant un modèle axisymétrique hybride.

La modélisation de ce concept en utilisant le logiciel FEMM «Finit Element Method Magnetic », a permis de déterminer l'importance du champ magnétique complexe en générant un fort champ électrique, afin d'accélérer les particules ionisées du Xénon.

En revanche, l'étude du champ magnétique a permis de constaté l'importance du bon choix de la géométrie du modèle, par conséquent, l'optimisation de ce dernier s'est avérée imminente, tout en validant ce modèle optimisé à travers l'exploitation et l'interprétation des résultats.

### **Abstract**

Researches in space propulsion have continued to promote the concepts of motors to facilitate the conquest of space. This thruster, trolling motors have become very important as the technology of the future, because they can allow the spacecraft to travel in long distance using the least amount of fuel, for example, the Hall Effect thruster makes it through very high ejection velocities.

Although electric propulsion is not exploitable in Algeria, space propulsion is well and truly present, by the use of propellants chemical energy, or cold gas pressure.

Across this study, we tried to understand the operating principle of the Hall Effect thruster, using an axisymmetric hybrid model.

Modeling this concept by using the software FEMM "Finite Element Method Magnetic", allowed determining the importance of complex magnetic field by generating a stronger electric field to accelerate charged particles of xenon.

The study of the magnetic field has enabled to find the importance of proper choice of the model geometry, thus optimizing the latter proved to be imminent, while validating this model through optimized operation and interpretation of results.

### **ملخص :**

استمرت البحوث الفضائية لتعزيز مفاهيم المحركات لتسهيل غزو الفضاء . من بين هذه الدوافع، الدوافع الكهربائية التي أخذت موضعا مهما كونها تكنولوجيا في المستقبل، لأنها يمكن أن تسمح للمركبة الفضائية السفر مسافة أطول باستخدام أقل قدر من الوقود، وعلى سبيل المثال، الدافع بتـأثير **"هول"** يسمح هذا الأخير من خلال طرد سرعات عالية جدا. على الرغم من أن الدفع الكهربائي لم يكن محل استغلال في الجزائر، غير أن الدفع الفضائي كان حاضرا من خلال استخدام الطاقة الكيميائية للدفع ، أو ضغط الغاز البارد . من خلال هذه الدراسة، حاولنا أن نفهم مبدأ التشغيل لدافع تأثير هول، وذلك باستخدام نموذج هجين متجانس محوريا . نمذجة هذا المفهوم باستخدام برنامج FEMM" Magnetic Method Element Finite ", سمح لنا لتحديد أهمية الحقل المغناطيسي المعقد من خلال توليد حقل كهربائي قوي لتسريع الجزيئات المشحونة من الكزينون. وقد مكنت لنا دراسة المجال المغناطيسي معرفة أهمية الاختيار السليم للهندسة النموذجية، وبالتالي تحسين هذا الأخير ضرورية، و المصادقة عليه من خلال استغلال و تفسير النتائج.

### **LISTE DES FIGURES**

### **Chapitre I:**

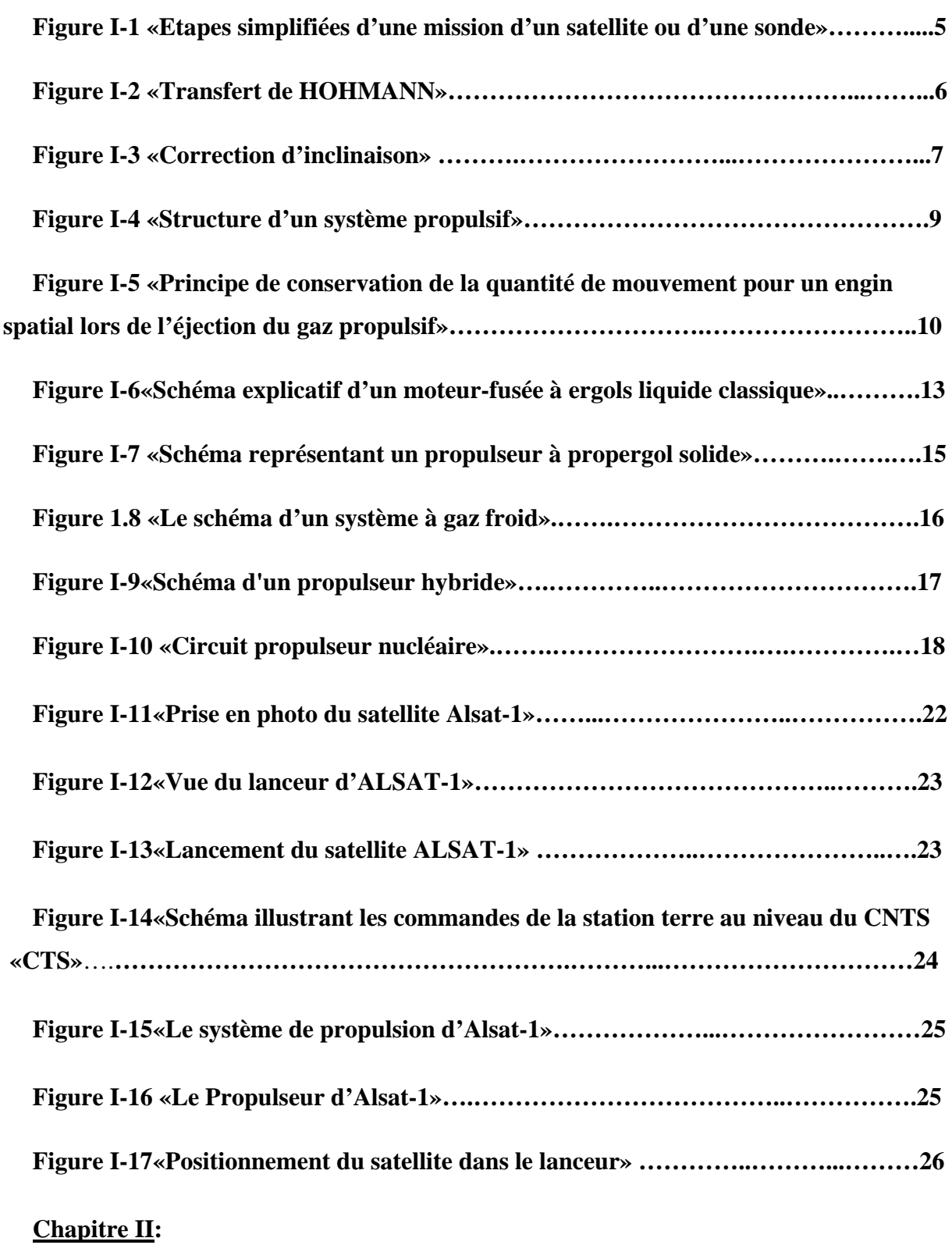

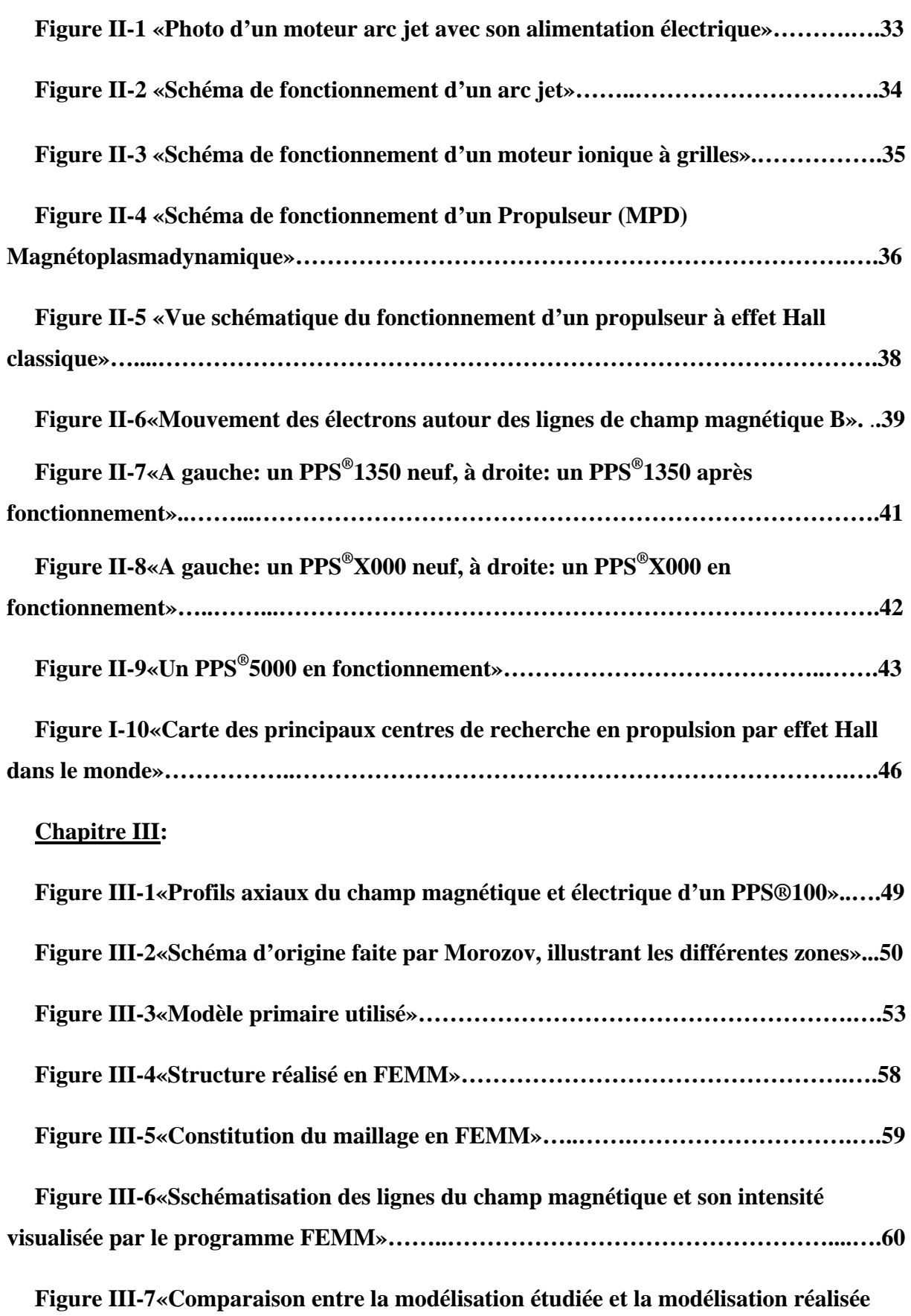

**par C.Boniface d'un SPT-100»………………………………………………………….….61** 

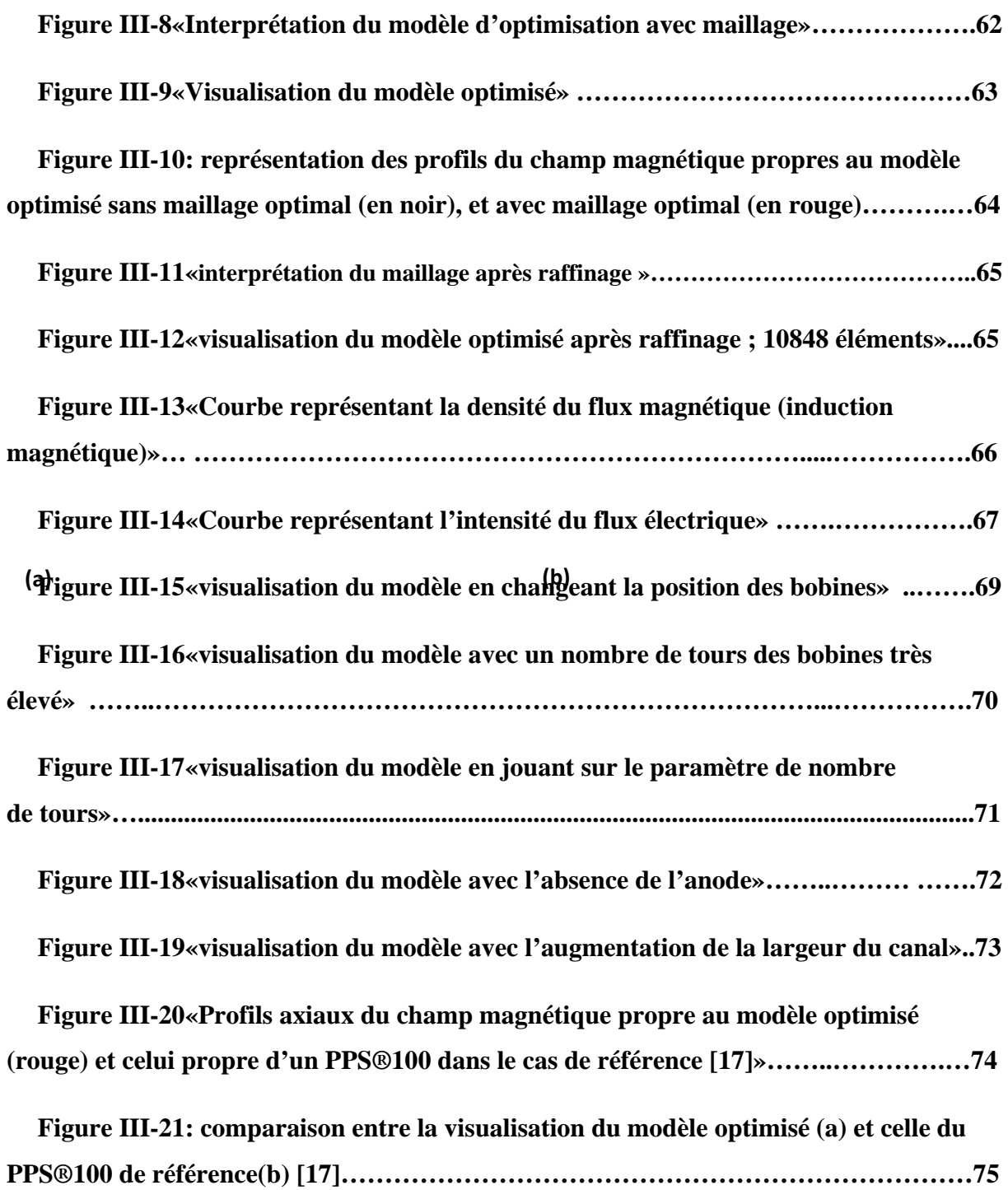

# **LISTE DES TABLEAUX**

## **Chapitre I:**

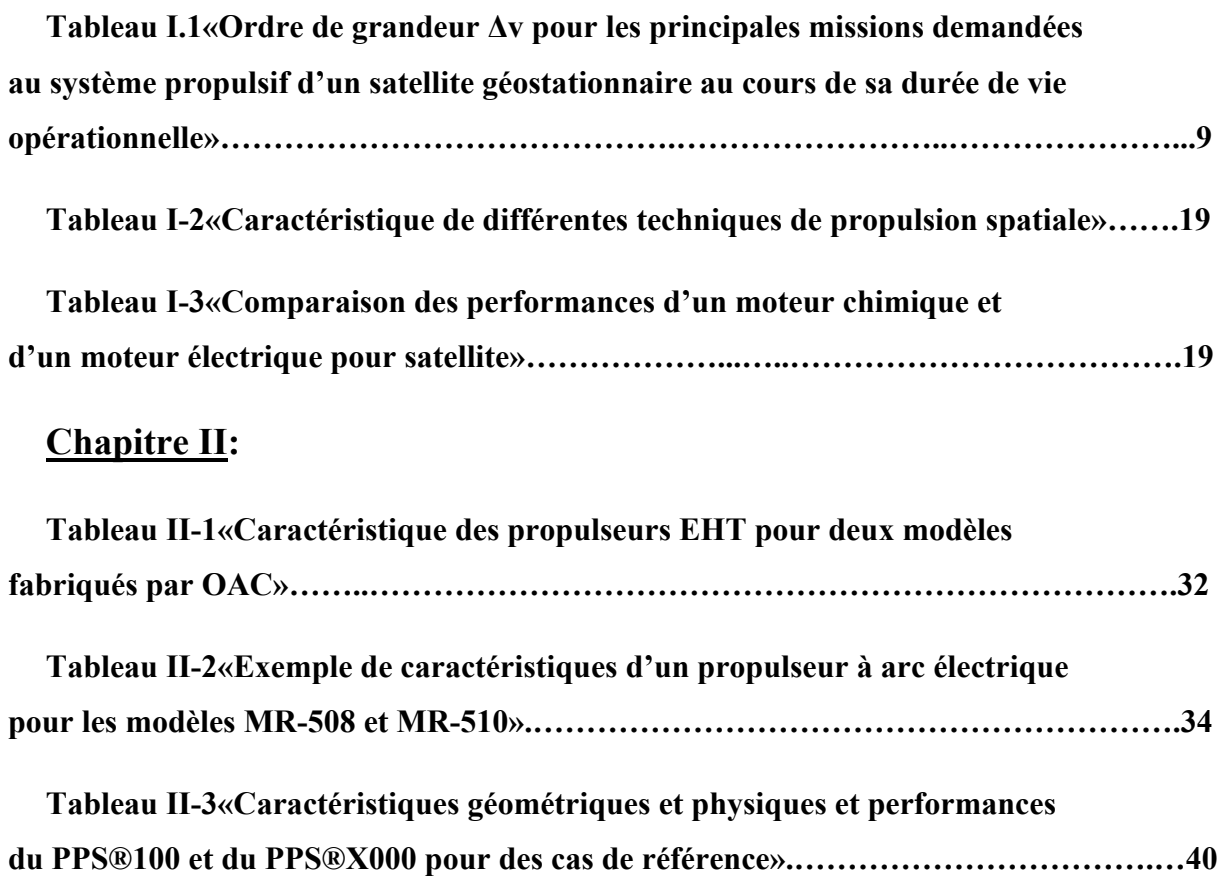

# **Chapitre III:**

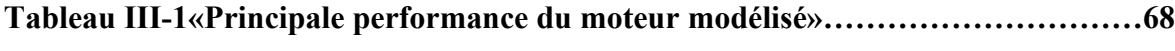

# **NOMENCLATURE**

- A: Potentiel vecteur.
- $A_{\theta}$ : Composante azimutale.
- ASAL: **A**gence **S**patiale **A**lgérienne.
- AT: **A**rcjet **T**hruster.
- α**i**: Angle d'inclinaison initial.
- α**f**: Angle d'inclinaison final.
- B: Champ magnétique.
- $BNSIO<sub>2</sub>:$  Nitrure de bore et de silice.
- CNES: **C**entre **N**ational d'**E**tudes **S**patiales.
- CNRS: **C**entre **N**ational de la **R**echerche **S**cientifique.
- CNTS: **C**entre **N**ational des **T**echniques **S**patiales.
- CPHT: **C**entre de **PH**ysique **T**héorique.
- DMC: **D**isaster **M**onitoring **C**onstellation.
- DMC: **D**isaster **M**onitoring **C**onstellation.
- DMC: **D**isaster **M**onitoring **C**onstellation.
- ∆*v*1: Vitesse délivré pour le périgée.
- ∆*v*2 : Vitesse délivré pour l'apogée.
- ∆*v*: Vitesse à fournir.
- ∆t: Durée de mission.

E: Champ électrique.

EADS: **E**uropean **A**eronautic **D**efense and **S**pace.

EHT: **E**lectrothermal **H**ydrazine **T**hruster-resistojet.

eV : Electron Volt.

 $\eta$ : Rendement totale.

 $\eta_i$ : Efficacité d'ionisation.

FEMM: **F**init **E**lement **M**ethod **M**agnetics.

 $g<sub>0</sub>$ : Gravitation terrestre.

GDR: **G**roupement **D**e **R**echerche.

GPS: Global Positioning System.

GTO: **G**eostationary **T**ransfer **O**rbit.

h: Heure.

HET: **H**all **E**ffect **T**hruster (**P**ropulseur à **E**ffet **H**all).

I**sp**: Impulsion spécifique.

*I***i**: Courant d'ions.

I<sub>BOB</sub>: Courant totale par unité de surface.

If: Courant fourni pour le circuit.

J: Densité de courant électrique.

Kg: Kilogramme.

KW: **K**ilo-**W**att.

LILFA: **L**ithium-**L**orentz **F**orce **A**cceleration.

m: Masse de l'engin.

m: Débit massique.

m<sub>0</sub>: Masse de l'engin.

m<sub>c</sub>: Masse du carburant à embarqué.

 $m_f$ : Masse finale de l'engin.

mi: Masse initiale de l'engin.

*mXe*: La masse du xénon.

MDP: **M**agnéto**p**lasma**d**ynamique.

MW: Mega-Watt.

μ*B*: Perméabilité magnétique du milieu.

n: Nombre de spin (tour) du bobinage.

N: **N**ewton.

N-H: Azote-Hydrogène.

 $N<sub>2</sub>H<sub>2</sub>$ : Hydrazine.

NASA: **N**ational **A**eronautics and **S**pace **A**dministration.

NEP: **N**uclear **E**lectrical **P**ropulsion.

NTP: **N**uclear **T**hermal **P**ropulsion.

OAC: **O**uest **A**gencement **C**reation.

P: Puissance fourni.

PDE: **P**ulse **D**etonation **E**ngine.

PIVOINE-2G: **P**ropulsion **I**onique pour les **V**ols **O**rbitaux - **I**nterprétations et **N**ouvelles **E**xpériences. **D**euxième **G**énération.

PSLV: **P**olar **S**atellite **L**aunch **V**ehicle.

S: **S**econde.

- S: Surface de la bobine.
- SERT-1: **S**pace **E**lectric **R**ocket **T**est I.
- SMART-1: **S**mall **M**issions for **A**dvanced **R**esearch in **T**echnology.
- SSTL: **S**urrey **S**atellite **T**echnology **L**td.
- SPT: **S**tationary **P**lasma **T**hruster.
- T: Poussée générée.
- TDI: **T**ransport **D**ispatch **I**nterface.
- UDPS: **U**nité de **D**éveloppement des **P**etits **S**atellites.
- *v*: Vitesse des ions en sortie.

V: **V**olt.

- V: Tension appliquée.
- *v*e: Vitesse d'éjection (propulsion des particule).
- *v*<sub>f</sub>: Vitesse d'inclinaison finale.
- *v*i: Vitesse d'inclinaison initiale.
- VASIMR: **V**ariable **S**pecific **I**mpulse **M**agnetoplasma **R**ocket.
- Xe: Xénon.
- XIPS: **X**enon-**I**on **P**ropulsion **S**ystem.

# **SOMMAIRE**

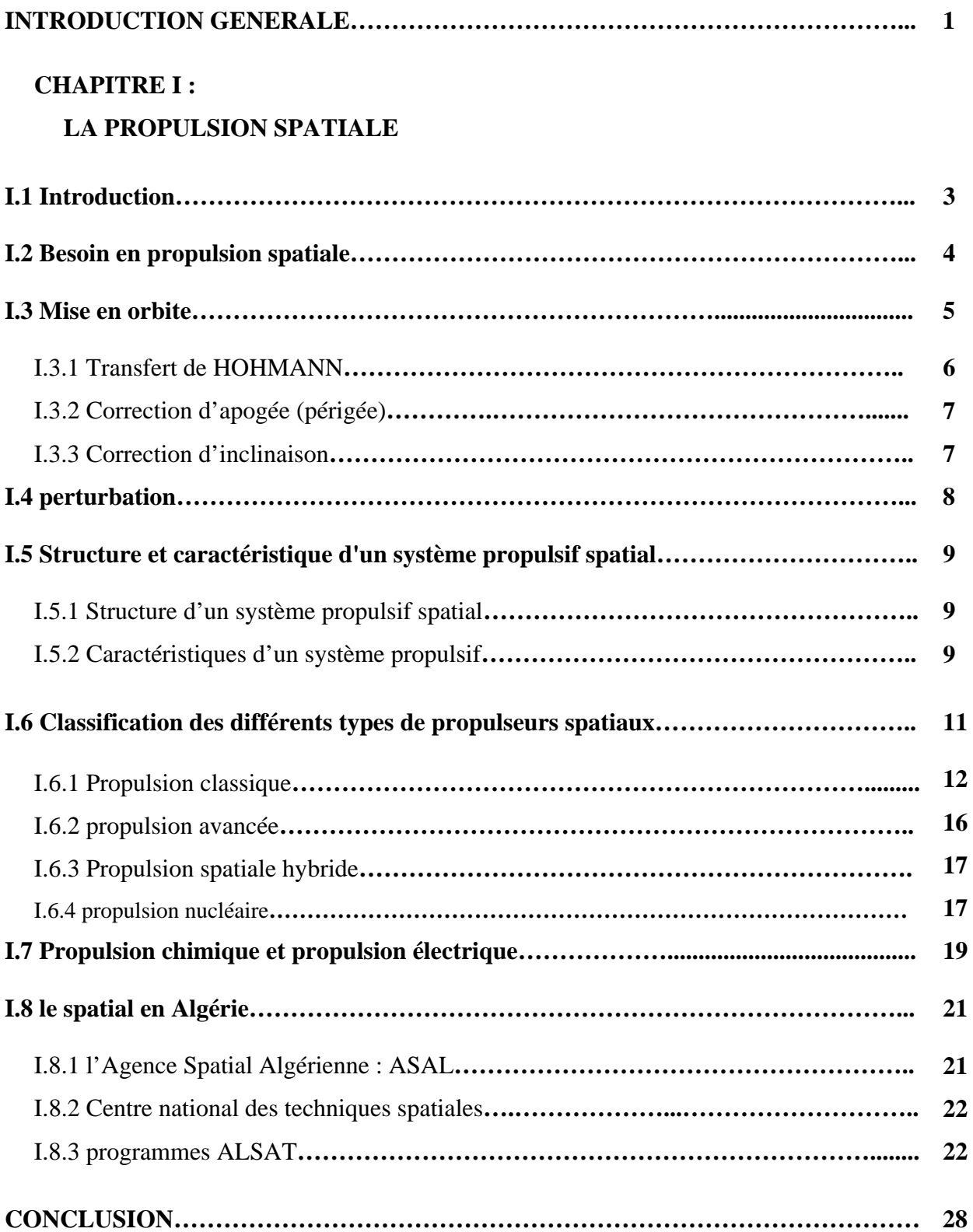

### **CHAPITRE II :**

### **LA PROPULSION ELECTRIQUE DANS L'ESPACE**

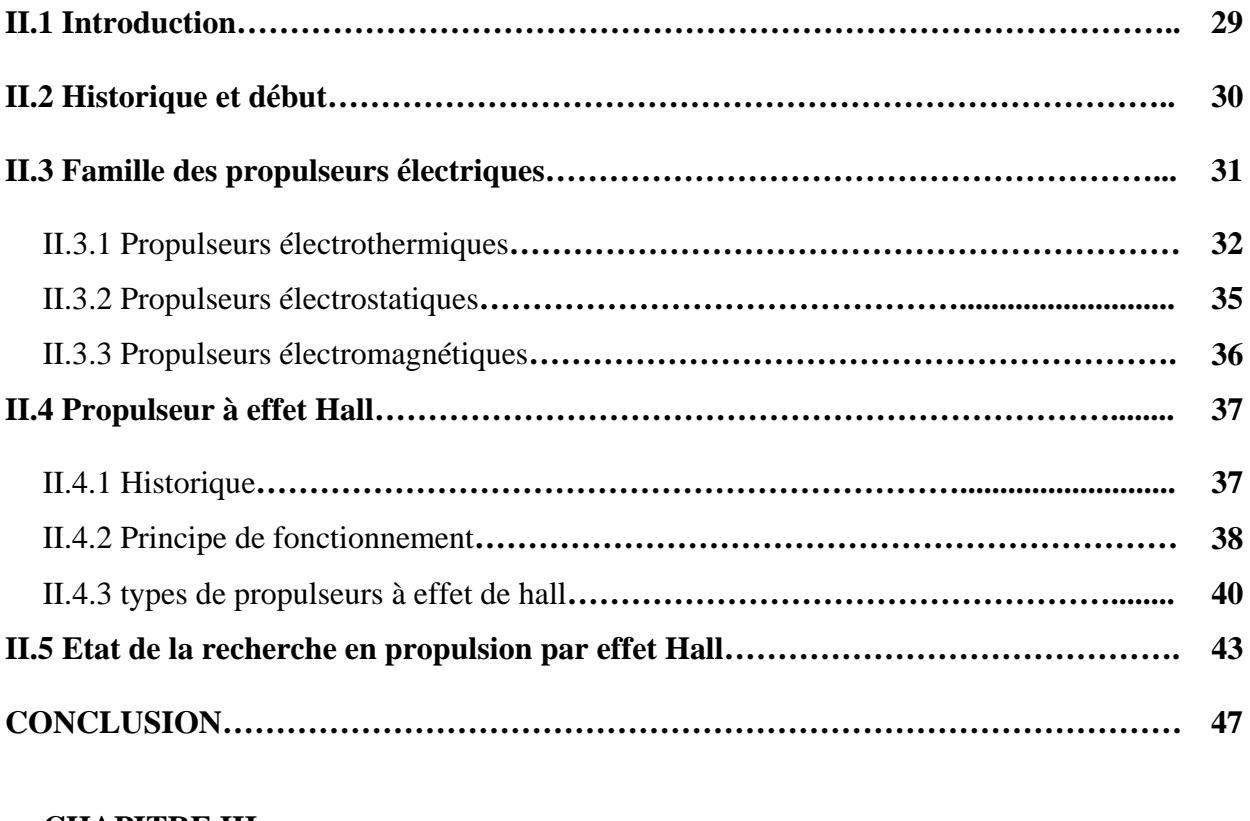

### **CHAPITRE III :**

### **MODELISATION HYBRIDE DU PROPULSEUR A EFFET HALL**

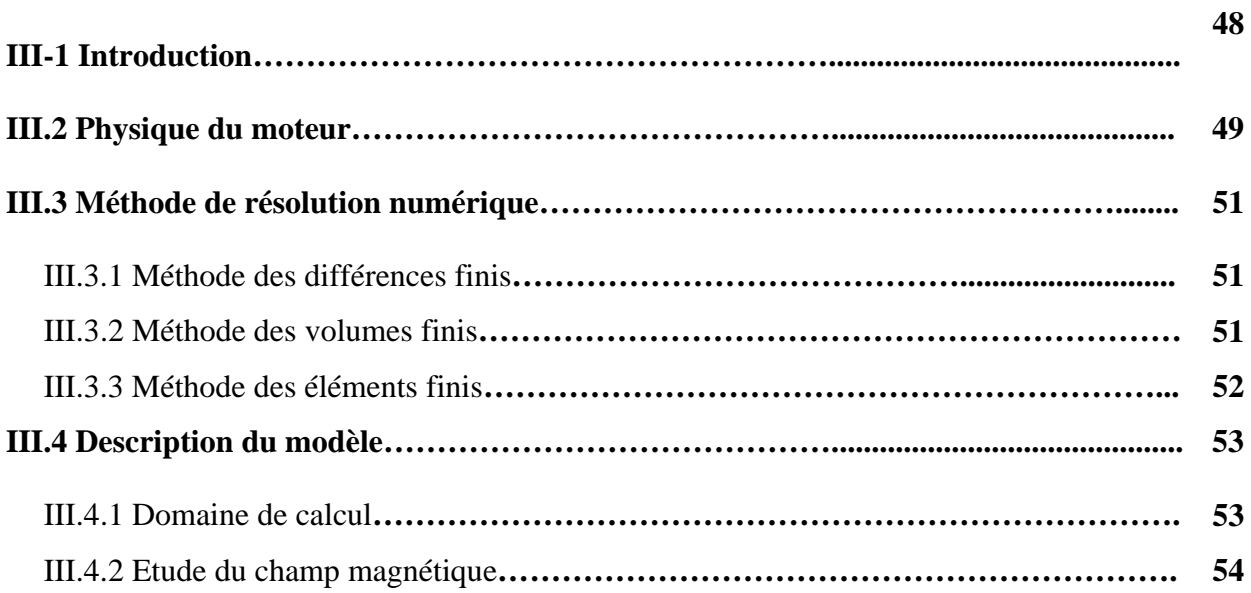

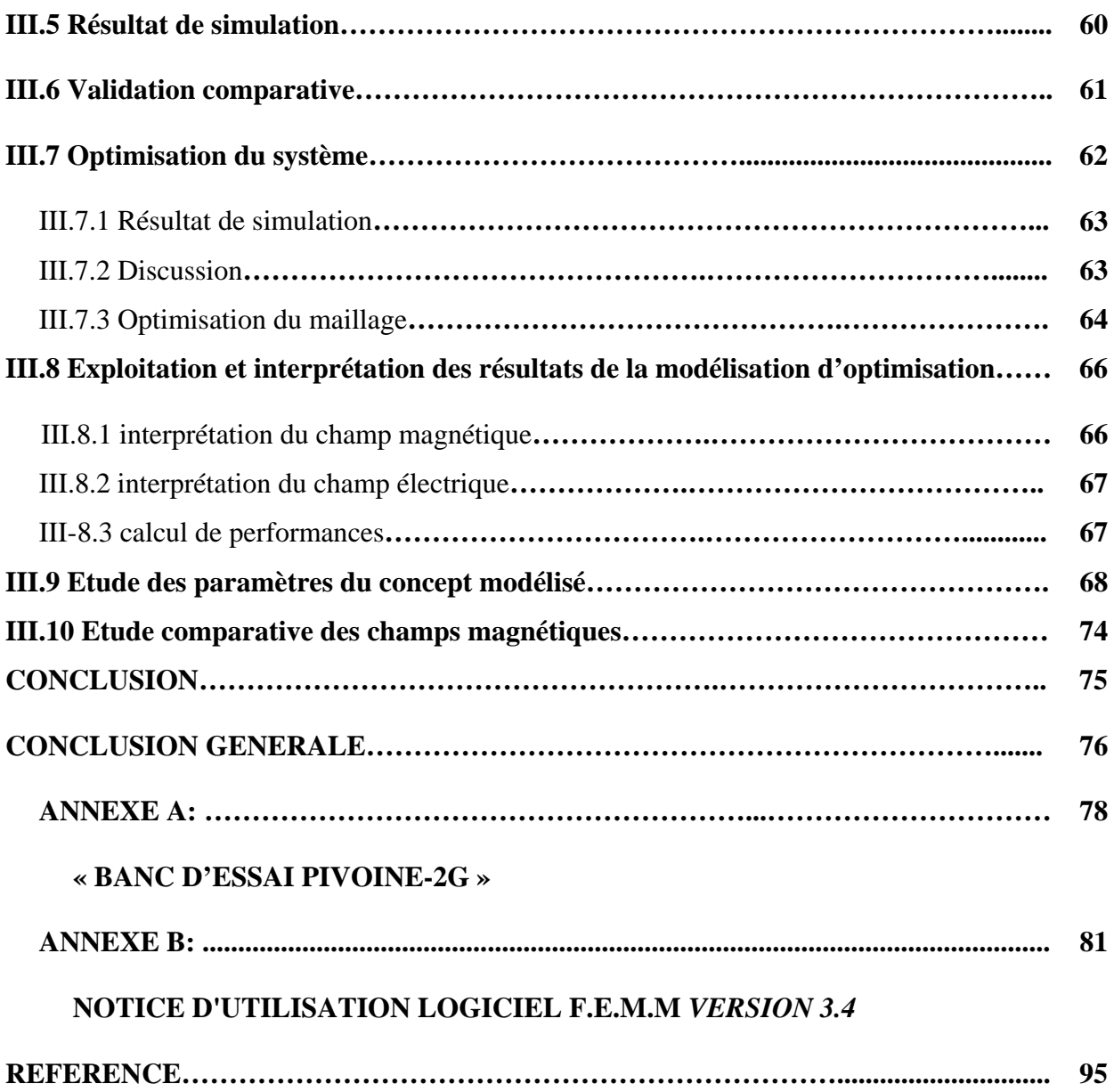

#### **Introduction générale :**

La mise en orbite des premiers satellites a fait reculer l'horizon accessible et montrer notre planète comme jamais nous l'avions vue auparavant.

Il n'a pas suffit à l'homme de contempler le système solaire au travers de télescopes. Grâce à l'aide d'engins automatiques, il lui a été possible de voyager vers des planètes du système solaire, pour les voir de plus près.

 Aujourd'hui, les satellites auxquels il faut ajouter les sondes spatiales sont utilisés par les militaires, les scientifiques et les industriels. Ils offrent à chacun d'entre eux une multitude de raisons d'observer la terre depuis l'espace, tels que les satellites de navigation, de météorologie, de communication…Leur nombre dépasse deux mille cinq cent (2500) en orbite autour de la terre [Wikipédia 2012], dont trois cent (300) satellites géostationnaires, et cela, depuis le lancement du premier satellite soviétique « SPUTINIK» en Octobre 1957 jusqu'au lancement du dernier satellite Américain en Mai 2012 et la descente de la sonde américaine sur mars en Aout 2012.

Depuis la réalisation du premier engin spatial, l'un des défis majeur de l'industrie aérospatiale est la maitrise parfaite de la trajectoire de l'engin une fois celui-ci détaché de son lanceur, l'orientation par rapport à l'objectif et la correction des perturbations de trajectoire tout au long de sa mission (maintien en orbite et le contrôle d'altitude), ce qui nécessite une puissance de plus en plus importante pour pouvoir être manœuvré. Deux possibilités s'offrent, l'augmentation de la vitesse d'éjection de la matière ou du débit massique.

Cependant l'augmentation du débit pose problème du fait que la masse propergol à emporter est plus importante. Ce qui alourdit la charge à propulser, or la part de carburant dans la charge utile est déjà très importante.

A cet effet, se concentrer sur la vitesse d'expulsion de la matière est devenu l'objectif essentiel dans la recherche spatiale, permettant ainsi la réalisation et le développement de plusieurs types de propulsions à savoir, la propulsion chimique, à pression (gaz froid), nucléaire, électrique… ; Parmi ces dernières, la propulsion électrique constitue à l'heure actuelle, une alternative crédible pour maintes applications. Malgré sa forte vitesse d'éjection (20 fois supérieure à celle de la propulsion chimique), elle est loin de rivaliser avec les poussées produites par la propulsion chimique. Néanmoins, les propulseurs électriques autorisent un gain de charge utile important (1tonne sur la masse au décollage pour un satellite de 4.5 tonnes), ce qui les rendent particulièrement compétitifs dans la réalisation des missions tels que les corrections d'orbites nord-sud et est-ouest, pendant la durée de vie opérationnelle du satellite (d'une moyenne de 15ans).

1

Les propulseurs électriques se classent en trois principales catégories: électrothermiques, électrostatique, électromagnétique ;Il se trouve que le propulseur à effet Hall (HET : Hall Effect Thruster), dont l'étude fait l'objet de mon mémoire, est à cheval entre les deux dernières catégories.

Les recherches sur le propulseur à effet Hall ont commencé dès les débuts des années soixante (60) aux Etats-Unis et en Russie, les années quatre-vingt-dix (90) en Europe, au Japon et en Chine. En Algérie, la recherche sur les propulseurs électriques en général et en particulier le propulseur à effet Hall n'a guère été entamée. Toutefois, la propulsion spatiale a connu ses débuts ces dernières années par l'utilisation de la propulsion chimique à base d'ergol liquide (pour les lanceurs) et de la propulsion à pression gaz froid destiné pour le système propulsif des deux satellites : Alsat-1 lancé en Décembre 2002 et Alsat-2 lancé en Juillet 2010.

Dans le souci d'apporter un plus à la propulsion en Algérie, ce modeste travail a été réalisé afin de donner plus de détails sur les propulseurs électriques notamment le propulseur à effet Hall, dont le principe de base est relativement simple et la technologie est suffisamment comprise et qu'on espère fiable.

Le mémoire est composé de trois chapitres. Dans **le premier chapitre** qui a pour intitulé « **la propulsion spatiale** », qui explique en premier lieu les besoins en propulsion spatiale, cité les différentes quantifications en terme de manœuvres et de corrections, puis les différents types de propulsion spatiale, pour terminer on a décrit le domaine spatial en Algérie, ses débuts et bien sur les projets réalisés. Dans **le deuxième chapitre** qui a pour intitulé « **la propulsion électrique dans l'espace** », on a commencé par un bref historique sur la propulsion électrique, expliqué ses avantages, compte tenu des besoins actuels en propulsion spatiale, en insistant sur le propulseur à effet Hall, enfin, une liste non exhaustive a été proposée des centres de recherche sur les propulseurs à effet Hall dans le monde. Dans le troisième chapitre qui a pour intitulé **« modélisation hybride d'un propulseur à effet Hall »**, une conception d'un modèle du propulseur à effet Hall a été soulevée, qui a permis d'étudier le principe de fonctionnement du propulseur, et d'interpréter des paramètres des performances, tout en comparant la visualisation avec d'autres modélisations des études antérieures, afin de proposer une optimisation pour une modélisation plus cohérentes.

# CHAPITRE -I-

# **LA PROPUSLION SPATIALE**

### **I.1 Introduction:**

 Les missions des satellites sont variées et de ce fait, ils ont une structure qui leur est propre. Néanmoins, tous les satellites ont une structure standard commune, que l'on retrouve sur tout véhicule motorisé, tels qu'un châssis, des réservoirs de carburant, des mécanismes de direction, une charge utile en fonction de la mission à remplir mais l'élément le plus important est le moteur (ou propulseur). Un satellite orbite en général entre 450 km et 36000 km d'altitude. Il se déplace naturellement sous l'effet de la gravitation. Toutefois, des forces ou couples perturbateurs peuvent l'écarter de son orbite et agissent sur son attitude (orientation). C'est pourquoi, le système propulsif est essentiel pour compenser ces perturbations. D'autres manœuvres orbitales tels que le passage d'une orbite à une autre (transfert d'orbite) ou la désorbitation pour un satellite en fin de vie opérationnelle sont également assurées par le système propulsif **[17]**.

En d'autres termes, la propulsion spatiale inclut les systèmes qui ont pour rôle de faire déplacer les engins spatiaux dans l'espace, de les mettre en orbite terrestre, ou bien le maintien en orbite (correction orbitale et d'altitude).

Le chapitre est structuré en trois partie, la premier partie inclus les besoins de la propulsion spatiale, ensuite cité les différentes quantifications en termes de manœuvres et de correction, ainsi que les différents types de propulsion spatiale.

Et enfin, on a présenté le spatial en Algérie, ses début et bien sûr, les projets réalisés à nos jours.

### **I.2. Besoins en propulsion spatiale:**

A l'aube du XXI<sup>e</sup> siècle, l'intérêt et les enjeux des systèmes spatiaux (satellites, sondes…) se sont considérablement élargis. Ils sont de nature stratégique, militaire, technologique, industrielle, commerciale et scientifique. Ils interviennent également dans notre vie quotidienne. L'accès, la maîtrise de l'espace et les engins spatiaux sont des enjeux d'autant plus importants qu'ils s'instaurent dans un contexte fortement concurrentiel entre les Etats-Unis, la Russie et l'Europe mais également avec l'arrivée de nouvelles puissances émergentes tels que le Japon, la Chine et l'Inde **[1]**.

Cela a donné de l'avant pour maints domaines, citant par exemple :

**• Point de vue militaire:** Les satellites sont essentiellement utilisés pour la sécurité et la défense.

**• Point de vue technologique:** Ce domaine est la conséquence du contexte concurrentiel dans le monde. L'exemple le plus parlant est le GPS (Global Positionning System). En effet, pour faire face à la place hégémonique des Etats-Unis dans ce domaine, l'Europe va se doter dans les années à venir d'un système de navigation appelé Galileo pour assurer son indépendance et sa compétitivité.

• **Point de vue scientifique:** La mise à disposition de moyens spatiaux joue un rôle fondamental dans le domaine de la connaissance (exploration de l'univers, compréhension des lois de la physique fondamentale…).

• **Point de vue social:** L'espace est devenu un moyen et un milieu permettant de mieux gérer la vie sur terre. Dans les domaines de la prévision météorologique, de l'étude du climat et de l'environnement, de la gestion des risques naturels ou industriels ou de la localisation, il est désormais inconcevable de se passer de moyens spatiaux.

• **Point de vue industriel et commercial:** En plus des télécommunications spatiales et de la télévision numérique par satellite, nous assistons au développement rapide de nouveaux services. Le GPS est bien entendu l'exemple le plus parlant, mais nous pouvons évoquer également l'utilisation des satellites d'observation pour l'agriculture, l'urbanisme, les travaux publics. Quant aux satellites de télécommunications, ils permettent de développer des services nouveaux comme la télémédecine ou la télé-éducation. Ils constituent les moyens privilégiés pour réduire le « décalage social » entre les pays développés et émergents, mais ils sont également des outils indispensables à l'aménagement du territoire.

A cet intérêt, une importance prépondérante a été attribuée à la recherche et au développement. En effet, l'efficacité des systèmes propulsifs joue un rôle majeur dans la qualité d'une mission réalisée par le véhicule spatial.

### **I.3 Mise en orbite des satellites:**

 Les engins spatiaux sont désormais omniprésents dans l'activité humaine que ce soit en météorologie, communication, observation, défense ou exploration. Bien qu'il soit difficile d'avoir un chiffre exact, on peut estimer à plus de deux mille cinq-cents satellites en orbite autour de la terre. A ces satellites peut s'ajouter le lancement d'un autre bon nombre de sondes spatiales. Il y a donc une grande variété d'engins spatiaux et une grande variété de missions spatiales, chacune ayant des besoins bien spécifiques.

Particulièrement pour les missions lointaines des sondes, où chaque cas est un cas à part.

Les missions des satellites commerciaux restent plus standardisées. Une mission spatiale peut tout de même être décrite de façon schématique en trois étapes pour un satellite terrestre et quatre étapes pour une sonde interplanétaire. Ces étapes sont illustrées sur la Figure I-1 **[2]**.

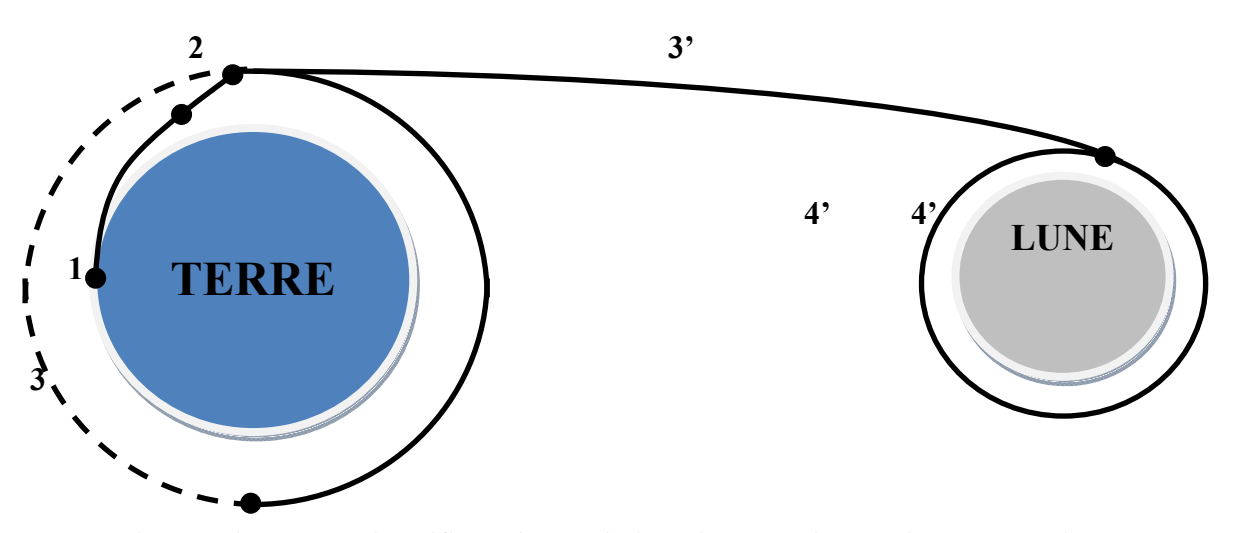

**Figure I-1 : Etapes simplifiées d'une mission d'un satellite ou d'une sonde :1) Lancement 2) Transfert d'orbite 3) Maintien d'orbite 3') Croisière 4') rentrée en orbite [2].** 

La première étape est la mise en orbite provisoire de la charge par le lanceur. Vient ensuite le passage de l'orbite provisoire à l'orbite finale.

Cette étape est souvent divisée en changements successifs d'orbites plutôt qu'un seul. Pour un satellite, une fois en orbite, il suffit de maintenir son orbite et son orientation. Pour une sonde, après la mise en orbite d'extraction terrestre vient l'étape de croisière puis la rentrée en orbite d'insertion.

Chaque partie de la mission a des besoins particuliers en termes de propulsion, et la solution adaptée à une partie de la mission ne le sera pas du tout pour une autre. Par exemple, le lancement nécessite une poussée colossale au détriment d'un bon rendement alors que des corrections d'orbite favoriseront un meilleur rendement pour des poussées relativement faibles, ces corrections sont comme suit:

### **I.3.1 Transfert de HOHMANN:**

 La correction de l'orbite par transfert de HOHMANN **[3]** (figure I-2) est utilisée pour transférer un satellite initialement sur orbite circulaire basse vers une orbite circulaire haute coplanaire à la précédente, ou bien d'un satellite initialement sur orbite circulaire haute vers une orbite circulaire basse. Ce type de manœuvres est le plus économique du fait qu'il :

- Utilise une orbite de transfert bitangente aux deux orbites de départ et d'arrivée ;
- Nécessite deux incréments de vitesse  $\Delta v_1$  et  $\Delta v_2$ , à délivrer respectivement, au périgée et à l'apogée de ce transfert.

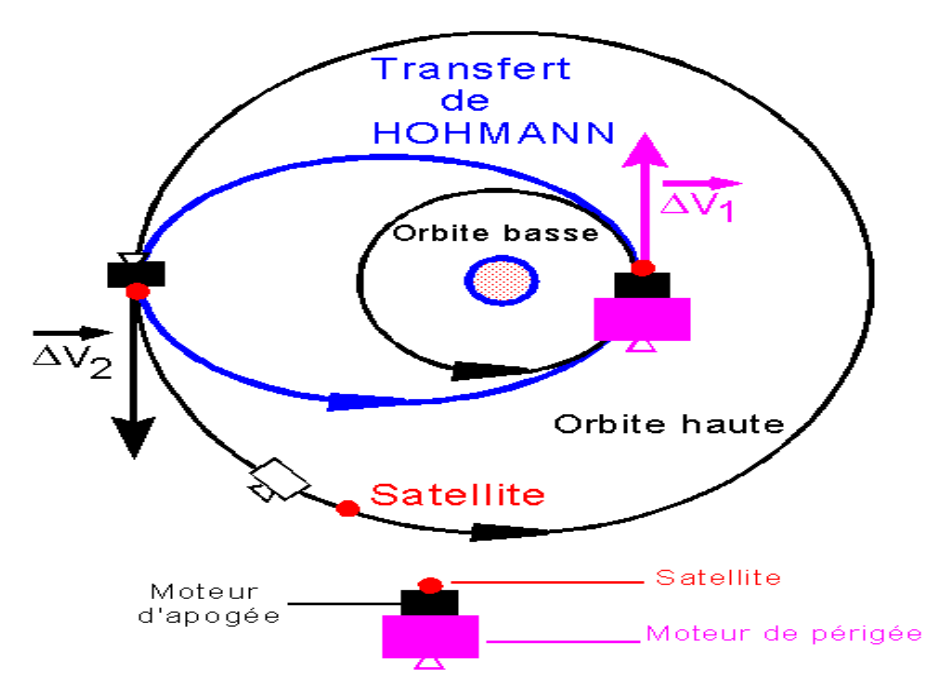

**Figure I-2 : Transfert de HOHMANN [3].** 

Ce type de transfert est encore couramment utilisé pour les orbites terrestres et aussi lors de tirs interplanétaires, où l'orbite de départ est celle de la terre, et celle d'arrivée sensiblement l'orbite quasi circulaire décrite par la planète cible.

### **I.3.2 Correction d'apogée ou de périgée:**

 Un tir présentant toujours des dispersions nécessite des ajustements et des corrections d'orbite. La correction d'apogée ou de périgée est basée sur une manœuvre de faible incrément  $\Delta v$  pour les satellites à basse altitude et de très grand  $\Delta v$  pour les satellites géostationnaires, et ceci pour changer l'excentricité de l'orbite c'est-à-dire modifier la forme de l'ellipse (orbite) sans modifier la position du périgée. On peut également vérifier que pour une même modification de demi grand axe ou d'une altitude apogée ou périgée, le coût est minimal avec une manœuvre au périgée **[3]**.

### **I.3.3 Correction d'inclinaison:**

 Dans le maintien d'orbite d'un satellite, la correction de l'inclinaison donne le plus de soucis. La lune et le soleil, en particulier, provoquent une dérive nord-sud du plan orbital, avec variation annuelle de l'ordre de 1°/an. Corriger l'inclinaison est équivalent à faire tourner un vecteur vitesse, en pratique sans variation de norme (figure I-3) **[3]**.

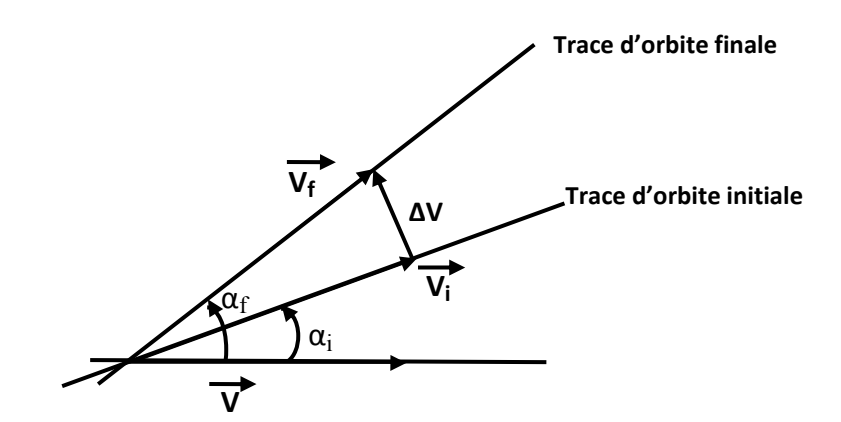

**Figure I-3: Correction d'inclinaison.** 

$$
\Delta v = 2 \text{ V}_1 \sin (0.5 \Delta \alpha) \tag{I-1}
$$

Avec:

$$
V = V_f = V_i
$$

$$
\Delta \alpha = \alpha_f - \alpha_i \tag{I-2}
$$

Tel que:

V**i ,** α**i:** vitesse et angle d'inclinaisons initiales

V**f ,** α**f:** vitesse et angle d'inclinaisons finales

On comprend alors facilement que, pour un satellite en orbite basse terrestre, où la vitesse avoisine 8 km/s, une correction de 1° coûte environ 140 m/s. Pire dans les trajectoires héliocentriques, on peut avoir des vitesses de 20 à 30 km/s sinon plus. Ainsi pour V=30 km/s une correction d'inclinaison orbitale coûterait 523 m/s.

### **I.4 Perturbation:**

 Une fois à son poste de travail, le satellite subit de différentes forces modifiant sa position dont la principale provient de l'attraction du Soleil et de la lune **[4]**.

• L'attraction du Soleil et de la Lune produit une inclinaison du plan de l'orbite qui augmente d'environ 1° par an. Cette perturbation est compensée par des manœuvres de maintien à poste Nord-Sud (souvent notée NSSK pour North South Station Keeping) qui permettent de maintenir cette inclinaison de la trajectoire du satellite dans un intervalle de  $\pm 0.05^{\circ}$  par rapport au plan équatorial de la Terre. La variation de vitesse moyenne Δ*v* à fournir pendant une année pour cette opération est d'environ 50m/s, ce qui représente en coût, 95 % de la masse d'ergol totale associée au maintien à poste.

• Le renflement de la Terre produit une dérive longitudinale, qui est compensée par une manœuvre de maintien à poste Est-Ouest nécessitant un Δ*v* annuel de 2m/s pour conserver une longitude avec un écart maximal de 0,05°*.* 

• Le vent solaire et la pression de radiation solaire sur les panneaux solaires perturbent l'orientation du satellite. Cet effet est compensé par une manœuvre de contrôle d'excentricité qui peut être combinée avec un maintien à poste Est-Ouest, tandis que l'orientation du satellite est maintenue par des volants d'inertie accompagnés de générateurs de couples magnétiques et de propulseurs.

• Le gaz de l'atmosphère ambiante produit un frottement qui réduit l'altitude qu'il faut compenser. Cet effet est important pour les satellites évoluant en orbite basse.

En fin de vie, le satellite doit être mis sur une orbite « cimetière », ce qui requiert 4 m/s. Une même mission requiert donc des Δ*v* différents de plusieurs ordres de grandeur. Soit on dispose d'un système propulsif capable de s'adapter à chaque Δ*v*, soit il faut prévoir un système propulsif pour chaque besoin. Pour une mission interplanétaire, l'incrément de vitesse est en général de quelques km/s.

Un résumé des ordres de grandeur de Δ*v* d'un satellite géostationnaire en fonction de la mission du système propulsif est illustré dans le tableau suivant.

**Tableau I.1 : Ordre de grandeur Δv pour les principales missions demandées au système propulsif d'un satellite géostationnaire au cours de sa durée de vie opérationnelle [1]** 

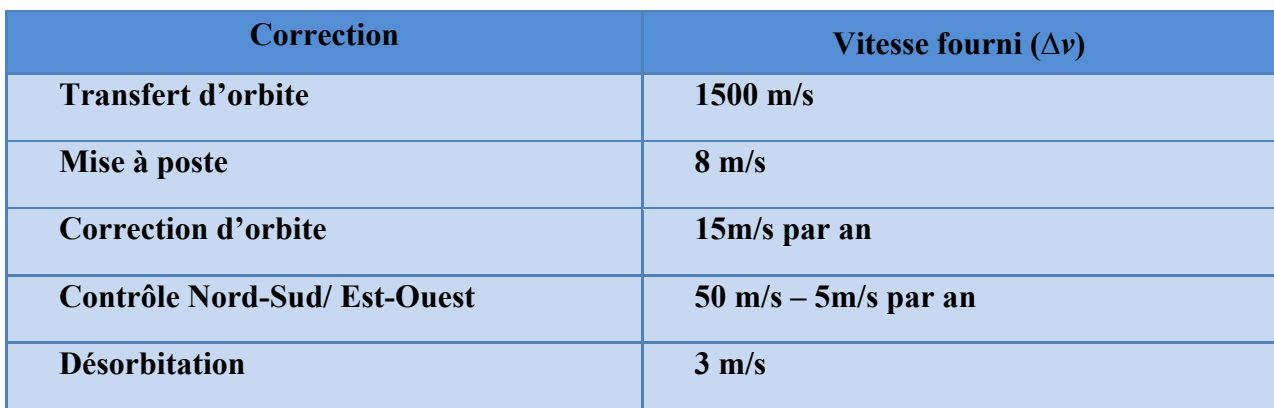

### **I.5 Structure et caractéristique d'un système propulsif spatial:**

### **I.5.1 Structure d'un système propulsif spatial:**

Chaque système propulsif définit un type de propulseur, la figure I-4 représente un schéma abstrait qui peut s'appliquer de façon générale aux différents types de propulseurs :

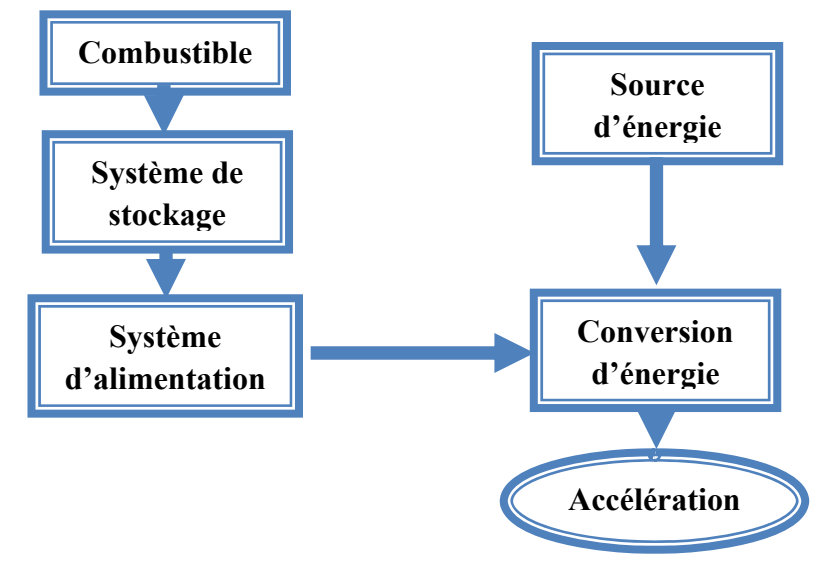

**Figure I-4 : structure d'un système propulsif.** 

### **I.5.2 Caractéristiques d'un système propulsif:**

Chaque système propulsif spatial est caractérisé par l'éjection de particules.

La conservation de la quantité de mouvement d'un système propulsif est la base de la poussée transmise à l'engin spatial en réaction à l'éjection des particules **[5]**.

La figure I-5 illustre la loi de la conservation de quantité de mouvement et s'écrit:

$$
m dv = -v_e dm
$$
 (I-3)

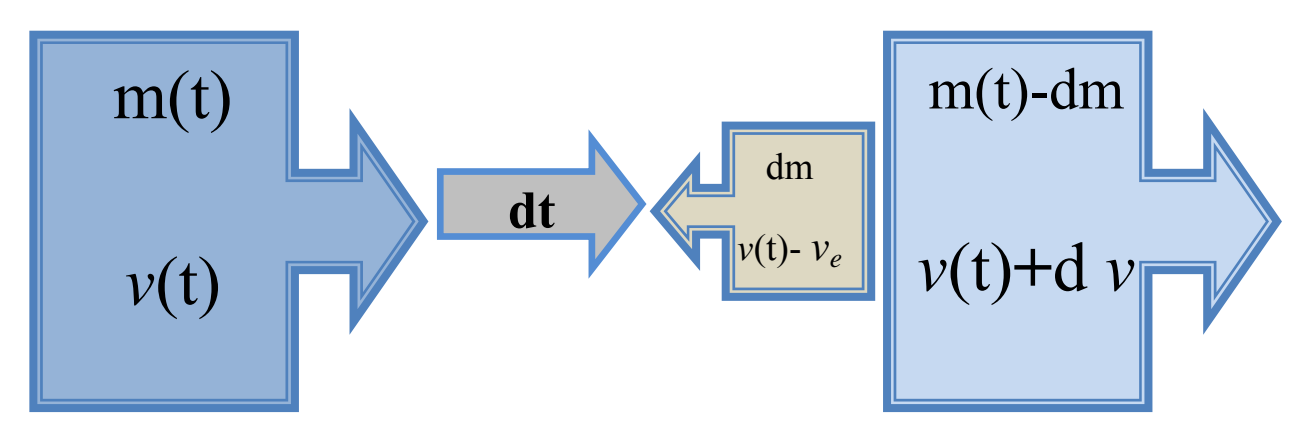

**Figure I-5 : Principe de conservation de la quantité de mouvement pour un engin spatial lors de l'éjection du gaz propulsif.** 

En l'intégrant entre l'instant initial, au repos, et l'instant final, on obtient la fameuse équation de Tsiolkovsky :

$$
\Delta v = v_{\rm e} \ln \frac{\mathrm{m}_{\rm i}}{\mathrm{m}_{\rm f}} \tag{I-4}
$$

Où :

 $m<sub>i</sub>$ : masse initiale de l'engin.

 $m_f$ : masse finale de l'engin.

Pour un ∆v connu selon le type de mission, et la masse initiale de l'engin m<sub>0</sub>, on peut définir la masse du carburant à embarqué m<sub>c</sub> comme suit:

$$
m_c = m_0 \left( 1 - \exp\left(-\frac{\Delta v}{v_e}\right) \right) \tag{I-5}
$$

Si on prend par exemple un propulseur chimique fonctionnant avec de l'hydrazine  $N_2-H_{46}$ , la vitesse d'éjection du gaz chaud est directement reliée à l'énergie thermique de la réaction ; la vitesse du fluide propulsif en sortie de tuyère atteint 3 km/s. La masse de carburant à embarquer *mc* est de 1000 kg. Un même calcul pour un faisceau d'ions Xe accéléré par une tension de 400 V, donne une vitesse du fluide propulsif de 24 km.s, soit une masse  $m_c$  de 100 kg. Même si la masse d'un propulseur électrique est plus importante, ce calcul très simple montre l'intérêt de la propulsion électrique.

En plus de son incrément de vitesse, un propulseur peut être caractérisé par :

• **La Poussée générée: ''T''** elle est due à l'éjection des gaz qui propulse l'engin spatial et donnée par l'équation de Newton :

$$
T = \dot{m} \, v_e \, [\text{N}] \tag{I-6}
$$

Où:

 $\dot{m}$ : est le débit de fluide propulsif éjecté.

 $v_e$ : vitesse d'éjection.

En revenant à l'exemple initial du propulseur chimique éjectant 1 gramme par seconde d'un mélange N-H à 3000 K, il fournit une poussée de l'ordre de 3 N. Un moteur à grille éjectant 1 ampère de xénon (débit de 1.3 mg, $s^{-1}$ ) accéléré sous 400V fournit une poussée de 30 mN. Les missions nécessitant une forte poussée pendant un temps court, ne peuvent donc pas être assurées pour le moment par des propulseurs électriques. Dès lors, on comprend mieux la complémentarité entre les deux types de propulsion.

• **La Durée de mission: ''∆t''** elle est poussée du moteur multipliée par la durée de fonctionnement :

$$
\Delta t = \frac{m_0 \Delta v}{T} \text{[Ns]}
$$
 (I-7)

Où:

 $m<sub>0</sub>$ : la masse totale du satellite.

 $\Delta v$ : vitesse à fournir.

• **L'impulsion spécifique: ''Isp'' « ISP »** définit comme le temps durant lequel le moteur peut fournir une poussée égale à son propre poids :

$$
I_{sp} = \frac{T}{mg_0} \,\mathrm{[s]}
$$
 (I-8)

Où:

*g*o *:* est la constante de gravitation terrestre (9.81 m/s²).

En remplaçant (I-6), (I-8) devient :

$$
I_{sp} = \frac{v_e}{g_0} \tag{I-9}
$$

• **Le rendement total: ''***η***''** rapport entre la puissance convertie en poussée et la puissance fournie *P*:

$$
\eta = \frac{T^2}{2mP} \tag{I-10}
$$

### **I.6 Classification des différents types de propulseurs spatiaux:**

 La classification des différents types de propulsion peut se faire en trois groupes selon le niveau de technologie nécessaire de développement. Cette classification contient néanmoins une part de subjectivité et peut donc être sujette à discussion. Par ailleurs, des combinaisons peuvent intervenir entre les différents types de propulsion.

La classification des systèmes propulsifs se fait aussi suivant l'énergie qui produit la force de poussée et améliore les performances du système; cette énergie peut être **[3]**:

Une énergie de pression pour les systèmes à gaz froid,

 L'énergie d'une réaction chimique pour le cas des systèmes propulsifs chimiques monergol, biergol ou solide,

- L'énergie électrique pour la propulsion électrique,
- Energie nucléaire.

Pour généraliser, on peut définir les différents types de propulsion à la manière suivant :

### **I.6.1 Propulsion classique:**

### **Propulsion chimique:**

 La propulsion chimique est le mode de propulsion utilisé principalement dans les moteurs fusés. Elle ne fait aucun prélèvement de matière au milieu ambiant, mais consiste à éjecter une fraction de la masse propre du système. Cette masse correspond aux ergols emportés ou au propergol éjecté. Les grandeurs typiques pour les moteurs fusées sont une impulsion spécifique variant de 200s à 440s, pour des poussées s'étageant de  $10<sup>3</sup>N$  à  $10<sup>7</sup>N$  selon la taille du propulseur.

Les principales distinctions entre les modes de propulsion chimique résident dans l'état des ergols embarqués. Les plus utilisés sont liquides ou solides.

 Les avantages des propulseurs solides sont leurs simplicités de stockage et leur rapidité de mise en action. On les retrouve ainsi sur les missiles pour lesquels la décision de les utiliser et l'utilisation ne sont séparées que de quelques secondes, après un stockage parfois prolongé. Leur inconvénient majeur est l'impossibilité de les éteindre une fois allumés.

 Les propulseurs liquides offrent la possibilité d'extinctions et de rallumages nombreux et une facilité de modulation de poussée. Ils sont plus difficiles à stocker et de construction plus complexe. Ils sont aussi moins chers et plus énergétiques. On les trouve sur les lanceurs et les satellites par exemple.

### **Propulsion à ergols liquides:**

 Ce type de propulsion exploite l'énergie chimique contenue dans les ergols qui est libérée soit par réaction exothermique d'un comburant et d'un combustible soit par décomposition. Comme tous les moteurs fusés, il agit en éjectant à grande vitesse la masse des gaz produits par la réaction chimique à l'opposé de la direction du déplacement souhaité et il peut fonctionner dans le vide car il ne prélève pas son comburant dans l'environnement extérieur. Les principaux organes d'un moteur à ergols liquides sont regroupés au sein du système d'alimentation chargé d'amener les ergols à la pression attendue et d'une chambre de combustion dans laquelle la réaction chimique a lieu et produit les gaz qui sont éjectés vers une tuyère. Il est utilisé sur pratiquement tous les lanceurs qui mettent en orbite satellites, sondes spatiales et vaisseaux spatiaux avec équipage.

Le moteur-fusée comprend (Figure I-6)

 $\bullet$ le générateur de gaz qui entraîne les turbopompes ;

· les turbopompes qui mettent sous pression carburant et comburant provenant des réservoirs;

 $\bullet$ combustion; les injecteurs qui diffusent les ergols (carburant et comburant) dans la chambre de

• le système d'allumage qui initialise la combustion si les ergols ne sont pas hypergoliques ;

· le circuit de refroidissement qui refroidit la chambre de combustion et une partie de la tuyère ;

- $\bullet$ la chambre de combustion dans laquelle sont brulés carburant et comburant;
- · la tuyère dans laquelle se réalise la détente des gaz qui sont accélérés.

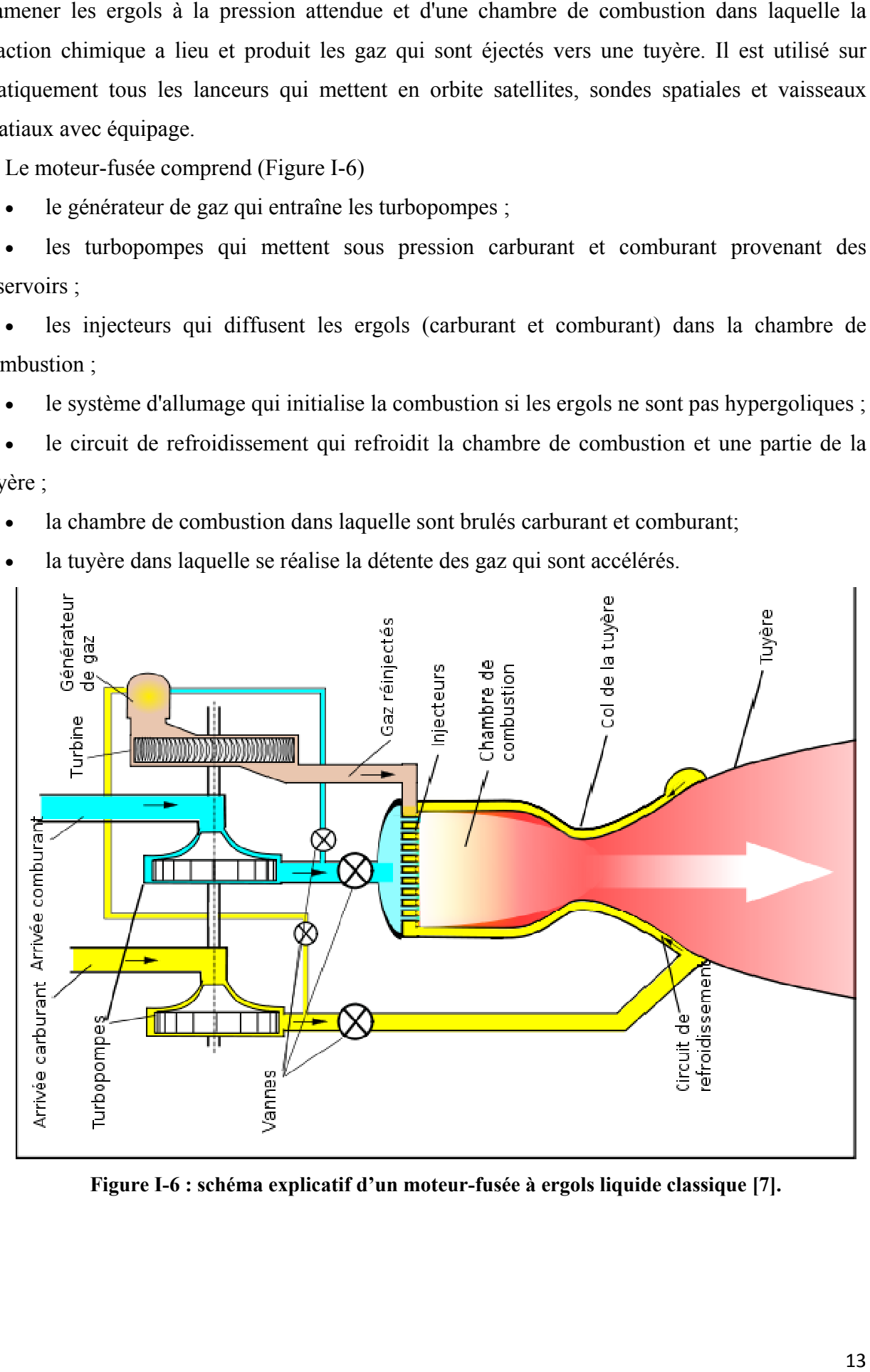

Figure I-6 : schéma explicatif d'un moteur-fusée à ergols liquide classique [7].

### **Propulsion à propergol solide:**

 Un propulseur à propergol solide est principalement composé d'une enveloppe contenant le propergol, d'un allumeur et d'une tuyère. Le bloc de poudre est percé par un canal longitudinal qui sert de chambre de combustion. Lorsque le propulseur est allumé la surface du bloc de poudre côté canal se met à brûler en produisant des gaz de combustion sous haute pression qui sont expulsés par la tuyère. En donnant une géométrie particulière au canal on peut, dans une certaine mesure, définir une courbe de poussée répondant au besoin propre à son utilisation.

Ce type de propulseur est plus simple à concevoir qu'un propulseur à propergols liquides et peut délivrer des poussées très importantes à coût relativement faible par rapport à celui-ci (le propulseur de la navette spatiale a une poussée 1 250 tonnes). Leur impulsion spécifique est par contre nettement plus faible (environ deux fois plus faible) et leur poussée est faiblement modulable et ne peut généralement pas être arrêtée avant la fin de la combustion.

Mis en œuvre depuis près de huit cents ans par les Chinois pour la fabrication de fusées artisanales, les propulseurs à propergol solide sont aujourd'hui utilisés pour des applications militaires (missiles) car ce type de propulseur peut être rapidement mis en œuvre (pas de chargement d'ergols avant le lancement) après une longue période de stockage. Dans les fusées modernes, ils sont largement utilisés comme propulseur d'appoint du 1<sup>er</sup> étage en fournissant jusqu'à 90 % de la poussée initiale.

La performance d'un propulseur à propergol solide est avant tout liée à la mise au point de nouveaux mélanges chimiques et à la maîtrise du processus de combustion du propergol ainsi qu'à celle du processus de fabrication des blocs de poudre. Ce domaine de la chimie est en constante évolution. Seuls quelques pays maîtrisent aujourd'hui l'utilisation des propergols les plus puissants (Figure I-7).

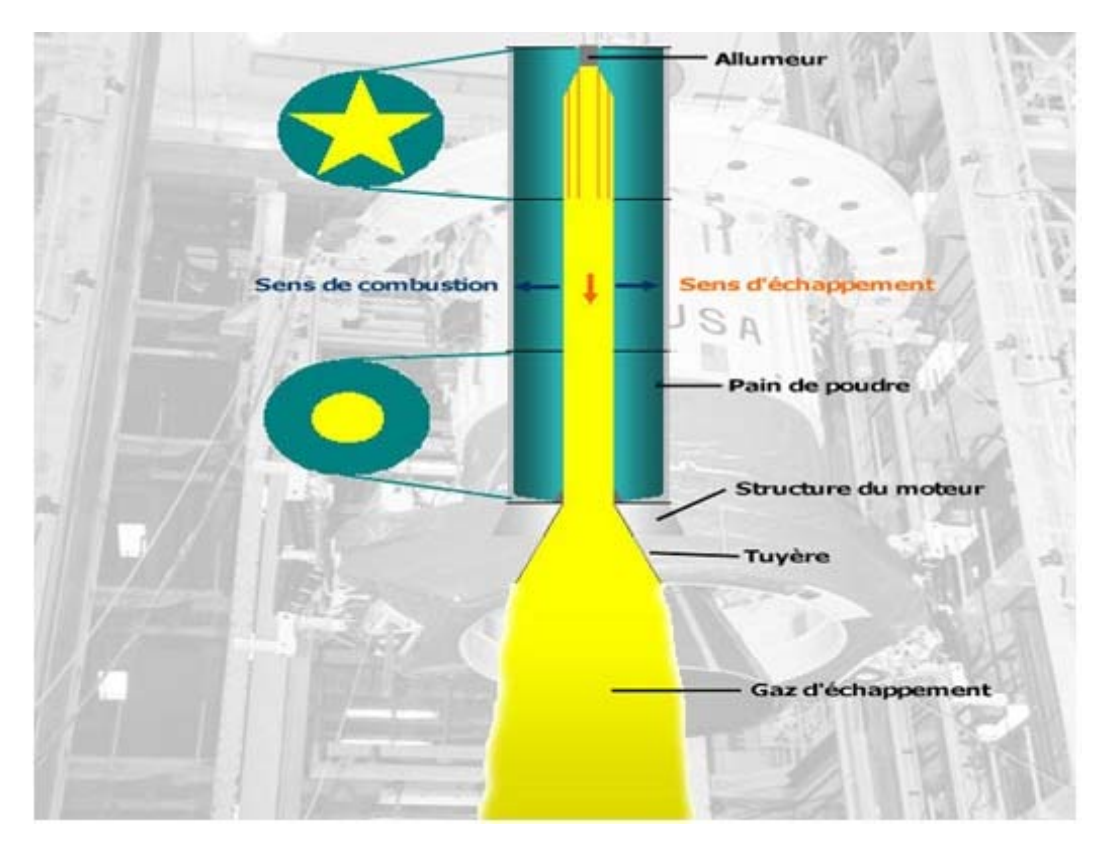

**Figure I-7 : schéma représentant un propulseur à propergol solide [7].**

### **Propulsion à gaz froid:**

 La propulsion à gaz froid est une des techniques utilisées par les engins spatiaux pour effectuer de petites corrections d'orientation ou de vitesse. Un propulseur à gaz froid utilise un gaz stocké sous haute pression qui est simplement libéré dans une tuyère qui permet d'orienter la poussée exercée.

Ce type de propulsion permet d'exercer des poussées très faibles et de courte durée. Les gaz utilisés (généralement de l'azote ou de l'hélium) sont peu corrosifs. Le système très simple et ne comportant que des vannes comme pièce mobile est par conséquent d'une grande fiabilité. Par contre la vitesse d'éjection des gaz est faible (800 à 1500 m/s) si on la compare à celle d'un moteur-fusée à ergol liquide ou à un propulseur à propergol solide et la poussée maximale est inférieure à 50 Newton. Ces caractéristiques le réservent généralement au contrôle d'attitude d'un satellite ou d'une sonde spatiale qui ne nécessite que de très faibles poussées, en très grand nombre (jusqu'à plusieurs dizaines de milliers pour une sonde spatiale) et une quantité de carburant limitée sur la durée d'une mission. Lorsqu'un engin spatial utilise ce type de propulsion il dispose de plusieurs tuyères fixes (typiquement jusqu'à 16) orientées dans les principales directions pour pouvoir agir selon tous les axes. Ce mode de propulsion est souvent accompagné d'une propulsion liquide (utilisant le plus souvent de l'hydrazine) qui est utilisée pour les

manœuvres nécessitant des poussées plus importantes : corrections de trajectoire, changements d'orbite. La figure I-8 représente un schéma système à gaz froid.

Il a été choisi pour propulser le satellite ALSAT-1**[3]**, on va définir plus de détail sur le propulseur dans ce qu'il en suit.

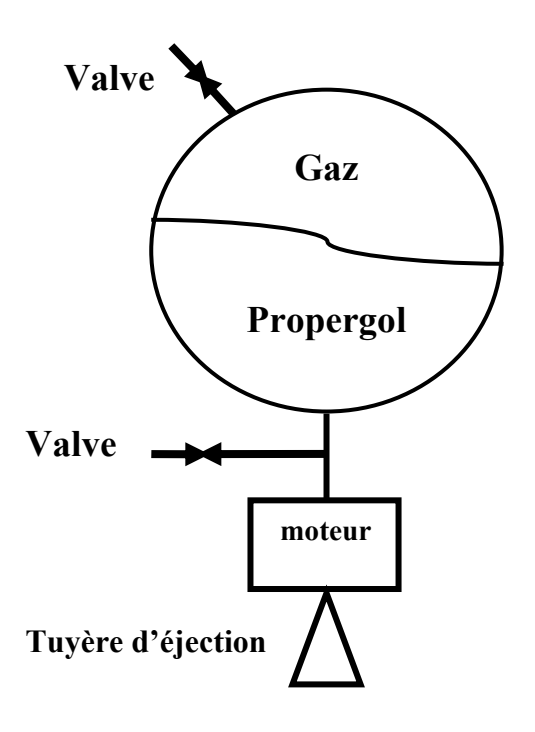

**Figure 1.8 : Le schéma d'un système à gaz froid.** 

### **I.6.2 Propulsion avancée:**

 Les avancés technologique ont participé au développement de la propulsion spatial, ce qui a engendré la mise en évidence de plusieurs types de cette dernière, citant par exemple:

- **Propulsion spatiale hybride** ;
- **Propulsion nucléaire** ;
- **Propulsion électrique** ;
- Propulsion électromagnétique : propulseur magnétoplasmadynamique ;

\* Propulsion électrostatique : Propulseur ionique à bombardement, Propulseur à effet Hall  $(SPT)$ ;

- Propulsion électrothermique : VASIMR ;
- **Propulsion héliothermique** ;
- **Propulsion aérobie** ;
- Super statoréacteur ;
- Moteur à ondes de détonation pulsées (PDE) ;
- **propulsion laser** ;
- **Voile ;**
- Voile solaire ;
- Voile magnétique.

Parmi les types de propulsion, seule la propulsion fera l'objet d'une étude approfondie dans les deux chapitres qui suivent.

### **I.6.3 Propulsion spatiale hybride:**

Un propulseur hybride est un moteur-fusée utilisant un mélange d'ergols liquides (ou gazeux) et solides. Ce type de motorisation présente l'avantage, comme tous les moteurs fusées, de pouvoir fonctionner en l'absence d'atmosphère puisque le carburant et le comburant sont embarqués. Ses caractéristiques en font un compromis entre un moteur-fusée à ergols liquides et un propulseur à propergol solide. Par rapport à un moteur-fusée à ergols liquides, il est de conception plus simple et donc moins fragile et brûle des ergols qui ne sont pas susceptibles d'exploser. Contrairement à un propulseur à propergol solide, la poussée du moteur peut être à tout moment modulée ou interrompue. (Figure I-9)

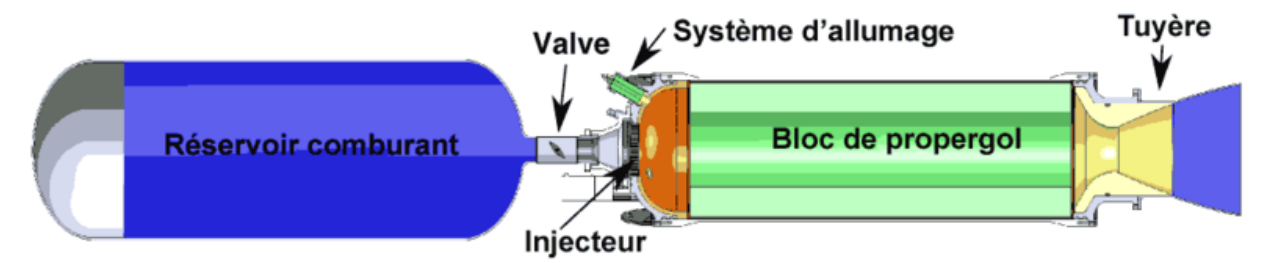

**Figure I-9: Schéma d'un propulseur hybride [7].** 

Son utilisation est jusqu'à présent limitée car les performances obtenues en pratique restent décevantes. L'exemple de mise en œuvre le plus connu est celui des avions spatiaux SpaceShipOne et SpaceShipTwo qui l'utilisent ou doivent l'utiliser pour effectuer des vols suborbitaux : dans ce cas le choix de ce type de propulsion est lié à des considérations de coût et de sécurité. Des recherches récentes sur de nouveaux carburants plus efficaces pourraient offrir d'autres débouchés pour ce type de propulsion.

### **I.6.4 Propulsion nucléaire:**

La propulsion nucléaire est la technique d'utilisation de l'énergie nucléaire pour obtenir une propulsion spatiale plus puissante, plus efficace, ou loin d'une étoile fournissant de la lumière pour des panneaux photovoltaïques.

La densité énergétique des réactions nucléaires (fission, fusion, annihilation matièreantimatière) est  $10^7$  à  $10^9$  supérieures à celle des réactions chimiques. Cela permet d'envisager d'énormes améliorations de l'impulsion spécifique des systèmes de propulsion. En effet, l'idéale peut être exprimée en fonction de cette densité: où l'impulsion est en secondes et la densité en kJ/g. De plus, dans le cas de la propulsion nucléaire thermique (NTP) ou électrique (NEP), la densité énergétique globale (énergie rapportée à la masse de tout ce qui est éjecté) est très loin de l'idéal car cette énergie sert à chauffer ou accélérer une grande quantité de fluide.

Par contre, ce défaut ne s'applique pas aux concepts de propulsion n'éjectant que les produits de la réaction nucléaire en jeu. (Voir Figure I-10).

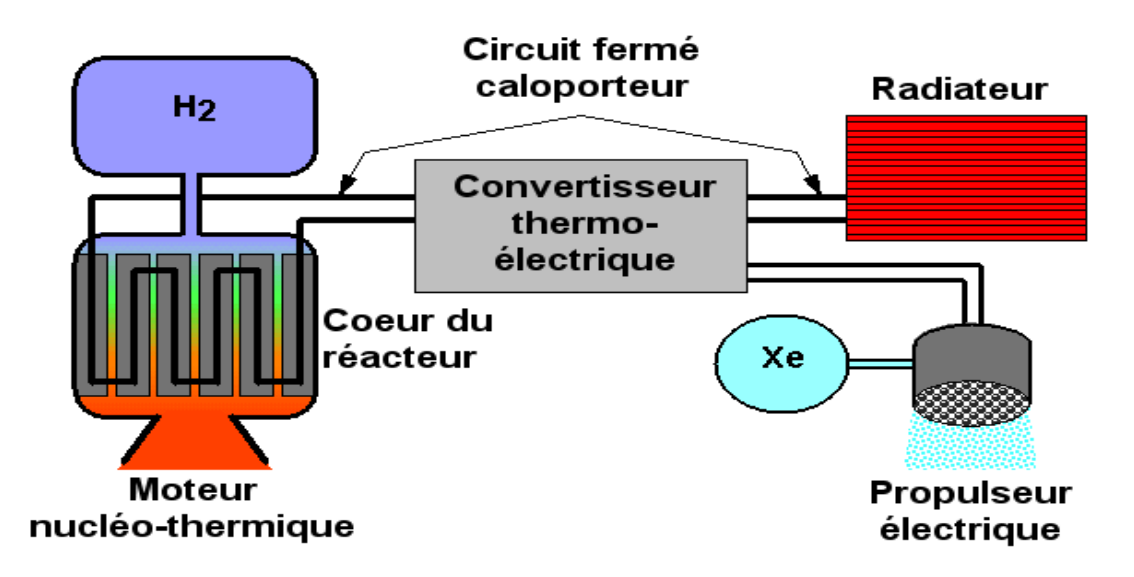

**Figure I-10 : Circuit propulseur nucléaire [7].** 

Dans le tableau I-2 sont résumés l'impulsion spécifique (**Isp**), la poussée (**T**) et le domaine d'emploi de chaque type de propulsion.
| <b>Technologie</b>        | <b>Impulsion</b><br><b>Spécifique</b><br>(S) | <b>Poussée</b><br>(N) | Domaine d'emploi                                                                                              |
|---------------------------|----------------------------------------------|-----------------------|----------------------------------------------------------------------------------------------------|
| <b>Gaz</b> froid          | 50-170                                       | $0.05 - 20$           | Contrôle d'orbite et d'attitude                                                                               |
| <b>Propergol solide</b>   | 280-310                                      | 50-50000              | Premier étage de lanceur, rétrofusée, moteur<br>d'apogée                                                      |
| Liquide                   |                                              |                       | Premier ou deuxième étage de fusée, moteur<br>correction de trajectoire ou d'orbite des<br>vaisseaux spatiaux |
| Hydrazine à<br>surchauffe | 280-300                                      | $0.05 - 0.5$          | Contrôle d'orbite et d'attitude                                                                               |
| Diergols                  | 280-315                                      | $5 - 500$             | Manœuvre de transfert, Contrôle d'orbite et<br>d'attitude                                                     |
| Electrique                |                                              |                       |                                                                                                    |
| Electrothermique          | 450-600                                      | $0.1 - 0.2$           |                                                                                                    |
| Electrostatique           | 2500-3000                                    | 0.02                  | Contrôle d'orbite et d'altitude                                                                               |
| Plasma                    | 1200-2500                                    | $0.01 - 0.1$          | Contrôle d'orbite et d'altitude                                                                               |

**Tableau I-2 : Caractéristique de différentes techniques de propulsion spatiale [8].** 

# **I.7 Propulsion chimique et propulsion électrique:**

Le principe de fonctionnement d'un propulseur chimique est simple. Une réaction chimique chauffe un mélange de gaz. Ce gaz chaud est éjecté par une tuyère adaptée.

L'énergie thermique de réaction est transformée en énergie cinétique. Dans un propulseur électrique au sens large **[6]**, c'est l'énergie électrique qui est transformée en énergie cinétique. Soit on utilise cette énergie électrique pour chauffer un mélange éjecté par une tuyère (propulseurs électrochimiques), soit on l'utilise pour accélérer directement des particules chargées (propulseurs électriques au sens strict). Le descriptif de chaque type de propulseur est donné dans la suite. Cette différence dans la source d'énergie en fait deux familles complètement différentes.

| Catégorie                    | Chimique                               | <b>Electrique</b>                     |  |  |  |
|------------------------------|----------------------------------------|---------------------------------------|--|--|--|
| <b>Moteur</b>                | Moteur à hydrazine<br>$(N_2H_2)$ CHT-1 | Moteur à effet de hall<br>$PPS^*1350$ |  |  |  |
| Isp(s)                       | 200                                    | 1700                                  |  |  |  |
| Poussée (N)                  |                                        | $8 \times 10^{-2}$                    |  |  |  |
| Temps de poussée(h)          | 46                                     | 5000                                  |  |  |  |
| Combustible consommé (kg)    | 52                                     | 80                                    |  |  |  |
| <b>Impulsion totale (Ns)</b> | $1.1 \times 10^5$                      | $1.2\times10^{6}$                     |  |  |  |

**Tableau I-3 : Comparaison des performances d'un moteur chimique et d'un moteur électrique pour satellite [6].**

La vitesse d'éjection d'un propulseur chimique est limitée par l'énergie thermique de réaction. On peut espérer atteindre au plus quelques km/s. L'intérêt de la propulsion électrique est justement d'éjecter des particules beaucoup plus rapides. Les vitesses d'éjection en propulsion électrique sont un ordre de grandeur au-dessus de celles atteintes en chimique, soit quelques dizaines de km/s. L'intérêt d'augmenter la vitesse d'éjection apparaît clairement sur l'équation (I-3). Pour un incrément de vitesse donné, la masse de carburant à embarquer diminue lorsque la vitesse d'éjection augmente. Pour les faibles incréments, le rapport de masses de fluide propulsif est égal au rapport des vitesses d'éjection. On peut donc en théorie gagner un ordre de grandeur sur la masse à mettre en orbite. Ce gain se répercute directement sur le prix de mise en orbite du satellite. En réalité, le gain de masse n'est pas aussi important. Un propulseur électrique a une masse sèche en général plus grande que celle d'un propulseur chimique équivalent, à cause de divers éléments ajoutés, comme le module d'alimentation électrique. A titre illustratif, le contrôle d'un satellite géostationnaire ayant une masse de 5 tonnes et une durée de fonctionnement de 15 ans nécessite environ 2 tonnes de masse embarquée pour un propulseur à hydrazine (chimique) et 0.6 tonnes pour un moteur de Hall (électrique).

Le gain de masse reste quand même considérable. C'est sans doute cet aspect commercial qui est un des atouts majeurs de la propulsion électrique, particulièrement pour les lourds satellites géostationnaires de communications. D'autre part, les grandes vitesses d'éjection des moteurs électriques permettent d'envisager des missions lointaines inaccessibles aux moteurs chimiques pénalisés par une masse embarquée de combustible trop grande.

L'autre avantage de la propulsion électrique est un meilleur rendement (typiquement 50 % pour un moteur de Hall contre 20 % au mieux pour un moteur à hydrazine). La possibilité d'avoir des vitesses d'éjection plus grandes se traduit également par une I<sub>SP</sub> au moins un ordre de grandeur supérieur.

En contrepartie, les moteurs électriques développés jusqu'à maintenant ne fournissent que des poussées relativement faibles (inférieures à 1 N). Les moteurs chimiques eux fournissent facilement cet ordre de grandeur. Par exemple, une tuyère éjectant 1 gramme par seconde d'un mélange N-H à 3000 K fournit une poussée de l'ordre de 3 N.

Un moteur plasma éjectant 1 Ampère de xénon (débit de 1.3 mg/s) accéléré sous 400 V fournit une poussée de 30 mN. Les missions nécessitant une forte poussée pendant un temps court, ne peuvent donc pas être assurées pour le moment par des moteurs électriques. Cette limitation vient de la difficulté à développer des moteurs électriques de très forte puissance, mais surtout, comme indiqué en début de chapitre, de la limitation de puissance électrique disponible à bord. Pour des satellites lourds, on peut espérer disposer de 10 kW pour le système propulsif, ce qui permettrait d'atteindre, avec les technologies actuelles, des poussées de l'ordre du Newton. Des puissances plus élevées, pour des missions lointaines, nécessiteraient une source de puissance nucléaire, comme imaginé dans le programme VASIMR **[9]** de la NASA.

# **I.8 le spatial en Algérie:**

Vu l'importance que revêt l'outil spatial, un décret exécutif en date du 20 janvier 2004 fixe l'organisation interne de l'agence spatiale Algérienne sous la tutelle du chef du gouvernement et sous l'autorité du directeur générale (actuellement M Azzedine Oussediik)

L'utilisation des satellites Algériens ALSAT-1(en partenariat avec la Grande-Bretagne) et ALSAT-2(en partenariat avec un laboratoire français) et bientôt ALSAT-2B est limitée que sur les observations de la terre

# **I.8.1 l'Agence Spatial Algérienne : ASAL**

L'Agence spatiale algérienne (ASAL) a été créée le 16 janvier 2002 à Alger, située à Bouzareah. Elle est en charge du programme spatial Algérie.

L'agence est dotée d'un Conseil d'administration et d'un conseil scientifique et technique, avec à sa tête un directeur général nommé par le président.

Les membres du Conseil d'administration sont :

- le directeur général
- le représentant du chef du gouvernement
- les représentants des ministères :

ode la défense nationale

odes affaires étrangères

ode l'intérieur et des collectivités locales

odes finances

ode la communication

ode l'enseignement supérieur et de la recherche scientifique

odes télécommunications

ode l'énergie et des mines

ode l'industrie

ode l'agriculture

ode l'aménagement du territoire et de l'environnement

odes transports

odes ressources en eau

ode la pêche et des ressources halieutiques

# **I.8.2 Centre national des techniques spatiales**

Les locaux de suivi et de la maintenance des satellites en orbite se trouvent au Centre national des techniques spatiales (CNTS) d'Arzew. Un des objectifs de l'ASAL est d'acquérir une indépendance dans le domaine de la conception des satellites.

C'est ainsi qu'après avoir fait développer son premier microsatellite par les Britanniques et avoir reçu une formation de ces derniers, l'ASAL a ouvert une annexe du CNTS dans la ville de Bir E-Djir.

# **I.8.3 programmes ALSAT:**

Le programme Alsat est une famille de satellites artificiels Algériens. Tous les satellites sont gérés par l'Agence spatiale algérienne (ASAL) **[10]**.

# **ALSAT-1:**

Alsat-1 est le premier satellite artificiel algérien (Figure I-11).

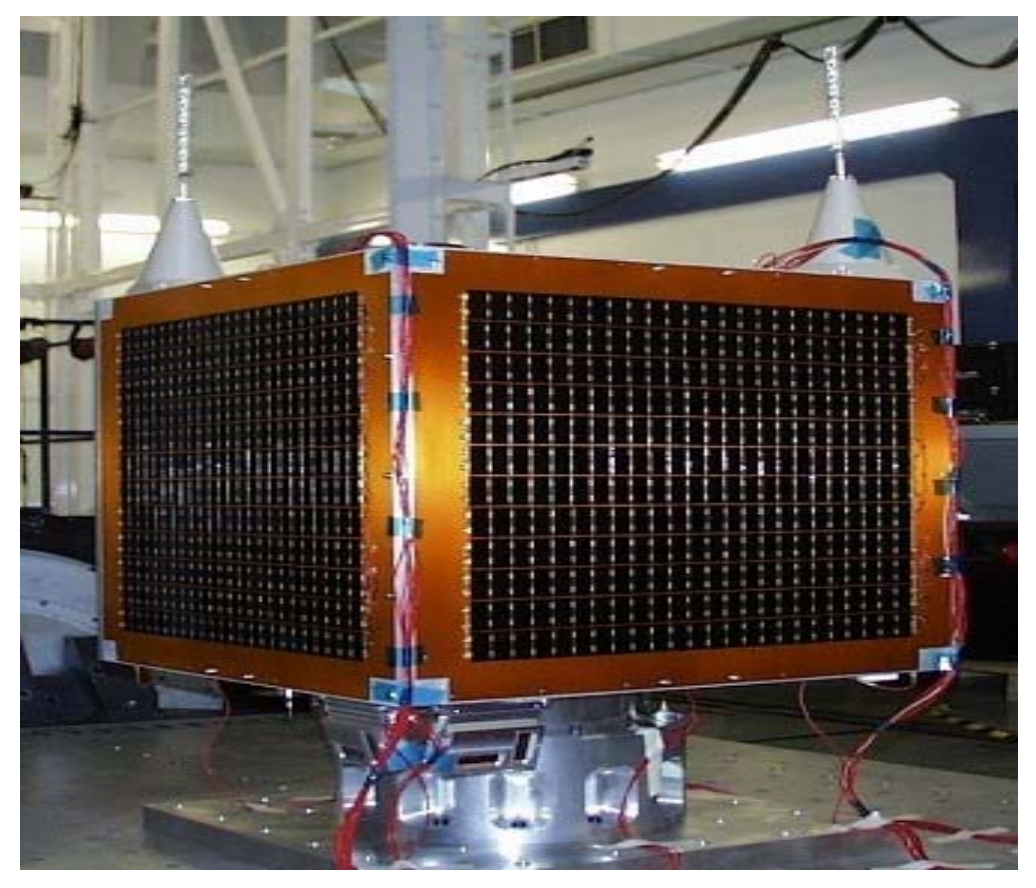

**Figure I-11: prise en photo du satellite Alsat-1.** 

C'est un microsatellite de cartographie. Il a pour objectif principal la gestion des ressources naturelles du territoire algérien. Il fait partie de la famille de satellites Disaster Monitoring Constellation (DMC) développé par la société Surrey Satellite Technology Ltd (SSTL) pour satisfaire les programmes nationaux de prévention des catastrophes naturelles.

Il a été placé en orbite par un lanceur Cosmos-3M (Figure I-12) de la base russe de Plesetsk, le 28 novembre 2002 (Figure I-13). Son orbite est héliosynchrone et il a été placé à une altitude approximative de 700 kilomètres sur inclinaison de 98 °.

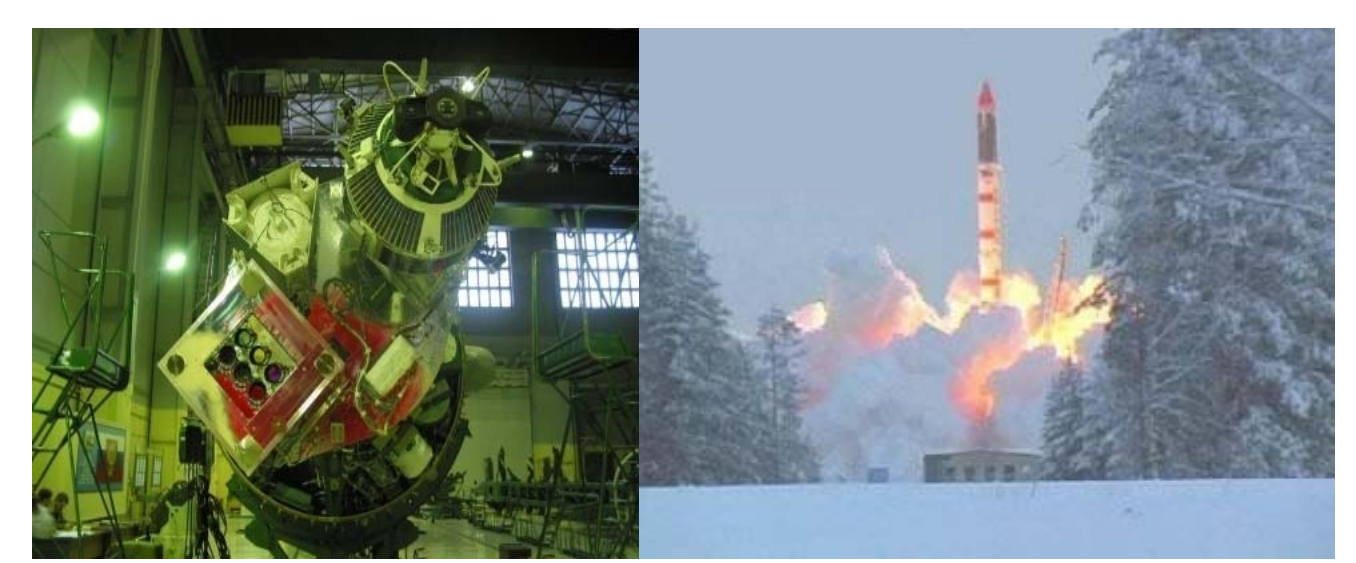

 **Figure I-12:vue du lanceur d'ALSAT-1 Figure I-13:lancement du satellite ALSAT-1**

 Une fois le satellite est en orbite, une station terre mis en disposition au personnels pour le contrôle, la figure I-14 représente un schéma illustrant les différents systèmes de contrôle du satellite au niveau de la station terre.

Après la période de réglages, les premières véritables images d'Alsat-1 ont été reçues le 17 décembre 2002, dans la station de réception se trouvant dans les locaux du Centre National des Techniques Spatiales (CNTS) d'Arzew.

Le satellite se présente sous la forme d'un cube de 60 centimètres de côté, pour une masse totale d'environ 92 kilogrammes. La puissance totale des panneaux solaires dite de profil, est d'approximativement 240 watts. Le système d'imagerie couvre le vert, le rouge et le proche infrarouge, pour une résolution de 32 mètres

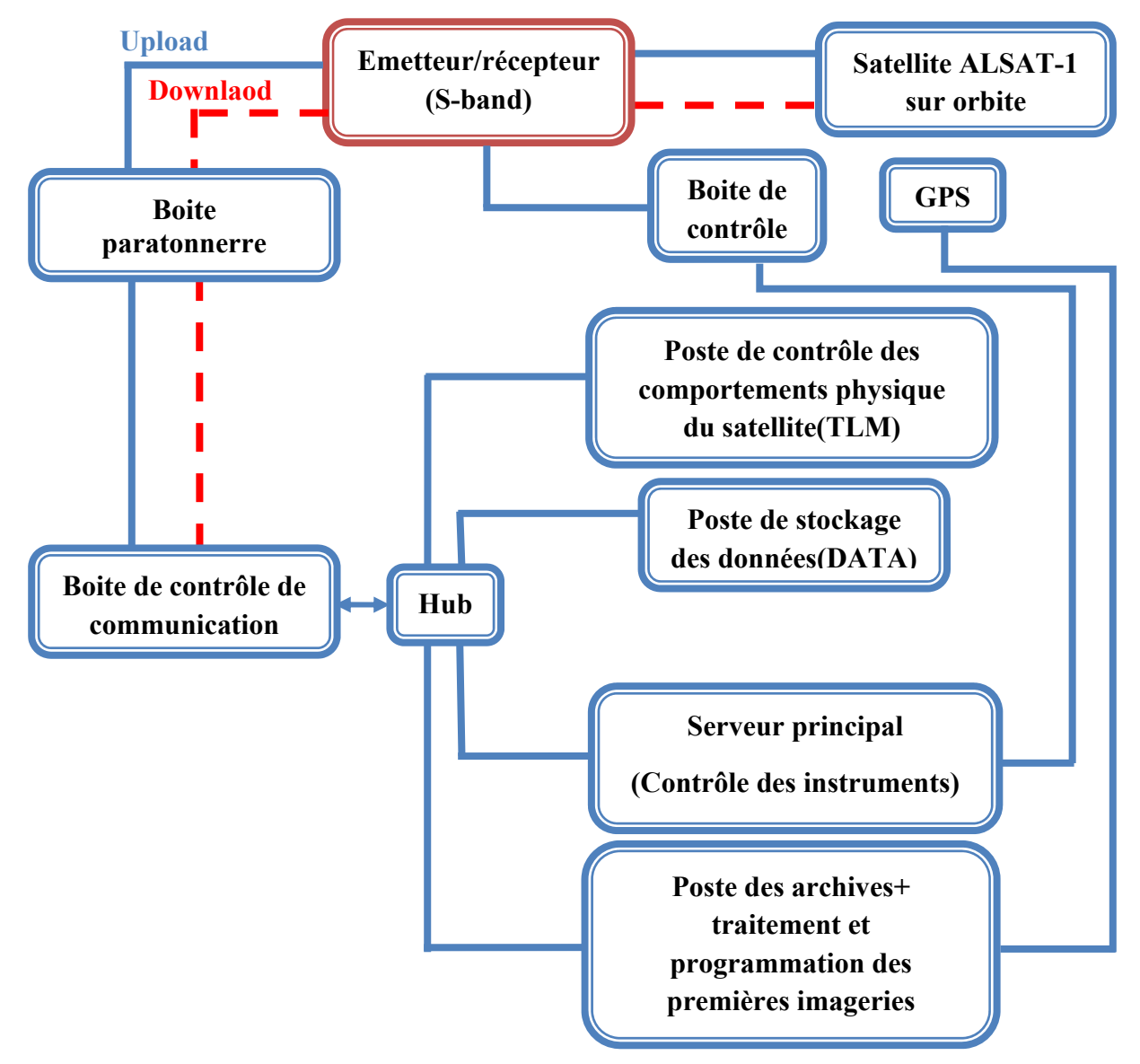

**Figure I-14: schéma illustrant les commandes de la station terre au niveau du CNTS « CTS »**.

# **Le système de propulsion d'ALSAT-1**

Le système de propulsion d'ALSAT-1 est un système à gaz froid (Figure I-15) qui utilise le butane liquide comme ergol stocké dans deux réservoirs cylindriques à une pression de 4 bars avec 13% de gaz. Le volume de chaque réservoir est de 2.5 litres, et une masse de 2.3 kg d'ergol a été utilisée pour la mission **[3]**.

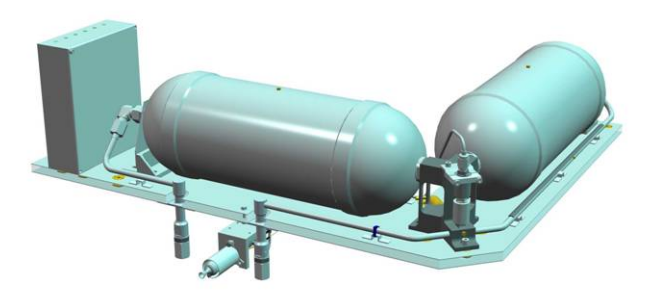

**Figure I-15: Le système de propulsion d'Alsat-1 [3]** 

Le propulseur contient deux résistances de 15 watts en redondance pour assurer la vaporisation totale de l'ergol avant l'éjection à travers une tuyère convergente divergente. L'énergie électrique donnée au système améliore les performances de ce dernier afin de minimiser la consommation de l'ergol.

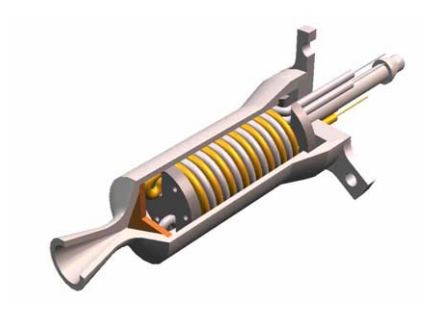

**Figure I-16 : Le Propulseur d'Alsat-1 [3]** 

Ce système délivre une force de poussée nominale de 50 mN et une impulsion spécifique d'ordre de 90 seconds.

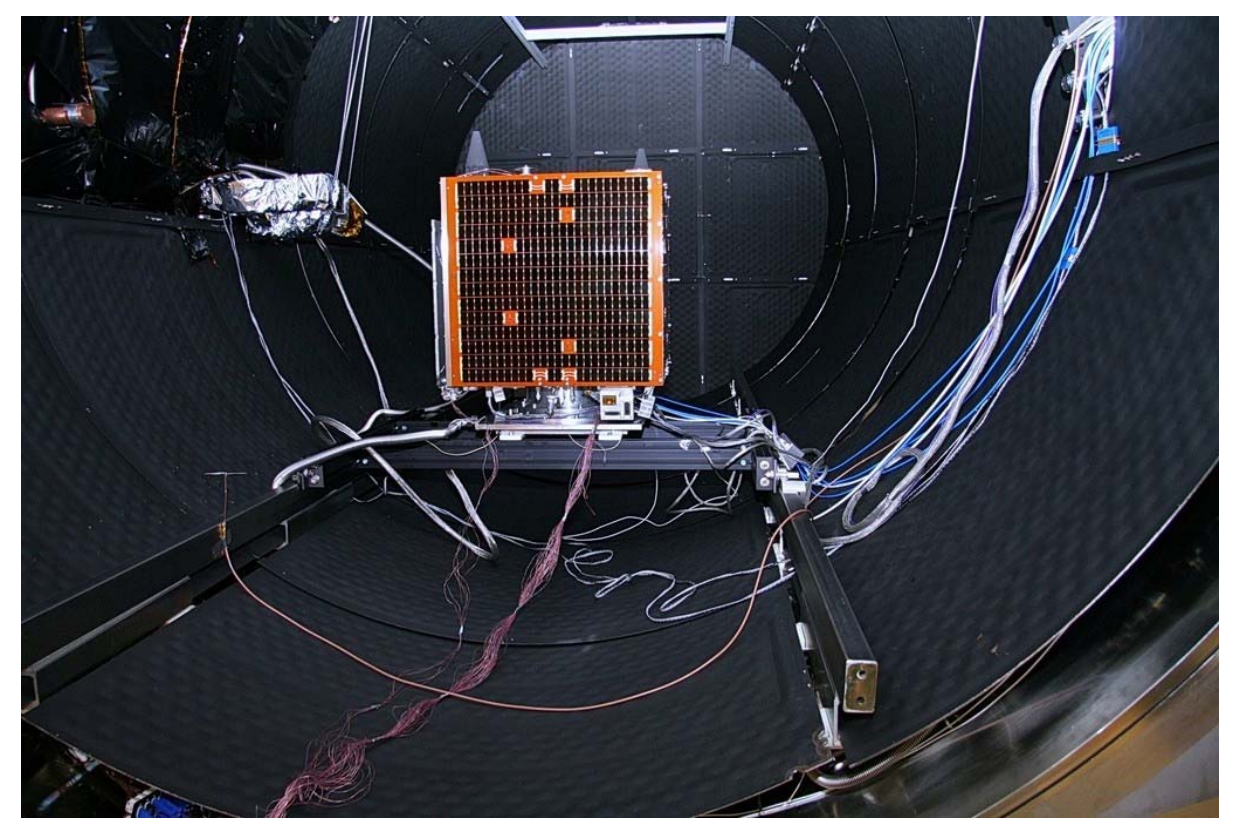

**Figure I-17 : Positionnement du satellite dans le lanceur** 

# **ALSAT-2:**

Le 1<sup>er</sup> février 2006, EADS Astrium annonce la signature d'un contrat visant à la réalisation de deux satellites (Alsat-2A et Alsat-2B) faisant partie du programme Alsat-2. Alsat-2A, est un satellite d'observation de la Terre à haute résolution, il a été intégré et testé en France, dans les locaux d'EADS Astrium avec la participation de 29 ingénieurs algériens. Ces derniers ont participé à l'intégration d'Alsat-2B au sein de l'Unité de Développement des Petits Satellites (UDPS) à Oran. Le programme Alsat-2 comprend également la mise en œuvre de deux segments au sol de contrôle et d'un terminal image permettant l'exploitation et le pilotage des satellites depuis le territoire algérien.

Alsat-2A a été lancé par une fusée PSLV le 12 juillet 2010 depuis le Centre spatial de Satish Dhawan situé à Sriharikota près de la métropole de Chennai (sud de l'Inde). Avec une résolution au sol de 2,5 m en mode panchromatique et de 10m en mode multi-spectral, il servira à différentes applications notamment la topographie, l'agriculture, la cartographie, le suivi de l'environnement... (Voir le site de l'Agence Spatiale Algérienne).

### **Caractéristiques techniques:**

Les deux satellites sont basés sur une plate-forme *Myriade* du Centre national d'études spatiales (CNES) et placé sur une orbite héliosynchrone polaire. Leurs caractéristiques sont les suivantes:

- Satellite agile stabilisé 3 axes
- Masse au lancement : 130 kg
- Mémoire de masse embarquée : 64 Gbits
- Charge utile : Télescope en carbure de silicium
	- o Résolution en mode panchromatique (TDI) : 2,5 m
	- o Résolution en mode multi-spectral (4 bandes couleur) : 10 m
- Largeur de la fauchée : 17,5 km

# **ALCOMSAT-1:**

Bien que le programme ne soit pas encore en application, ALCOMSAT‐1 sera le premier satellite géostationnaire Algérien destiné à la télécommunication.

En ce type de satellite, la propulsion électrique est fort recommandé pour les corrections établit après mise en orbite, et plus précisément le propulseur à effet Hall.

# **Conclusion**

 Dans le spatial, la propulsion est utilisée pour le lancement, la mise en poste, le maintien en orbite ainsi que le contrôle d'altitude. Selon l'énergie utilisée pour développer la poussée, il existe quatre types principaux de systèmes propulsifs, la propulsion chimique utilisant l'énergie d'une réaction chimique des ergols, la propulsion à gaz froid utilisant l'énergie de la pression, la propulsion électrique utilisant énergie électrique et la propulsion nucléaire utilisant l'énergie nucléaire.

En Algérie, les débuts du spatial sont basés sur une coopération avec des laboratoires et centres spatiaux étrangers tel que la société britannique «Surrey Satellite Technology Ltd» (SSTL) pour la conception ALSAT-1, et le laboratoire français l'EADS Astrium pour ALSAT-2, qui ont pour but l'observation de la terre; sachant que le choix du système de propulsion s'était porté sur le propulseur à gaz froid, sans pour autant donner de l'importance à la propulsion électrique malgré ses qualités.

# CHAPITRE -II-

# **LA PROPUSLION ELECTRIQUE DANS L'ESPACE**

# **II.1 Introduction:**

Le principe de la propulsion électrique a d'abord été imaginé par Tsiolkovsky en 1903. Après plus d'un siècle, cette technologie n'a pas encore pu s'imposer dans l'industrie spatiale. Elle possède pourtant un nombre important d'avantages en comparant avec la propulsion chimique. Entre autre, la plus grande vitesse d'éjection de particules dans un propulseur électrique permet de produire un même incrément de vitesse avec moins de carburant **[1]**.

Dans les années soixante, l'explosion de l'industrie spatiale pendant la guerre froide a tout de même permis le développement d'un grand nombre de propulseurs électriques pour satellites et sondes. Parmi ces moteurs, il y a le moteur à effet Hall, qui a connu un renouveau au début des années 90. L'expérience cumulée en ex-Union Soviétique a permis, après l'éclatement de celleci, une progression rapide en Europe, en Chine, et au Japon dans la connaissance de ces moteurs.

Dans ce deuxième chapitre, on commence par donner un bref historique de la propulsion électrique. On explique ensuite les avantages de la propulsion électrique compte tenu des besoins actuels en propulsion spatiale, en insistant sur le propulseur à effet Hall.

#### **II.2 Historique et début:**

L'histoire de la propulsion électrique **[11]** au sens large commence sans doute en 1903 avec la parution de l'article de Konstantin « Investigation of Universal Space by Means of Reactive Devices ». Cet article inclut la fameuse équation de Tsiolkovsky (voir chapitre I), fondement mathématique de la propulsion spatiale.

Cette équation lui permet d'évoquer l'utilisation d'électricité pour accélérer plus efficacement des particules chargées dans un système propulsif. Cette pensée fût largement inspirée par les travaux en physique fondamentale de J.J. Thomson et par la mise en évidence d'un flux d'électrons extrêmement rapides dans les tubes de Crookes quelques années auparavant. En réalité, la faible masse des électrons en ferait un mauvais fluide propulsif, en 1914 que Rutherford caractérise les ions. Robert Hutchings Goddard (1882-1945) a travaillé dans la propulsion électrique. Il fit le même raisonnement que Tsiolkovsky en pensant à l'utilisation de particules très rapides et fut le premier à proposer le brevet d'un accélérateur électrostatique d'ions destiné à la propulsion. En ajoutant Yuri V. Kondratyuk (1897-1941) et Hermann Julius Oberth (1894-1989) comme pères fondateurs de la propulsion électrique.

Après une trentaine d'années, Ernst Stuhlinger (1913-2008) fut sortir la propulsion électrique de l'ombre. C'est aussi dans les années quarante et cinquante que le développement des sources d'ions ouvre de nouvelles perspectives. Stuhlinger publie en 1964 un recueil référence intitulé « Ion propulsion for Space Flight » et les années soixante voient surgir les premières concrétisations des théories de Tsiolkovsky grâce à de grands programmes de recherche aux Etats Unis et en URSS. Autour de l'utilisation de l'énergie électrique, on voit alors apparaître de nombreux concepts : résistojets, Arcjet, source d'ions, décharges en champ magnétique.

A Tsiolkovsky en URSS et Goddard aux Etats Unis succèdent respectivement A.I. Morozov et Harold R. Kaufman. Aux Etats Unis, Kaufman et son équipe se tournent dès le milieu des années soixante vers les propulseurs ioniques, avec le développement de deux propulseurs de ce type en 1964 dans le cadre du programme SERT I (Space Electric Rocket Test I). En URSS, Morozov et son équipe se tournent vers les moteurs de Hall ; et l'année 1972 marque la première utilisation d'un propulseur à effet Hall à bord du satellite METEOR. Vient alors l'explosion des mises en orbite de satellites pour des applications de communication, météorologiques, d'observation, de navigation ou encore militaires.

**Deux raisons** peuvent expliquer pourquoi la propulsion électrique n'a pas réussi à s'imposer devant la propulsion chimique **[17]** ;

 En premier lieu, il faut voir à quel point l'industrie spatiale et aéronautique sont historiquement proches. Von Braun ou Korolev ont fait leurs premiers pas dans l'aviation et l'aéronautique, mais aussi, ils sont associés à la fameuse course à l'espace entre les Etats Unis et l'Union Soviétique pendant les années cinquante et soixante. Cette course, source de nombreuses avancées technologiques et scientifiques en propulsion spatiale, a largement puisé dans les développements militaires en aéronautique de la seconde guerre mondiale et des années qui l'ont suivi. La propulsion en aéronautique étant largement dominée par la propulsion chimique, cette technologie a monopolisé la propulsion spatiale. L'assise de la propulsion chimique a retardé le développement industriel de la propulsion électrique, malgré ses avantages.

 La deuxième raison est le manque de sources d'énergie disponibles dans l'espace. Alors que la propulsion chimique tire son énergie de l'énergie potentielle de réaction du comburant et du combustible embarqués, la propulsion électrique a besoin elle d'une source externe d'énergie pour accélérer les particules. A un niveau de puissance faible on peut se limiter à l'utilisation de panneaux solaires, mais pour une propulsion à très forte puissance (MW), il faut faire appel à des sources nucléaires. Des questions budgétaires, politiques et bien évidemment environnementales, ont freiné le développement de telles sources.

La propulsion chimique est restée la technologie préférée pour les missions spatiales, mais la mise en orbite des satellites pour maintes applications a permis de réaliser plus d'une centaine de démonstrations de la faisabilité et de la fiabilité de la propulsion électrique. Cette étape de validation est indispensable pour l'affirmation d'une technologie. Des missions comme DEEP SPACE 1, sonde NASA équipée du moteur ionique NSTAR, ou SMART-1, sonde lunaire ESA équipée du moteur à effet Hall PPS®1350, ont permis de relancer avec force l'intérêt porté à la propulsion électrique par l'industrie spatiale.

A plus long terme, on envisage également la très forte puissance, pour peut-être enfin voir réaliser et utiliser la propulsion électrique pour des vols interplanétaires habités.

En Algérie, la propulsion électrique n'est qu'un domaine inconnu. Malgré les grands efforts du groupe de chercheurs au niveau du CTS d'Arzew pour promouvoir le spatial, la propulsion électrique, et précisément le propulseur à effet Hall, n'est pas dans la nomenclature des programmes spatiaux en Algérie, plus large, la propulsion électrique n'est pas exploitée.

# **II.3 Famille des propulseurs électriques:**

Les propulseurs électriques peuvent-être classés en trois catégories **[4 et 6]** :

1. **Propulseurs électrothermiques** (ou électrochimiques) : L'électricité est utilisée pour chauffer le fluide combustible qui est ensuite éjecté par une tuyère ; le chauffage peut être effectué grâce à un plasma.

2. **Propulseurs électrostatiques** : Des ions sont extraits d'une source de plasma froid puis accélérés par un champ électrique.

3. **Propulseurs électromagnétiques** : La combinaison d'un champ électrique et magnétique produit une force de Lorentz capable d'accélérer un plasma et de fournir la poussée.

Par la suite sont donnés des exemples dans chaque catégorie.

# **II.3.1 Propulseurs électrothermiques:**

Les propulseurs électrothermiques se décomposent en deux sous-groupes appelés propulseur électrothermique à hydrazine EHT (Electrothermal Hydrazine Thruster-resistojet) et propulseur à arc électrique AT (Arcjet Thruster) **[12]**.

## **Les propulseurs électrothermiques à hydrazine (EHT):**

Le fonctionnement des propulseurs électrothermiques à hydrazine est basé sur le principe suivant: Le combustible hydrazine est chauffé électriquement par des résistances puis détendu dans une tuyère. Il n'y pas dans ce cas formation de plasma.

Le tableau II-1 ci-dessous rassemble les principales caractéristiques de propulseurs électrothermiques par O.A.C. pour deux modèles le MR-501 et le MR-502.

|                          | Modèle MR-501 | <b>Modèle MR-502</b> |  |
|--------------------------|---------------|----------------------|--|
| Puissance injectée (W)   | 510           | 885                  |  |
| Poussée (N)              | 0.33          | 0.8                  |  |
| Impulsion spécifique (S) | 280           | 299                  |  |
| Efficacité $(\% )$       | 10            |                      |  |
| Durée de vie (heures)    | 500           |                      |  |

**Tableau II-1 : caractéristiques des propulseurs EHT pour deux modèles fabriqués par OAC [4]** 

Ce type de moteur a déjà été utilisé en vol, pour le satellite radio AMSAT-OSCAR 13 lancé en 1988 ou le satellite géostationnaire TELSAT lancé en 1993 et équipé de quatre propulseurs de type arc jet. L'inconvénient majeur de ces propulseurs est l'érosion de la cathode. Les propulseurs électrothermiques à hydrazine sont utilisés essentiellement pour assurer le contrôle de l'orbite Nord-Sud des satellites géostationnaires (compensation des perturbations lunaires) ainsi que pour certains changements d'orbite.

# **Les propulseurs à arc électrique (AT):**

Les propulseurs à arc électrique à hydrazine permettent d'obtenir une amélioration significative de l'impulsion spécifique en chauffant les produits de la décomposition du combustible injecté à une température plus grande que celle obtenue dans un propulseur électrothermique classique.

Les résistances chauffantes sont remplacées par un arc électrique afin de porter l'hydrazine à une température plus grande permettant ainsi une augmentation de l'impulsion spécifique. De tous les systèmes, ce type de propulseur est celui qui se rapproche le plus de la propulsion chimique conventionnelle. Les recherches et les efforts de développement des propulseurs à arc électrique débutèrent dès le début des années 50. Ces propulseurs furent les premiers envisagés dans le cadre de la propulsion électrique pour des puissances comprises entre 1 et 30 kW, le gaz injecté étant à l'origine de l'hydrogène.

La figure II-1 représente une photographie d'un arc jet -MR-508- fabriqué par la société OAC.

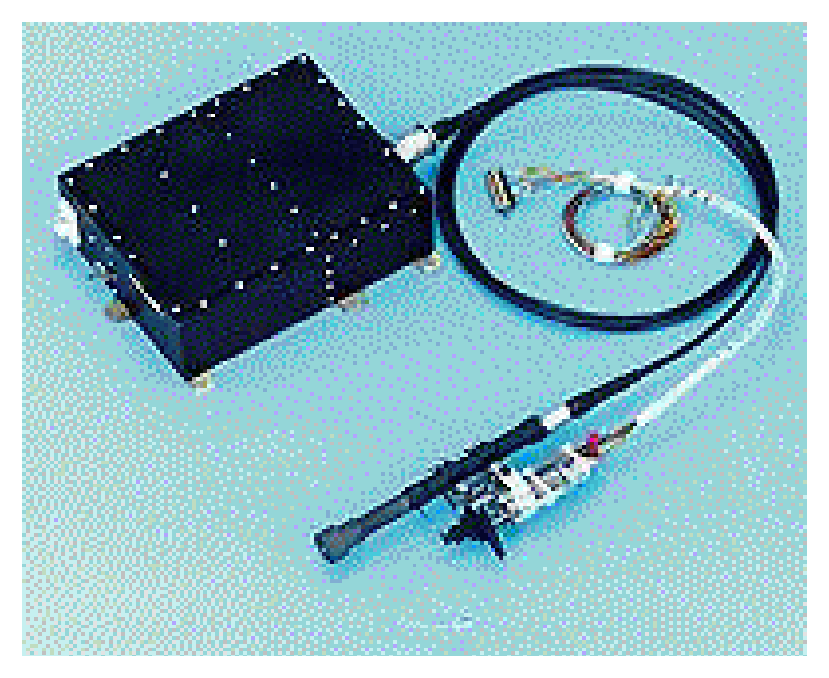

**Figure II-1 : Photo d'un moteur arc jet avec son alimentation électrique [4].** 

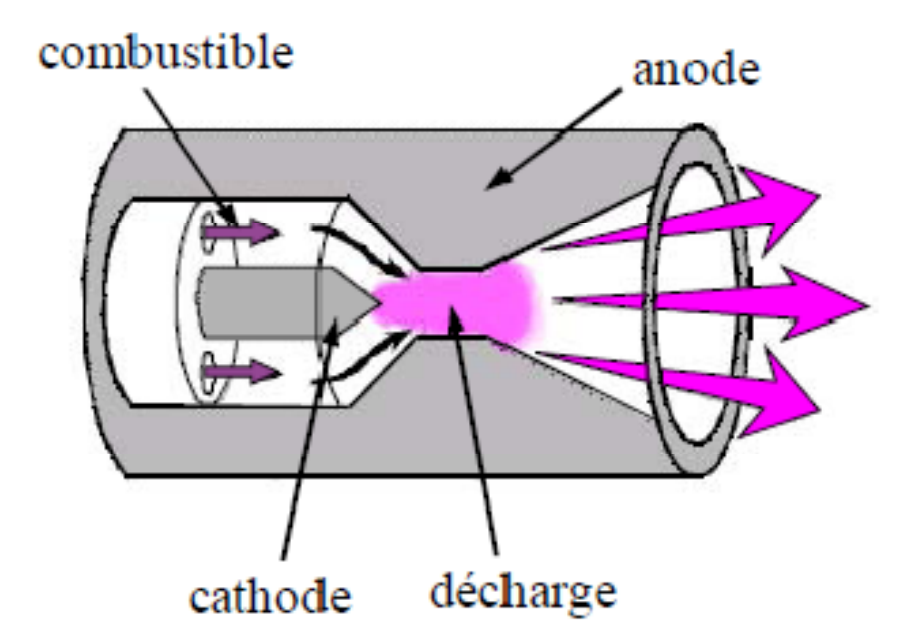

# **Figure II-2 : Schéma de fonctionnement d'un arc jet [17].**

Les caractéristiques principales de propulseurs AT sont rassemblées dans le tableau II-2 pour deux modèles fabriqués par la même société.

# **Tableau II-2 : exemple de caractéristiques d'un propulseur à arc électrique pour les modèles MR-508 et MR-510 [4]**

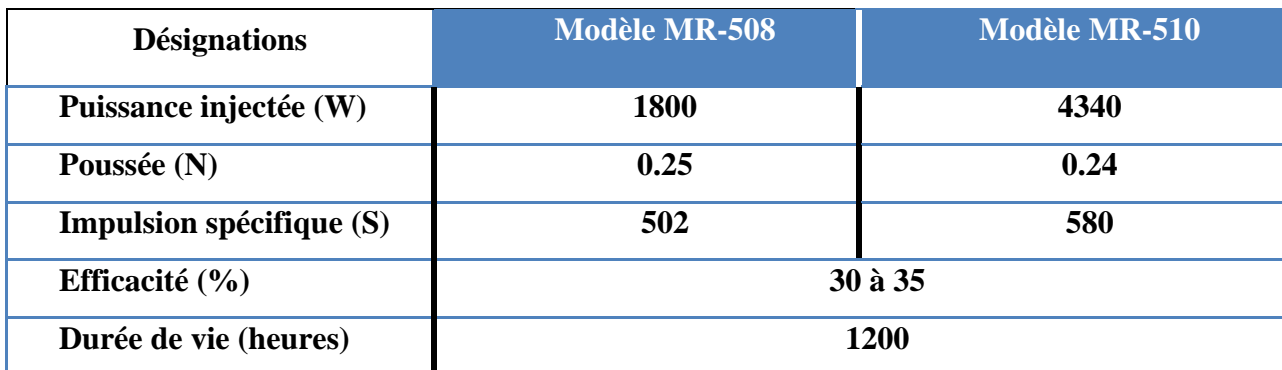

En 1994, un premier satellite commercial TELSTAR-401 a été lancé aux USA avec à son bord quatre (4) propulseurs AT à hydrazine modèle MR-508 et une trentaine de satellites utilise maintenant ce type de propulseurs (modèles MR-509 et MR-510), en Algérie, un de ces modèles a été utilisé pour le satellite Alsat-2.

Les rôles de ces propulseurs sont proches des propulseurs électrothermiques, ils sont aussi utilisés dans le repositionnement sur orbite. Plus récemment, afin de réduire les coûts de placement des satellites en orbite géosynchrone, l'US Air Force a lancé un programme de développement de propulseurs AT à ammoniaque d'une grande puissance (26 kW) pour une impulsion spécifique comprise entre 500 et 1000 sec. L'**inconvénient majeur** de ces propulseurs est l'érosion de la cathode interne.

#### **II.3.2 Propulseurs électrostatiques:**

Les propulseurs électrostatiques sont les types de moteurs électriques les plus souvent utilisés jusqu'à maintenant et cela sans doute grâce au fort investissement des Etats-Unis dès les années soixante-dix. La plupart des propulseurs électrostatiques sont des propulseurs à grilles, particulièrement célèbres après le succès de la sonde d'exploration DEEP SPACE 1, équipée du moteur à grilles NSTAR. On peut également citer comme missions les missions pionnières SERT I et II, la toute récente DAWN ou encore la mission européenne ARTEMIS, dont les moteurs à grilles RITA développés par Astrium ont d'ailleurs été utilisés bien au-delà de leur cahier de charges initial. Le fonctionnement d'un propulseur à grille est décrit sur la Figure II-3 **[17]**.

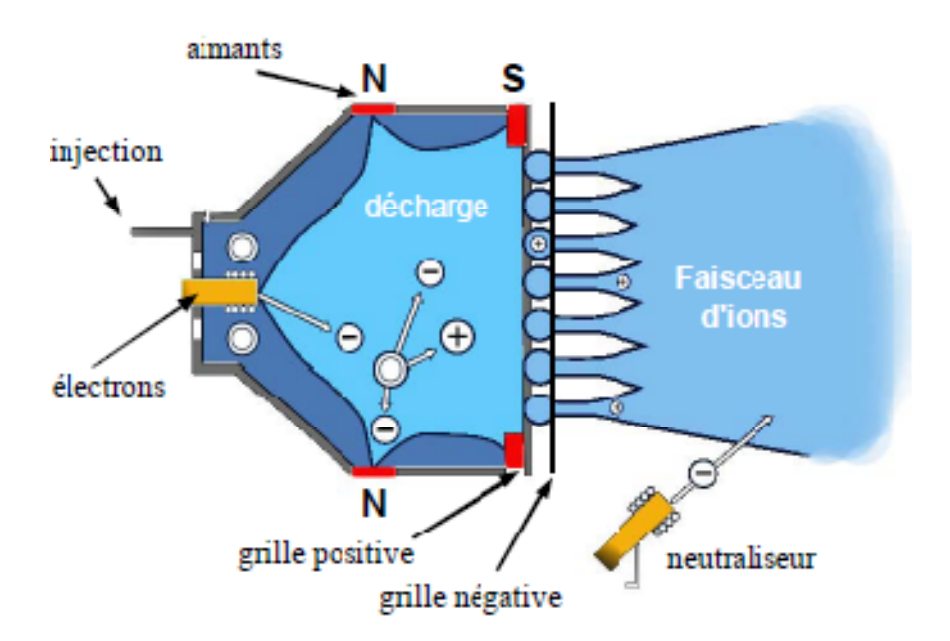

**Figure II-3 : Schéma de fonctionnement d'un moteur ionique à grilles [17].**

Des ions sont extraits d'un plasma puis accélérés par un champ électrique, ce qui crée la poussée. Le gaz (souvent du Xénon) est injecté dans une source Kaufman constituée d'aimants permanents. Les électrons sont fournis par une cathode interne à l'extrémité de la source Kaufman. Une différence de potentiel de quelques dizaines de Volts est appliquée entre les parois de la chambre et la cathode interne. Les électrons, piégés par le champ magnétique, sont alors suffisamment énergétiques pour ioniser le flux injecté. A la sortie de la source Kaufman, une première grille chargée positivement permet de repousser les électrons et une deuxième grille chargée négativement permet d'accélèrer les ions. La neutralisation du jet est assurée par une cathode creuse externe.

A titre indicatif, le moteur NSTAR a fonctionné plus de 16 000 heures. Le diamètre du moteur est de 30 cm, il fournit une poussée de 90 mN, un ISP de 3000 s pour un débit de 2.5 mg/s et une puissance électrique de 2.3 kW, et une efficacité de 60 %. Sa version commercialisée, XIPS, a équipé 19 satellites depuis 1997 principalement pour des missions de maintien à poste. Les inconvénients des propulseurs à grilles sont : l'usure des grilles d'extraction et la densité de courant d'ions extraite limitée par la Loi de Child-Langmuir.

# **II.3.3 Propulseurs électromagnétiques:**

La dernière catégorie est celle des propulseurs électromagnétiques, dont les plus connus sont les propulseurs Magnétoplasmadynamique (MPD). Ces derniers sont potentiellement très intéressants pour la propulsion spatiale, mais la puissance électrique nécessaire à leur fonctionnement (MW) les rend pour le moment inutilisables sur une plateforme conventionnelle équipée de panneaux solaires, incapables de fournir une telle puissance.

Ils ont commencé à être étudiés dans les années quatre-vingt en ex-URSS, notamment au M.A.I. à Moscou. Ils sont basés sur l'utilisation de la force de Lorentz générée par la combinaison d'un champ électrique et d'un champ magnétique.

La structure est expliquée sur la Figure II-4.

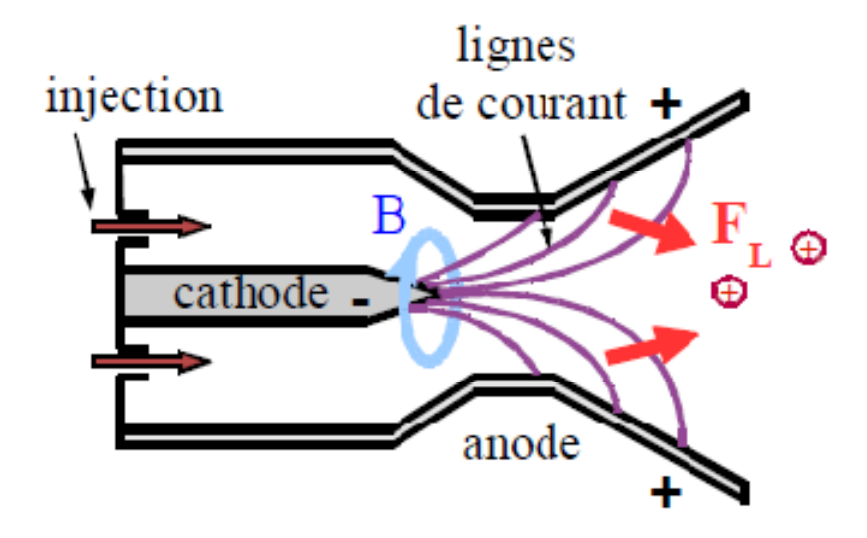

**Figure II-4 : Schéma de fonctionnement d'un Propulseur Magnétoplasmadynamique (MPD) [17].**

Le combustible, souvent de l'hydrazine ou de l'argon, est injecté dans la chambre principale pour être ionisé par le champ électrique appliqué entre la cathode interne et l'anode. Le courant parcourant le plasma créé entre la cathode et l'anode induit un champ magnétique, perpendiculaire au champ électrique, à l'origine de la force de Lorentz. C'est cette force qui accélère le plasma. A des puissances faibles (< 200 kW) ce fonctionnement pose des problèmes, car le champ magnétique induit est trop faible pour créer une force de Lorentz suffisante. En pratique, aux faible puissances, on utilise un champ magnétique externe afin d'augmenter les performances du moteur.

Une version améliorée de ce type de propulseur est actuellement en développement à l'Université de Princeton sous la direction d'Edgar Choueiri : Le Lithium Lorentz Force Accelerator (LILFA) **[13]**. Un prototype de ce propulseur a été testé à Princeton pendant 500 h avec une poussée de 12 N, une impulsion spécifique de 4500 s, un débit de 0.7 g/s et une puissance de 400 kW. Cette étude s'inscrit en fait dans le large programme martien de la NASA qui envisage à très long terme des vols habités vers Mars.

#### **II.4 Propulseur à effet Hall:**

# **II.4.1 Historique:**

Le propulseur à effet Hall (HET) est d'ailleurs difficile à positionner dans une des trois catégories mentionnées ; il serait à placer entre les propulseurs électrostatiques et électromagnétiques. Electrostatique, si on considère que c'est le champ électrique induit dans le plasma qui accélère les ions et crée la poussée. Electromagnétique, si on considère que c'est la force de Lorentz exercée sur le courant de Hall qui est à l'origine de la poussée. Les propulseurs à effet Hall ont été développés en ex-URSS au début des années soixante par A.I. Morozov **[14]**.

L'effort de recherche mené par l'ex. Union Soviétique (environ 2000 personnes travaillant sur le sujet dans les années quatre-vingt) a cristallisé un grand savoir-faire autour d'instituts tels que Fakel, MAI ou Kurchatov. La liste des moteurs de Hall développés en Russie est longue: SPT-50, SPT-60, SPT-70, SPT-100, SPT-140, SPT-160, SPT-180, T-160, D-38, D-55…La série des SPT a été numérotée à partir du diamètre externe de chaque moteur (diamètre de 100 mm pour le SPT100). Le premier satellite équipé d'un moteur à effet Hall, METEOR, a été mis en orbite en 1972 et depuis plus de 200 satellites ont utilisé des moteurs à effet Hall. Au début des années quatre-vingt-dix, l'Europe et les Etats-Unis se sont fortement intéressés à cette technologie en étudiant de près le propulseur SPT-100. La Snecma a alors commencé à développer ses propres moteurs, dont le PPS®1350, propulseur principal de la sonde SMART-1.

En 1996 a été créé en France le Groupement De Recherche (GDR) « Propulsion Spatiale à Plasma », regroupant le CNES, la Snecma, le CNRS et plusieurs universités françaises. La caractérisation expérimentale des moteurs s'est articulée autour du moyen d'essais PIVOINE [15] (PIVOINE-2G) au Laboratoire d'Aérothermique (maintenant ICARE) à Orléans, (voir annexe A pour plus de détail sur le moyen d'essai). L'effort de modélisation a été principalement mené au laboratoire LAPLACE à Toulouse et au CPHT à Palaiseau. aa<br>Eir<br>1-<br>s-

# **II.4.2 Principe de fonctionnement:**

Le principe de fonctionnement d'un moteur à effet Hall (HET) est décrit sur la Figure II-5<sup>[16]</sup>. Le fonctionnement des moteurs à Effet Hall est basé sur la création d'un plasma horséquilibre dans le canal situé entre deux cylindres coaxiaux diélectriques.

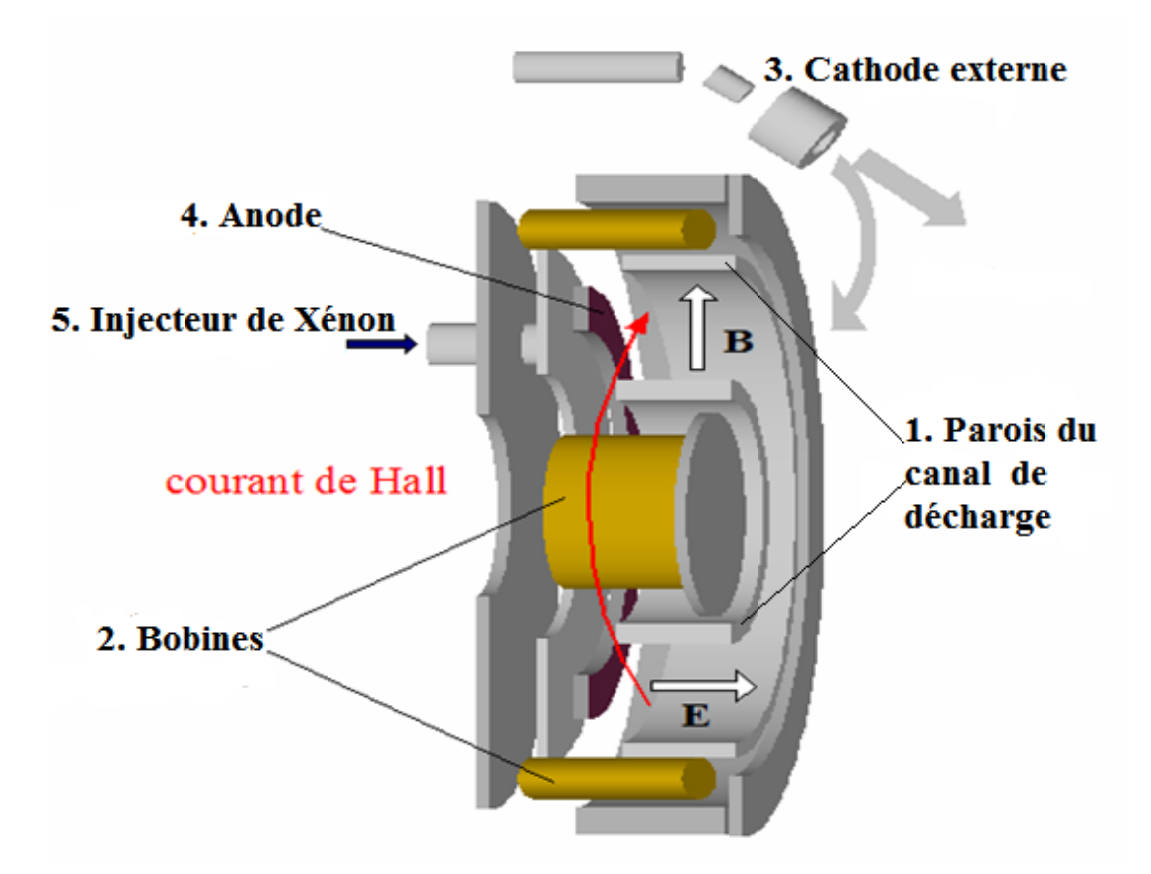

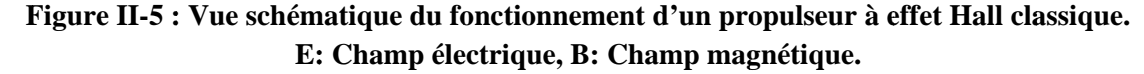

Le moteur est cylindrique, il est composé :

1. D'un canal de décharge cylindrique protégé par des parois en céramique, nitrure de bore et silice  $BNSiO<sub>2</sub>$ ;

- 2. De quatre bobines et d'une bobine centrale fournissant un champ magnétique externe;
- **3.** D'une cathode externe ;
- 4. D'une anode ;

# **5.** D'un injecteur en fond de canal.

Le Xénon est injecté au fond du canal de décharge, au niveau de l'anode, le choix du gaz s'est fait pour cause que le Xénon est chimiquement neutre évitant ainsi les éventuels problèmes de corrosion ; il possède un seuil d'ionisation bas (12.13 eV) permettant une ionisation quantitative importante ; et sa masse élevée (131.29 g/mol) conduit à une quantité de mouvement éjectée élevée. Une différence de potentiel de quelques centaines de Volts est appliquée entre l'anode et la cathode. Une partie des électrons émis par la cathode se dirige vers l'entrée du canal de décharge. Ceux-ci sont piégés à l'entrée du canal par le champ magnétique externe créé par les bobines (maximal et quasiment radial à cet endroit) et créent un fort courant, perpendiculaire au champ magnétique, dans le sens azimutal : c'est le courant de Hall.

Lignes de champ magnétique

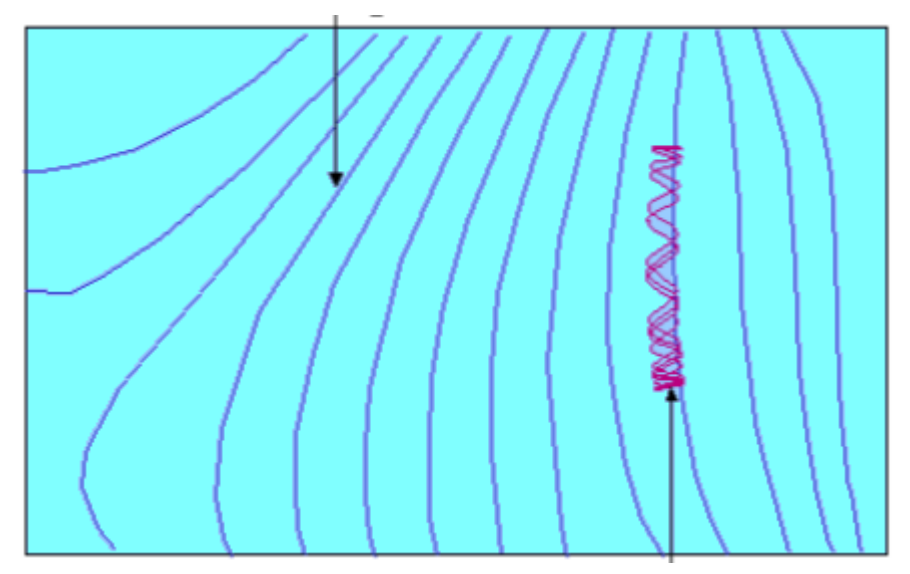

Trajectoire des électrons

# **Figure II-6: Mouvement des électrons autour des lignes de champ magnétique B [1].**

Le champ magnétique, de quelques centaines de Gauss, est choisi de façon à piéger les électrons mais pas les ions (Voir figure II-6). L'augmentation du temps de résidence des électrons permet une ionisation quasiment complète du Xénon, ce qui réduit le transport collisionnel électronique et renforce le piégeage magnétique. La baisse de conductivité résultante concentre la majeure partie du champ électrique près du plan de sortie, où le champ magnétique est le plus fort. Les ions de Xénon (presque exclusivement Xe+) sont éjectés du canal par ce fort champ électrique et produisent la poussée. Le jet d'ions est neutralisé par des électrons émis par la cathode.

# **II.4.3 Types de propulseurs à effet hall:**

# **PPS®100:**

Le PPS®100 (ancien SPT100-ML) a été développé au GREMI (France) en s'inspirant fortement du SPT-100 Russe. C'est donc le moteur à effet Hall de référence, dans la gamme de puissance du kW. Il a été développé dans un but académique, avec une grande flexibilité géométrique et magnétique, et étudié expérimentalement à Orléans depuis le début du GDR.

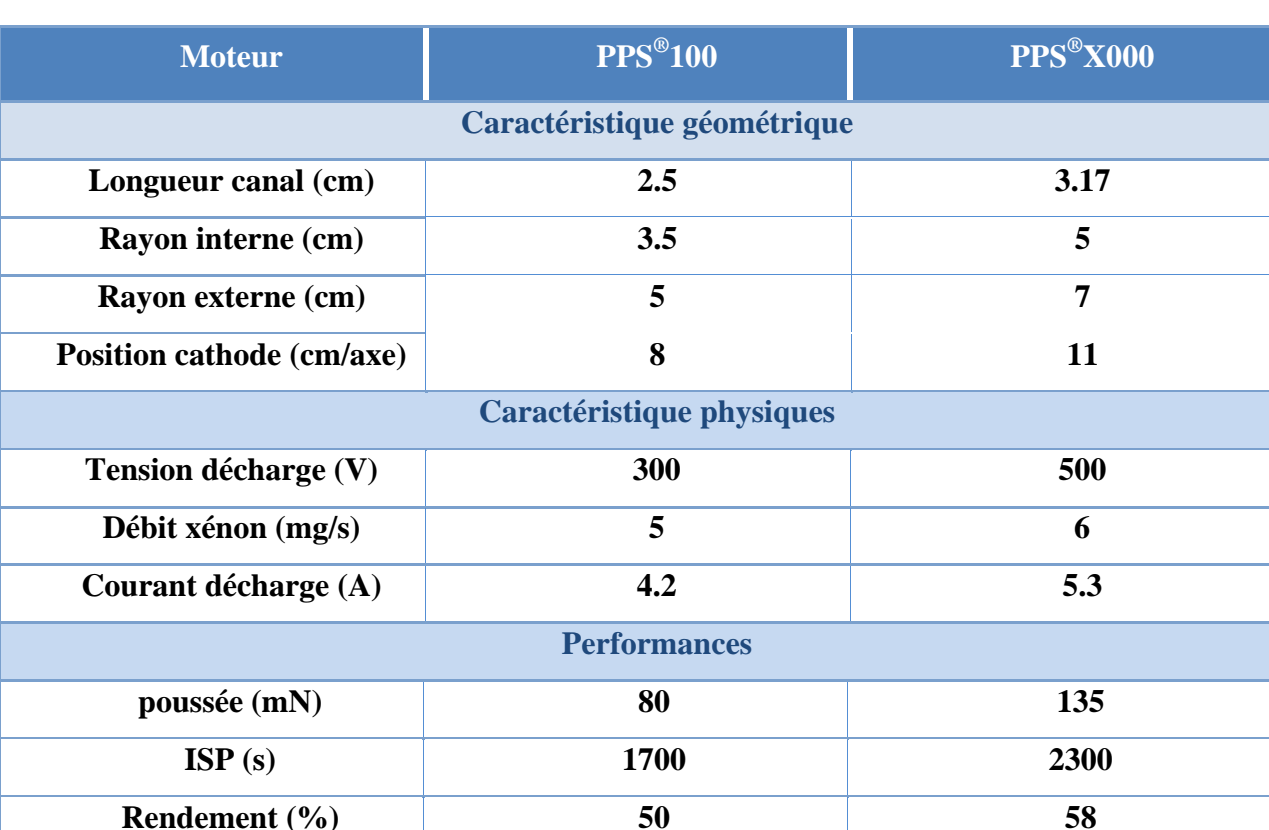

**Tableau II-3 : Caractéristiques géométriques et physiques et performances du PPS®100 et du PPS®X000 pour des cas de référence [17].**

Le canal de décharge fait 2.5 cm de long. Les rayons interne et externe du canal sont de 3.5 et 5 cm respectivement. L'anode est située en bout de canal, avec l'injecteur. Le champ magnétique est créé par une bobine interne et quatre bobines externes, ainsi que par un circuit magnétique adapté pour que le champ soit radial et maximum près du plan de sortie du canal. Le maximum de champ magnétique en régime nominal est de 150 Gauss, obtenu avec un courant de bobines de 4.5 A. Le débit de xénon est de 5 mg/s et la tension de décharge de 300 V, ce qui permet d'obtenir un courant de décharge de 4.2 A et une poussée de 80 mN (poids d'une pièce de 20 centimes d'euros). La puissance électrique est de 1350 W et le rendement de 50 %. Son ISP est d'environ 1700 s.

Ce propulseur a été développé dans un but académique, mais le PPS®1350 (1350 W de puissance électrique au nominal) a des caractéristiques et des performances similaires.

**PPS**®**1350:** 

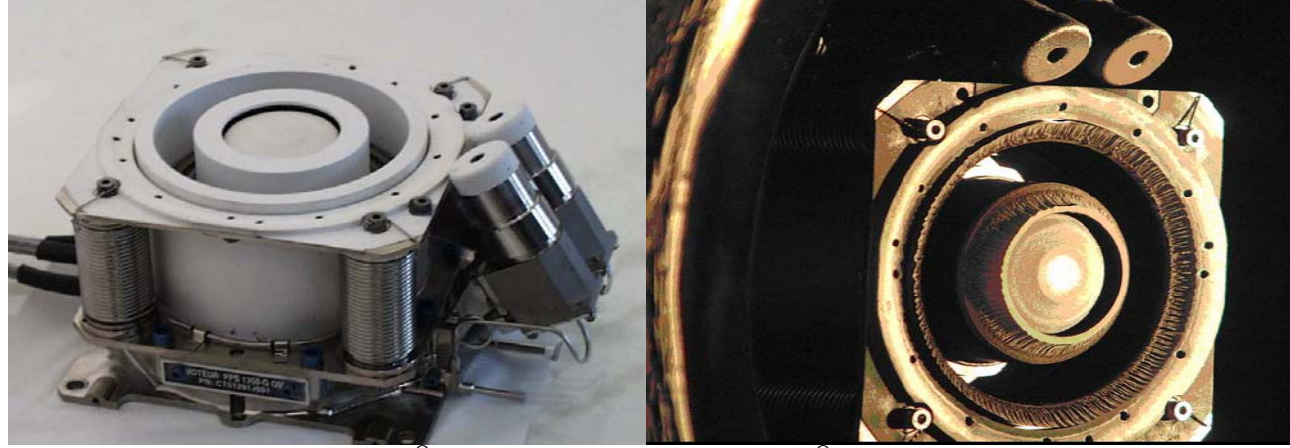

**Figure II-7: « à gauche: un PPS®1350 neuf », « à droite: un PPS®1350 après fonctionnement ».** 

Ce moteur électrique développé par Snecma est celui le même qui équipe la sonde lunaire de l'ESA Smart-I **[18]**. Il fait en ce moment même ces preuves car Smart-I est en orbite autour de la Lune. Il a fonctionné plus de 4600 heures cumulées, un record mondial pour ce type de propulsion, l'état du propulseur après fonctionnement est présenté sur la figure II-7.

PPS®1350 peut être utilisé pour le contrôle d'orbite des satellites et sondes spatiales. Son grand intérêt réside dans son impulsion spécifique élevée qui permet de diminuer fortement la masse des plates-formes de satellites par rapport aux technologies de propulsion chimique. Il offre par ailleurs un très bon rapport poussé sur puissance électrique, ce qui permet de limiter la durée d'activation ou le nombre de propulseurs nécessaires.

Sa poussée est fournie par l'éjection à grande vitesse d'ions de Xénon qui sont accélérés par un champ électrique. Ce champ est obtenu par confinement magnétique des électrons. Le PPS®1350 est fourni avec son système de contrôle de débit de Xénon.

# **Principales caractéristiques:**

- Fonctionnement stable dans une large gamme de puissance.
- Puissance de démarrage réduite.
- Bon comportement démontré en ambiance froide.
- Divergence de faisceau réduite.

Neutralisation des ions en sortie de propulseur afin de ne pas charger électriquement le satellite ou la sonde.

# **Performances au point de fonctionnement nominal:**

- Puissance nominale : 1500 W.
- Poussée : 92 mN.
- Impulsion spécifique : 1800 s.
- Puissance spécifique : 16,3 W/mN
- $\bullet$  Impulsion minimale délivrée : < 3 N.s.
- Impulsion totale délivrée 2.10 puissance 6 N.s.
- Nombre de cycles : 7800.
- Courant de décharge : 4,28 A.
- $\bullet$  Rendement : 55 %.
- Tension d'alimentation : 300 à 350 V.
- Pression d'alimentation xénon : 2,5 à 2,8 bars.
- Classe de Xénon : haute pureté.
- Masse 5,3 kg.

# • **PPS<sup>®</sup>X000:**

Cette technologie a déjà fait ses preuves en vol dans la gamme de puissance de 1 à 2 kW pour le maintien à poste de petits satellites. Thales Alenia Space et Astrium, crée un besoin en propulseurs dans la gamme des 5 kW. Ces propulseurs assureraient le maintien en orbite Nord/Sud mais pourraient également assister la propulsion chimique dans les manœuvres de changement d'orbite.

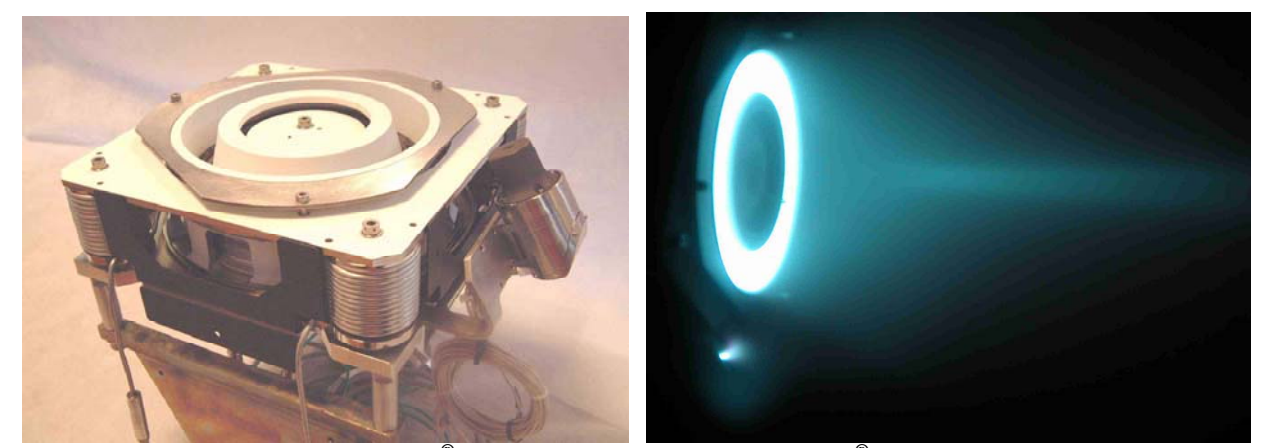

**Figure II-8: « à gauche: un PPS®X000 neuf », « à droite: un PPS®X000 en fonctionnement ».** 

C'est pour répondre à ce besoin que la Snecma a décidé de développer le PPS®5000, capable de fonctionner avec un bon rendement à forte ISP pour le maintien d'orbite et à forte puissance pour le changement d'orbite. Une photo du moteur est donnée sur la Figure II-8.

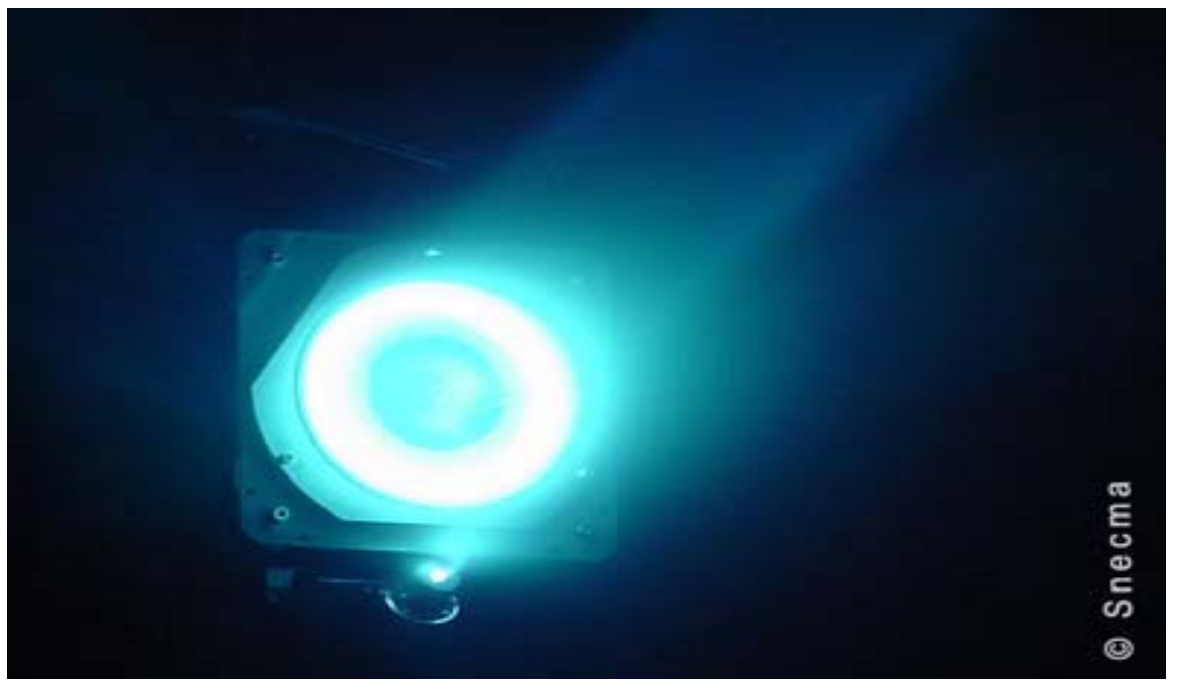

**Figure II-9: un PPS®5000 en fonctionnement.** 

Ses caractéristiques et performances sont résumées sur le Tableau II-3. Le PPS®X000 est un modèle de laboratoire du PPS®5000. Il est capable d'opérer à une puissance électrique entre 4 kW et 6 kW avec une poussée allant de 225 à 350 mN et un ISP allant de 1700 à 1800 s.

# **II.5 Etat de la recherche en propulsion à effet Hall:**

Si à l'origine les propulseurs à effet Hall ont été développés en ex-URSS, depuis plusieurs années, les Etats-Unis, l'Europe et le Japon, entre autres, ont fortement investi dans cette technologie et développé leurs propres moteurs. On retrouve donc des centres de R&D (recherches et développement) un peu partout dans le monde.

On propose ici les principaux centres de recherche en propulsion par effet Hall dans le monde. Leur localisation géographique est donnée sur la Figure I-10.

# **I.5.1 Etats Unis:**

Aux Etats Unis, la plupart des programmes de recherche en propulsion à effet Hall sont financés par la NASA ou par l'US Air Force. Il y a de nombreux laboratoires dédiés à la propulsion électrique au sens large et un grand nombre d'entre eux dédient une part de leur recherche à la propulsion par effet Hall. Dont:

- **Colorado State University, Electric Propulsion and Plasma Engineering (EPPE).**
- **Massachusetts Institute of Technology, Space Propulsion Lab (SPL)**
- **Michigan Technological University, Ion Space Propulsion Lab (ISP)**
- **Princeton University, Princeton Plasma Physics Laboratory (PPPL)**

# **I.5.2 Russie:**

Si l'information concernant les laboratoires américains est relativement simple à obtenir (Internet), c'est loin d'être le cas pour les laboratoires russes. Pourtant, l'activité dans le domaine des propulseurs à effet Hall en Russie continue à être extrêmement forte. La recherche dans ce domaine profite encore de l'avance acquise à la fin du XXème siècle.

Elle est largement représentée dans la littérature. Les moteurs à effet Hall restent la base de l'activité Russe en propulsion électrique. Les références à mettre pour chaque centre seraient trop nombreuses. On donne en général une référence récente pour chaque centre.

**• TSNIIMASH :** Est une grande structure dépendant directement de l'agence spatiale Russe. Le laboratoire de propulsion électrique est dirigé par Alexander V. Semenkin. Le spectre de recherche de cet organisme est extrêmement large. Il comprend l'étude de moteurs de faible puissance (D-38) et de moteurs très forte puissance (VHITAL-160, utilisant du Bismuth). Depuis quelques années l'accent est aussi mis sur l'interaction entre la plume et le satellite, avec un grand nombre de simulations numériques mais aussi beaucoup de mesures en vol à partir des nombreux satellites Russes équipés de moteurs à effet Hall. L'érosion et la caractérisation expérimentale de la plume sont d'autres axes de recherche du centre.

**• Fakel :** C'est le principal développeur de moteurs faibles puissances en Russie. Les séries SPT ont équipé la grande majorité des satellites Russes à propulsion électrique. Une proche collaboration avec Snecma a permis le développement du PPS®1350. Certains des moteurs SPT ont été développés en collaboration avec le laboratoire RIAME MAI, plus centré sur la recherche :

- **Research Institute of Applied Mechanics and Electrodynamics (RIAME)**
- **Moscow Aviation Institute (MAI)**
- **Keldysh Research Center**

#### **I.5.3 Europe:**

#### **France**

En France, la recherche en propulsion par effet Hall s'articule autour du Groupement de Recherche « Propulsion spatiale à plasma » créé en 1996 par le CNES, la Snecma, le CNRS et plusieurs universités. Les grands axes de recherche du groupe de développement et de la recherche GDR dans les dernières années sont : la compréhension du transport électronique et ionique, avec la création d'un projet de l'Agence Nationale de la Recherche ANR, TELIOPEH ; l'étude de l'érosion des céramiques ; l'étude des changements de mode des moteurs développés.

On cite ici les laboratoires ayant une activité permanente au sein du GDR :

**• Institut de Combustion Aérothermique Réactivité et Environnement (ICARE), Orléans.**

**• Groupe de Recherche sur l'Energétique des Milieux Ionisés (GREMI).**

**• Laboratoire de Physique des Gaz et des Plasmas (LPGP).** 

# **Allemagne**

Même si la recherche en propulsion électrique est présente en Allemagne, la propulsion à effet Hall n'y est pas prioritaire. Le nouveau concept High Efficiency Multistage Plasma Thruster (HEMP) développé par Günter Kornfeld est cependant inspiré des moteurs à effet Hall.

#### **Angleterre**

En Angleterre, comme en Allemagne, quasiment toute l'activité de recherche et développement en propulsion électrique est orientée vers les propulseurs à grilles.

# **I.5.4 Asie:**

#### **Japon**

La recherche en propulsion à effet Hall au Japon est bien représentée dans la communauté internationale. Plusieurs universités sont actives dans ce domaine, même si les propulseurs ioniques sont plus présents. Ces activités sont le plus souvent encadrées par l'agence spatiale japonaise, JAXA, avec pour principal acteur industriel Mitsubishi Electric Corporation.

**• Kyushu University, Department of Advanced Energy Engineering Science Le Nakashima lab.** 

## **• Osaka Institue of Technology.**

**• University of Tokyo:** Department of Aeronautics and Astronautics. La recherche en propulsion à effet Hall est dirigée par le professeur Joshihiro Arakawa.

L'activité récente concerne l'étude de l'érosion en utilisant différents modèles ainsi que l'étude expérimentale et numérique de la plume d'un moteur développé par l'université.

# **I.5.5 Autres:**

**• En Chine:** Le HIT Plasma Propulsion Laboratory, dirigé par Daren Yu, à Haerbin, a une forte activité surtout en modélisation.

**• En Corée du Sud :** Le Korea Advanced Institute of Science and Technology (KAIST), avec le groupe du professeur Wonho Choe, et la Pusan National University (PNU) travaillent depuis quelques années sur le développement et la modélisation d'un moteur à effet Hall cylindrique dans le but d'équiper un satellite coréen.

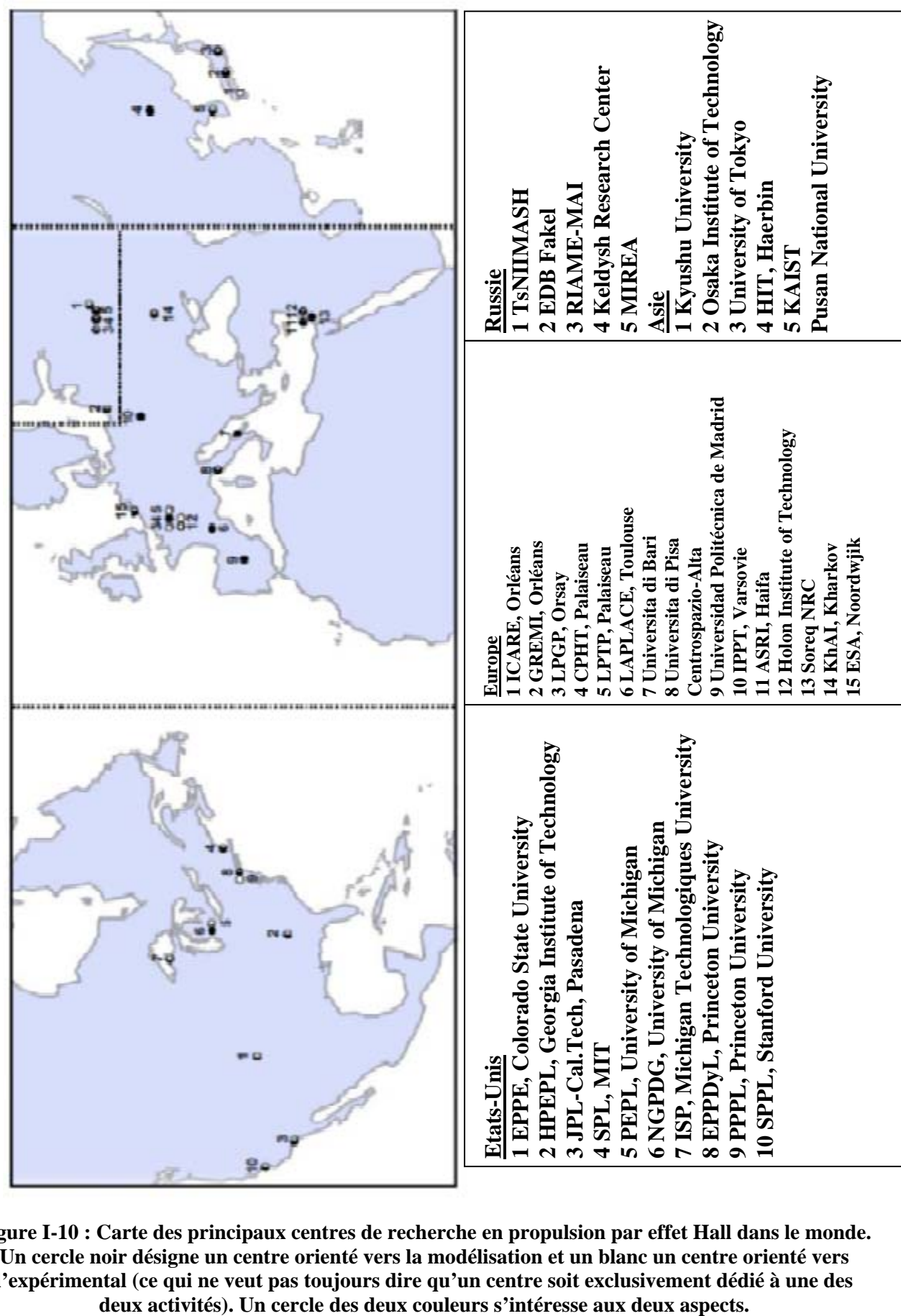

**Figure I-10 : Carte des principaux centres de recherche en propulsion par effet Hall dans le monde. Un cercle noir désigne un centre orienté vers la modélisation et un blanc un centre orienté vers l'expérimental (ce qui ne veut pas toujours dire qu'un centre soit exclusivement dédié à une des** 

# **Conclusion**

La propulsion électrique, en général, et à effet Hall en particulier, apparaît plus que jamais comme le mode de propulsion spatiale du futur. Le chemin parcouru depuis les premières idées de Tsiolkovsky et Goddard au début du XXème siècle a été long et laborieux. L'essor de l'industrie spatiale à la fin du siècle dernier a tout de même permis de tester intensivement cette nouvelle technologie dans différents pays. Cet essor débouche maintenant sur de plus en plus de plateformes commerciales de satellites équipées de propulseurs électriques.

Les missions assurées vont du maintien à poste à la correction d'orbite, pour des satellites en orbite basse ou des satellites géostationnaires lourds. La perspective de missions lointaines, peutêtre habitées, existe toujours. Le succès des sondes déjà propulsées électriquement ne fait que nous conforter dans l'idée que la propulsion électrique est idéale pour ce genre de missions. Parmi les moteurs développés jusqu'à maintenant, le propulseur à effet Hall a su s'imposer dans la propulsion électrique. A la longue liste de moteurs à effet Hall développés en Russie sont venus s'ajouter des moteurs développés aux Etats Unis, en Europe ou encore au Japon. A court terme la tendance est à la forte puissance, pour équiper les satellites de communication lourds.

Le principe général de ces moteurs est bien connu : la combinaison d'un champ électrique et d'un champ magnétique permet de créer puis accélérer un plasma. Mais la physique présentée n'est pas encore maîtrisée. L'amélioration de ces moteurs et le développement de nouveaux concepts nécessitent une meilleure compréhension de cette physique. C'est dans ce but qu'a été développé un modèle hybride du moteur à deux dimensions qui fait l'objet du troisième chapitre.

# CHAPITRE -III-

# **Modélisation hybride d'un propulseur à effet Hall**

#### **III-1 Introduction:**

Depuis des années, des équipes de chercheurs travaillaient sur la modélisation des propulseurs à effet Hall.

Dès le départ, l'approche fluide pour les électrons est imposée. L'intérêt pour l'étude du comportement du champ magnétique et électrique est de comprendre le principe de fonctionnement du propulseur. La variété des modèles proposés a permis d'améliorer le concept de la modélisation des propulseurs à effet Hall, et d'apporter des nouvelles configurations pour le bon fonctionnement du moteur.

Ce chapitre est structuré en huit (8) principales parties, **la description du moteur**, **la modélisation** du concept proposé, où on va introduire les conditions aux limites, les conditions de la simulation, **l'étude comparative** par rapport à d'autres modélisations existantes dans la littérature, **l'optimisation des performances du modèle proposé**, en apportant des modifications pour une bonne cohérence, **l'optimisation du maillage**, **l'exploitation et l'interprétation des résultats**, on va exploiter les résultats obtenus en dépit du modèle optimisé, et interpréter l'influence des paramètres, afin de calculer leurs performances, **l'étude des paramètres du modèle optimisé**, pour mieux comprendre le bon fonctionnement du concept, et enfin, **l'étude comparative des champs magnétiques.** 

#### **III.2 Physique du moteur:**

Dans le cas du PPS<sup>®</sup>100 à son régime nominal. Le débit de xénon est de 5mg/s, la tension de décharge de 300 V. Les profils de champ électrique et de champ magnétique sont représentés sur la Figure III-1.

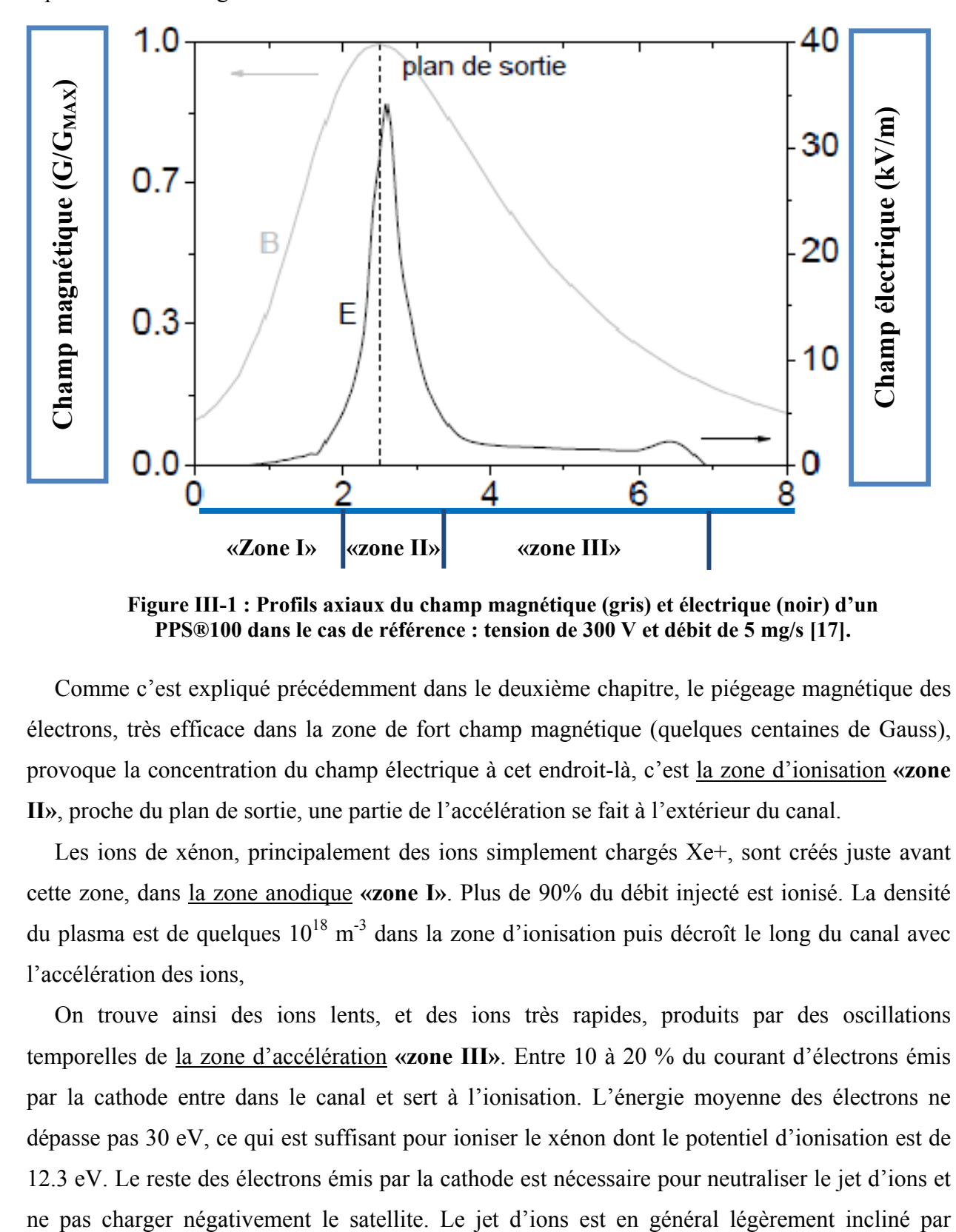

**Figure III-1 : Profils axiaux du champ magnétique (gris) et électrique (noir) d'un PPS®100 dans le cas de référence : tension de 300 V et débit de 5 mg/s [17].**

Comme c'est expliqué précédemment dans le deuxième chapitre, le piégeage magnétique des électrons, très efficace dans la zone de fort champ magnétique (quelques centaines de Gauss), provoque la concentration du champ électrique à cet endroit-là, c'est la zone d'ionisation **«zone II»**, proche du plan de sortie, une partie de l'accélération se fait à l'extérieur du canal.

Les ions de xénon, principalement des ions simplement chargés Xe+, sont créés juste avant cette zone, dans la zone anodique **«zone I»**. Plus de 90% du débit injecté est ionisé. La densité du plasma est de quelques  $10^{18}$  m<sup>-3</sup> dans la zone d'ionisation puis décroît le long du canal avec l'accélération des ions,

On trouve ainsi des ions lents, et des ions très rapides, produits par des oscillations temporelles de la zone d'accélération **«zone III»**. Entre 10 à 20 % du courant d'électrons émis par la cathode entre dans le canal et sert à l'ionisation. L'énergie moyenne des électrons ne dépasse pas 30 eV, ce qui est suffisant pour ioniser le xénon dont le potentiel d'ionisation est de 12.3 eV. Le reste des électrons émis par la cathode est nécessaire pour neutraliser le jet d'ions et rapport à l'axe ce qui se traduit par une perte d'efficacité de poussée puisque seule la composante axiale de la poussée est utile.

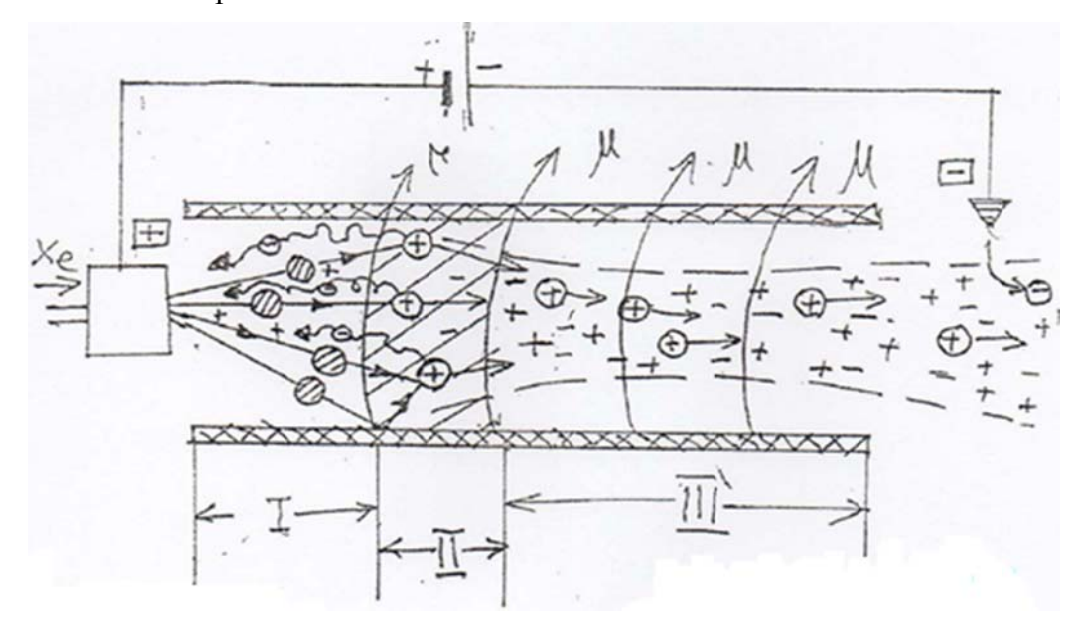

Figure III-2: Schéma d'origine faite par Morozov, illustrant les différentes zones.

Le premier modèle qui schématise ces différentes zones, était proposé par Morozov comme l'indique la figure III-2 [19].

Toutes ces caractéristiques peuvent être résumées en définissant des efficacités partielles pour un moteur : | aerons (1990)<br>| aerons (1990)<br>| aerons (1990)

• Efficacité d'ionisation:

$$
\eta_i = \frac{m_{Xe}I_i}{e m} \tag{III-1}
$$

• rapport des courants:

$$
\eta_c = \frac{I_i}{I_{tot}} \tag{III-2}
$$

**•** l'énergie du faisceau d'ions:

$$
\eta_e = \frac{m_{Xe}(v^2)}{2\mathrm{eV}}\tag{III-3}
$$

**e** divergence du faisceau par rapport à l'axe:

$$
\mathbf{\eta_d} = \cos^2 \theta \tag{III-4}
$$

*mXe*: La masse du xénon.

*I***i**: Courant d'ions.

m: Débit massique.

V: Tension appliquée.

*v:* Vitesse des ions en sortie.

#### **III.3 Méthode de résolution numérique:**

# **III.3.1 Méthode des différences finies:**

En analyse numérique, la méthode des différences finies est une technique courante de recherche de solutions approchées d'équations aux dérivées partielles qui consiste à résoudre un système de relations (schéma numérique) liant les valeurs des fonctions inconnues en certains points suffisamment proches les uns des autres **[20]**.

En apparence, cette méthode apparaît comme étant la plus simple à mettre en œuvre car elle procède en deux étapes : d'une part la discrétisation par différences finies des opérateurs de dérivation/différentiation, d'autre part la convergence du schéma numérique ainsi obtenu lorsque la distance entre les points diminue.

Toutefois, il convient de rester vigilant et critique sur les résultats obtenus tant que la seconde étape n'a pas été montrée en toute rigueur.

# **III.3.2 Méthode des éléments finis:**

En analyse numérique, la méthode des éléments finis est utilisée pour résoudre numériquement des équations aux dérivées partielles. Celles-ci peuvent par exemple représenter analytiquement le comportement dynamique de certains systèmes physiques (mécaniques, thermodynamiques, acoustiques, etc.).

Concrètement, cela permet par exemple de calculer numériquement le comportement d'objets même très complexes, à condition qu'ils soient continus et décrits par une équation aux dérivées partielles linéaire : mouvement d'une corde secouée par l'un de ses bouts, comportement d'un fluide arrivant à grande vitesse sur un obstacle, déformation d'une structure métallique, etc **[21]**.

La méthode des éléments finis fait partie des outils de mathématiques appliquées. Il s'agit de mettre en place, à l'aide des principes hérités de la formulation variable ou formulation faible, un algorithme discret mathématique permettant de rechercher une solution approchée d'une équation aux dérivées partielles (ou EDP) sur un domaine compact avec conditions aux bords et/ou dans l'intérieur du compact. On parle couramment de conditions de type Dirichlet (valeurs aux bords) ou Neumann (gradients aux bords) ou de Robin (relation gradient/valeurs sur le bord).

Il s'agit donc avant tout de la résolution approchée d'un problème, où, grâce à la formulation variationnelle, les solutions du problème vérifient des conditions d'existence plus faibles que celles des solutions du problème de départ et où une discrétisation permet de trouver une solution approchée. Comme de nombreuses autres méthodes numériques, outre l'algorithme de résolution en soi, se posent les questions de qualité de la discrétisation :

- Existence de solutions,
- U de la solution,
- Stabilité,
- Convergence,

 Et bien sûr : Mesure d'erreur entre une solution discrète et une solution unique du problème initial.

# **III.3.3 Méthode des volumes finis:**

En analyse numérique, la méthode des volumes finis est utilisée pour résoudre numériquement des équations aux dérivées partielles, comme la méthode des différences finies et celle des éléments finis **[20]**.

Contrairement à la méthode des différences finies qui met en jeu des approximations des dérivées, les méthodes des volumes finis et des éléments finis exploitent des approximations d'intégrales. Toutefois, la méthode des volumes finis se base directement sur la forme dite forte de l'équation à résoudre, alors que la méthode des éléments finis se fonde sur une formulation variationnelle de l'équation (on parle aussi de formulation faible)

L'équation aux dérivées partielles est résolue de manière approchée à l'aide d'un maillage constitué de volumes finis qui sont des petits volumes disjoints (en 3D, des surfaces en 2D, des segments en 1D) dont la réunion constitue le domaine d'étude. Les volumes finis peuvent être construits autour de points d'un maillage initial, mais ce n'est pas une nécessité.

Les méthodes de volumes finis ont été initialement mises au point pour des lois de conservation hyperbolique, mais des développements récents permettent à présent de les utiliser pour des équations elliptiques et paraboliques.

Ces équations aux dérivées partielles contiennent des termes de divergence. En utilisant le théorème de flux-divergence, les intégrales de volume d'un terme de divergence sont transformées en intégrales de surface et ces termes de flux sont ensuite évalués aux interfaces entre les volumes finis. On utilise une fonction de flux numérique pour élaborer une approximation des flux aux interfaces. Puisque le flux entrant dans un volume donné est égal au flux sortant du volume adjacent, ces méthodes sont conservatives, donc parfaitement adaptées à la résolution de lois de conservation.
Un autre avantage de la méthode des volumes finis est qu'elle est facilement utilisable avec des maillages non-structurés car, en matière de discrétisation des lois de conservation, sa formulation ne tient aucun compte de la complexité du maillage. En revanche, les caractéristiques géométriques du maillage peuvent jouer un rôle prépondérant lorsque des flux diffusifs entrent en jeu.

# **III.4 Description du modèle:**

## **III.4.1 Domaine de calcul:**

Le modèle utilisé est axisymétrique **[22]**. La géométrie du propulseur est basée sur le champ magnétique appliqué, même si la cathode brise une axisymétrie totale du moteur. Le domaine d'étude, dans les directions axiale (z) et radiale (*r*), il comprend un canal de décharge de l'anode, jusqu'au plan de sortie, ainsi qu'une partie de l'extérieur du propulseur, de cette effet on propose le modèle d'étude présenté par la figure III-3.

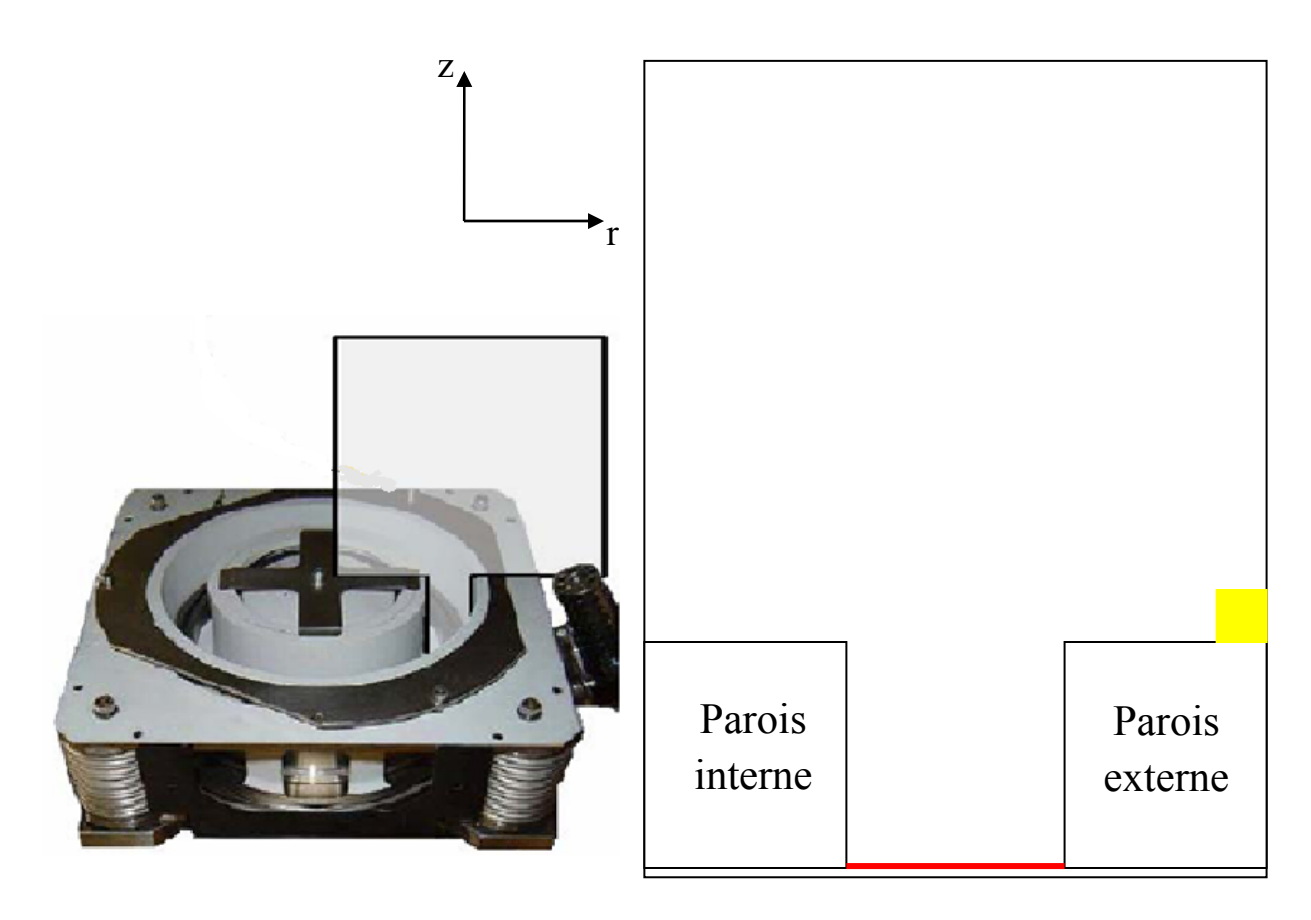

**Figure III-3: Modèle primaire utilisé. L'anode (en rouge), la cathode (en jaune) [17].** 

C'est une grille rectangulaire à pas variable. Cette grille est paramétrée et adaptable à une géométrie différente pour changer le domaine d'étude d'un propulseur donné ou bien pour modéliser un propulseur différent. La cathode est modélisée par une boite dont la position et la taille sont fixées. L'anode et l'injecteur sont au fond du canal de décharge. Les parois externes et internes limitent le domaine dans le canal.

L'objectif de cette modélisation et de comprendre principalement le concept en terme de magnétisme, en vue de l'absence des paramètres électriques des différents composants du modèle, une modélisation électrique n'est pas réalisable à ce stade.

# **III.4.2 Etude du champ magnétique:**

Le champ magnétique est calculé à partir du logiciel gratuit « Finite Element Method Magnetics » (FEMM) développé par David Meeker et disponible sur Internet **[23]** « voir annexe **B** pour le tutorial d'utilisation ».

### **Qu'est que le FEMM:**

C'est un logiciel éléments finis 2D cartésien et 2D axisymétrique dédié à la résolution de problèmes électromagnétiques dans le domaine des basses fréquences. Il fonctionne sous Windows mais il peut être utilisé sous LINUX.

Il est constitué de trois modules principaux :

Un module "Préprocesseur et Post-processeur". Ce module permet, au travers d'une interface graphique, la saisie de la géométrie et la définition du problème en vue de sa résolution par la méthode des éléments finis. La saisie de la géométrie peut se faire avec la définition de points clefs que l'on relie pour former des régions ou par l'importation de structures AUTOCAD au format DXF. Ce module intègre également des outils de post-traitement : visualisation et différents calculs inhérents au problème (inductance, flux, pertes Joule, etc...)

Un module de maillage (logiciel Triangle) qui permet d'obtenir une triangulation de chaque région du domaine de calcul.

Un module de résolution par éléments finis : ce solveur 2D cartésien et axisymétrique permet de résoudre des problèmes d'électrostatique linéaire, de magnétostatique linéaires et non linéaires, de magnétodynamique en régime harmonique linéaires et non linéaires et de thermique en stationnaire.

Il peut être utilisé sans interface graphique au travers du langage script "LUA".

### **Autres fonctionnalités:**

Ce logiciel est dédié aux problématiques du génie électrique : ses menus utilisent le vocabulaire du domaine et il possède un ensemble de pré et de post-traitement dédié à ces problématiques (introduction de la courbe B(H) pour les matériaux magnétiques non linéaires, conditions de périodicité, calcul des pertes par effet Joule, visualisation des champs

électromagnétiques, calcul de forces électromagnétiques, etc ....). Il est possible de mettre en place un couplage magnétique-thermique via le langage script LUA. Par contre il ne possède pas de techniques permettant la prise en compte du mouvement dans les actionneurs électromécaniques (par exemple mouvement du rotor par rapport au stator). Il existe une bibliothèque de matériaux magnétiques.

Donc FEMM est un programme d'éléments finis qui peut nous permettre de résoudre des problèmes d'électromagnétisme sur des domaines axisymétriques comme celui qui fait l'objet de cette étude. En ce qui suit, on va décrire comment FEMM calcule le champ magnétique.

L'équation de Maxwell pour le gradient du champ magnétique  $\nabla \times \mathbf{B}$  s'écrit en statique :

$$
\nabla \times \mathbf{B} = \mu_{\mathbf{B}} \mathbf{J} \tag{III-5}
$$

Où:

**J :** La densité de courant électrique

μ*B*: La perméabilité magnétique du milieu.

On introduit le potentiel vecteur **A** défini par :

$$
\mathbf{B} = \nabla \times \mathbf{A} \tag{III-6}
$$

La composante azimutale  $A_{\theta}$  du vecteur potentiel est solution de l'équation :

$$
\nabla \left( \frac{1}{\mu_B} \nabla A_\theta \right) - \frac{A_\theta}{\mu_B} + \frac{\partial}{\partial r} \left( \frac{1}{\mu_B} \right) \frac{A_\theta}{r} = -J_\theta \tag{III-7}
$$

FEMM résout cette équation en utilisant la méthode des éléments finis sur un maillage triangulaire. Ceci entraîne inévitablement des erreurs d'interpolation qui peuvent être limitées. Le besoin du champ magnétique n'est utile que dans notre domaine de calcul, c'est-à-dire hors des matériaux magnétiques, dans des régions de vide, où la perméabilité magnétique est constante. Dans ce cas, l'équation (III-7) devient l'équation elliptique simplifiée:

$$
\frac{1}{r}\frac{\partial}{\partial r}\left(r\frac{\partial A_{\theta}}{\partial r}\right) + \frac{\partial^2 A_{\theta}}{\partial z^2} - \frac{A_{\theta}}{r} = -\mu_B J_{\theta}
$$
 (III-8)

Afin de limiter les erreurs d'interpolation mentionnées, on résout cette équation directement sur la grille rectangulaire du modèle hybride, en utilisant les conditions aux limites fournies par le résultat de FEMM. Le champ magnétique peut ensuite être déduit d  $A_\theta$  à chaque position de la grille:

$$
B_r = -\frac{\partial A_\theta}{\partial z} \quad B_z = \frac{1}{r} \frac{\partial (r A_\theta)}{\partial r}
$$
 (III-9)

On considère que la décharge ne modifie pas le champ magnétique. Ceci n'est pas rigoureusement exact puisque des courants dans la décharge peuvent créer des champs magnétiques induits. Cependant, l'amplitude de ces champs induits est très faible par rapport à l'amplitude du champ statique créé par le circuit magnétique.

# **Conditions de la modélisation:**

Les paramètres de la modélisation utilisés en s'inspirant du modèle du PPS<sup>®</sup>1350 (ses caractéristiques sont motionnée dans le deuxième chapitre):

- Longueur du canal 3 cm.
- Rayon intérieur 4 cm.
- Rayon extérieur 6.5 cm
- Débit de gaz 5 mg.s**-1**
- Champ magnétique maximal 15 G
- choix des matériaux : air,  $BnSiO<sub>2</sub>$  (céramique), cuivre (pour les bobines).

L'un des points essentiels dans ce modèle est la suppression des collisions en sortie de propulseur, entre 2.5 et 3 cm, situant ainsi l'extrémité du canal en z=3 cm.

# **A. Conditions aux limites:**

Pour finir, on donne ici le choix des conditions aux limites pour les équations fluides.

Pour une configuration classique de HET, les limites du domaine sont (voir Figure III-3) :

- Le fond du canal de décharge (anode).
- La paroi externe et interne du canal de décharge.

 La plaque avant inférieure et supérieure du moteur, la cathode et le bord extérieur qui marque la fin du domaine. Le potentiel et l'énergie sont fixés à l'anode et à la cathode.

Les parois du canal et les plaques avant sont traitées comme un diélectrique : le courant local incident est nul. Pour la limite externe ouverte du domaine, on peut choisir de fixer le potentiel à zéro. L'énergie sur cette frontière est fixée. En général, les énergies sont fixées à quelques eV.

Près de l'anode, les conditions aux limites sont appliquées sur la première ligne de champ interceptant l'anode : la zone au-delà de cette ligne n'est plus dans le domaine et n'est pas traitée. Le domaine est limité à l'extérieur par la dernière ligne de champ considérée (souvent la ligne de cathode). En sortie du domaine, si la condition limite concerne le courant, c'est le courant total au travers de la dernière ligne de champ qui est fixé à zéro.

## **B. Conditions de simulation:**

Comme on a cité précédemment le modèle réalisé est inspiré du PPS®1350. C'est un moteur à effet Hall classique, à un étage.

Le champ est créé par un circuit magnétique, quatre bobines externes et une bobine interne. Ces quatre bobines sont modélisées par deux bobines concentriques dans le logiciel FEMM.

L'anode recouvre une grande partie du fond du canal. Le moteur dispose d'une seule cathode, au niveau du plan de sortie et à 10 cm de l'axe du moteur. Le canal a une longueur de 3 cm et sa largeur est de 2.5 cm ses parois sont en BnSiO2 (céramique). Son point nominal de fonctionnement est à 400 V de tension de décharge (différence de potentiel appliquée entre l'anode et la cathode), un débit de 5 mg/s et un champ magnétique maximal de 15 G. Les équations fluides sont résolues par FEMM sur une grille adaptée au champ magnétique. L'énergie est fixée à 2 eV à l'anode, la cathode et dans le jet (limite externe du domaine). Le potentiel à l'anode est fixé à 400 V et à zéro volt sur le bord externe du domaine. Un courant de 10 A passe dans chaque bobine.

Une représentation de la structure qui définit le modèle se présente comme suit (Figure III-4). Les bobines sont modélisé par des rectangle, les murs du canal sont faites par du céramique, pour l'environnement externe du modèle, le choix s'est fait sur l'air.

Le choix du courant fourni et le nombre de tour concernant bobines dépend de la relation suivante:

$$
\mathbf{I}_{\mathbf{BOB}} = \frac{\mathbf{n} \times \mathbf{I}_{\mathbf{f}}}{\mathbf{s}} \tag{III-10}
$$

Où:

I<sub>BOB</sub>: courant totale par unité de surface

**n:** nombre de spin (tour) du bobinage

**If:** courant fourni pour le circuit

**S:** surface de la bobine

**Remarque :** dans les bobines le «**I<sub>BOB</sub>»** ne doit pas dépasser 2 à 3 A/mm<sup>2</sup>.

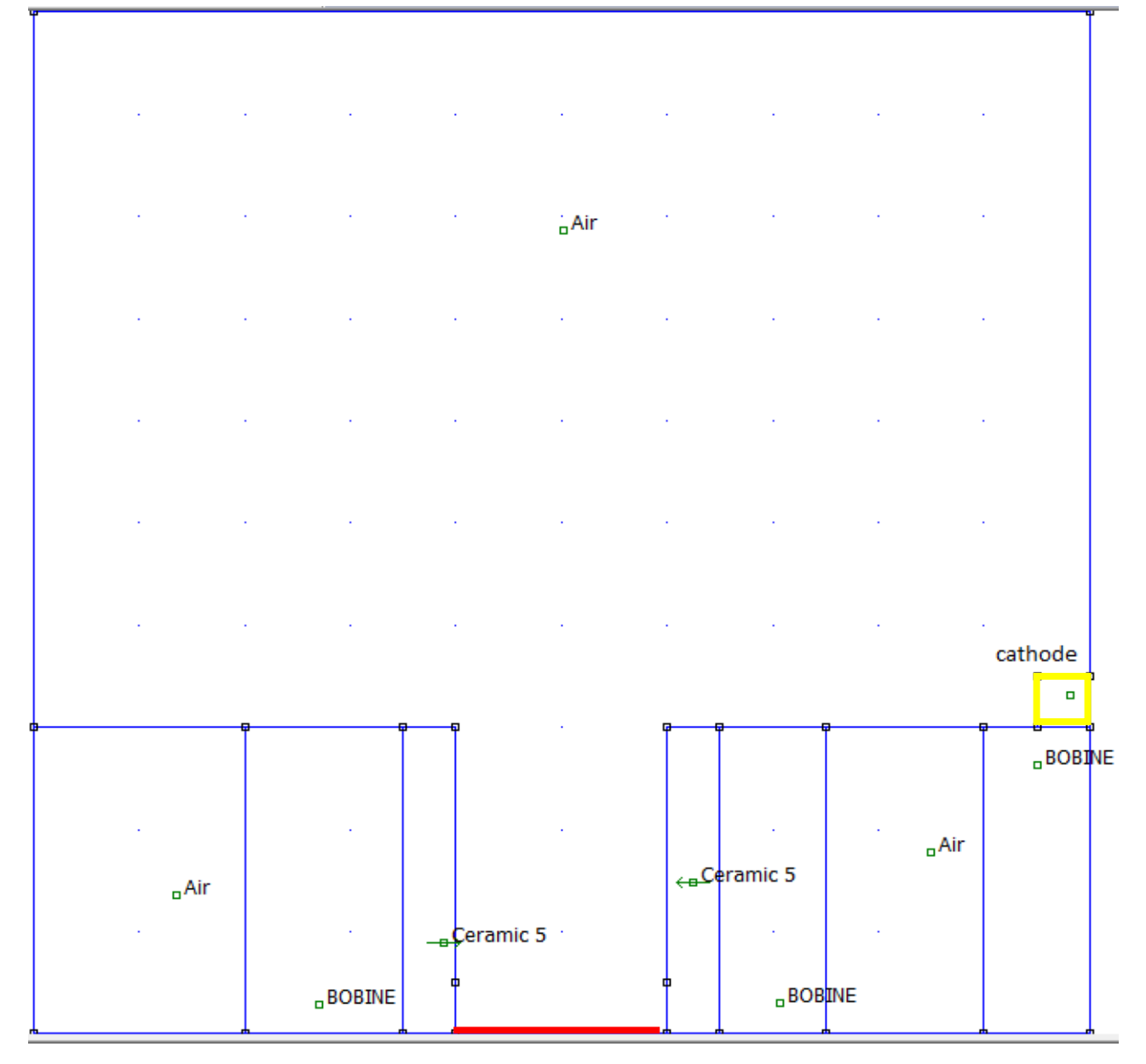

**Figure III-4: Structure réalisé en FEMM, en rouge (l'anode), et en jaune (la cathode)** 

FEMM utilise un maillage triangulaire à pas variable, une grille est définie pour chaque élément (source ou en langage FEMM material block label), la figure suivante représente la grille maillée du modèle (Figure III-5).

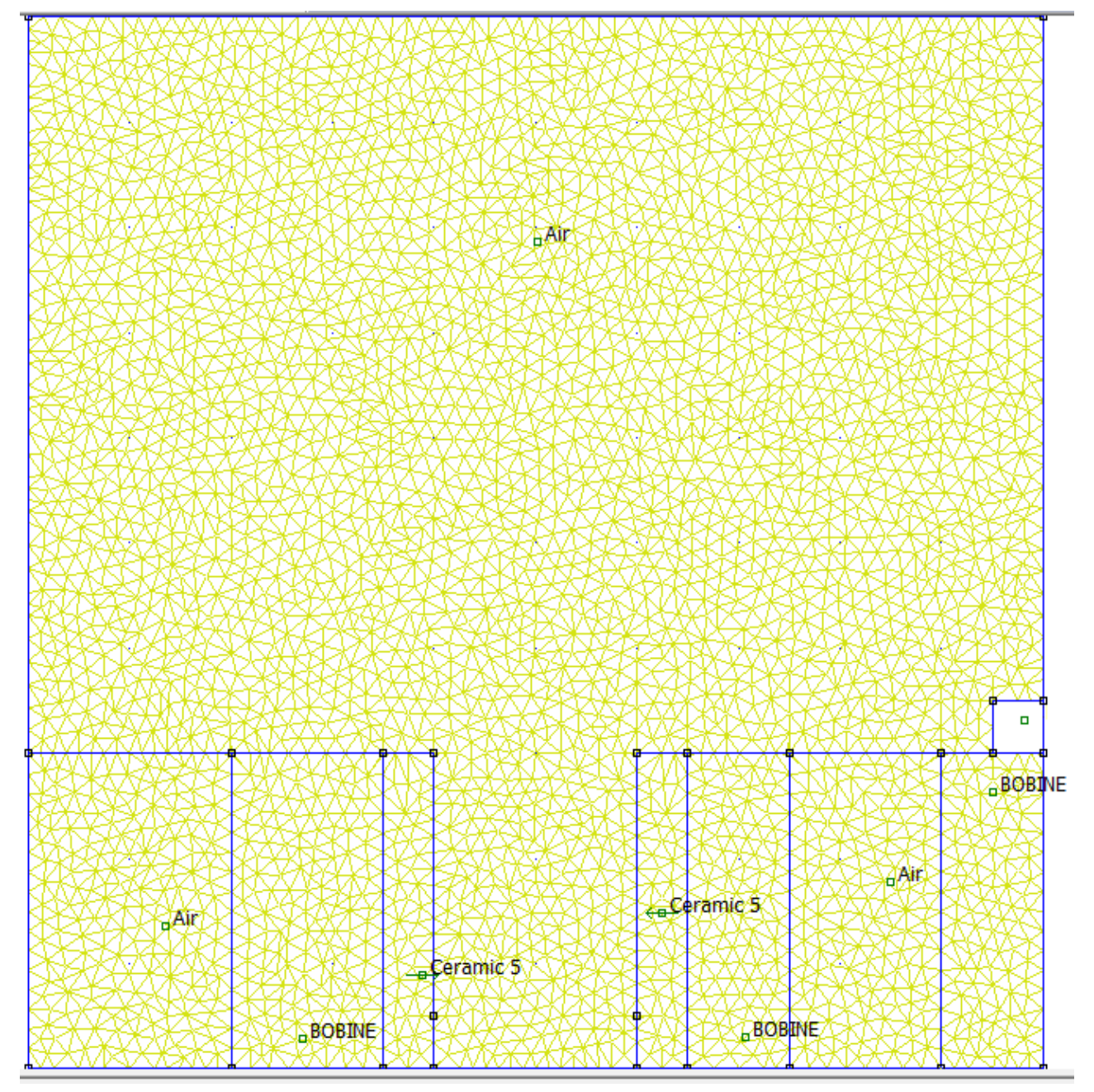

**Figure III-5: Constitution du maillage en FEMM.** 

# **III.5 Résultat de simulation:**

Après finalisation du modèle, en exécutant le traitement qui va être réalisé par le logiciel FEMM, le schéma ci-dessus représente la visualisation après exécution de l'algorithme. Comme il est défini précédemment, l'algorithme utilisé est calculé par la méthode de calcul des éléments finis.

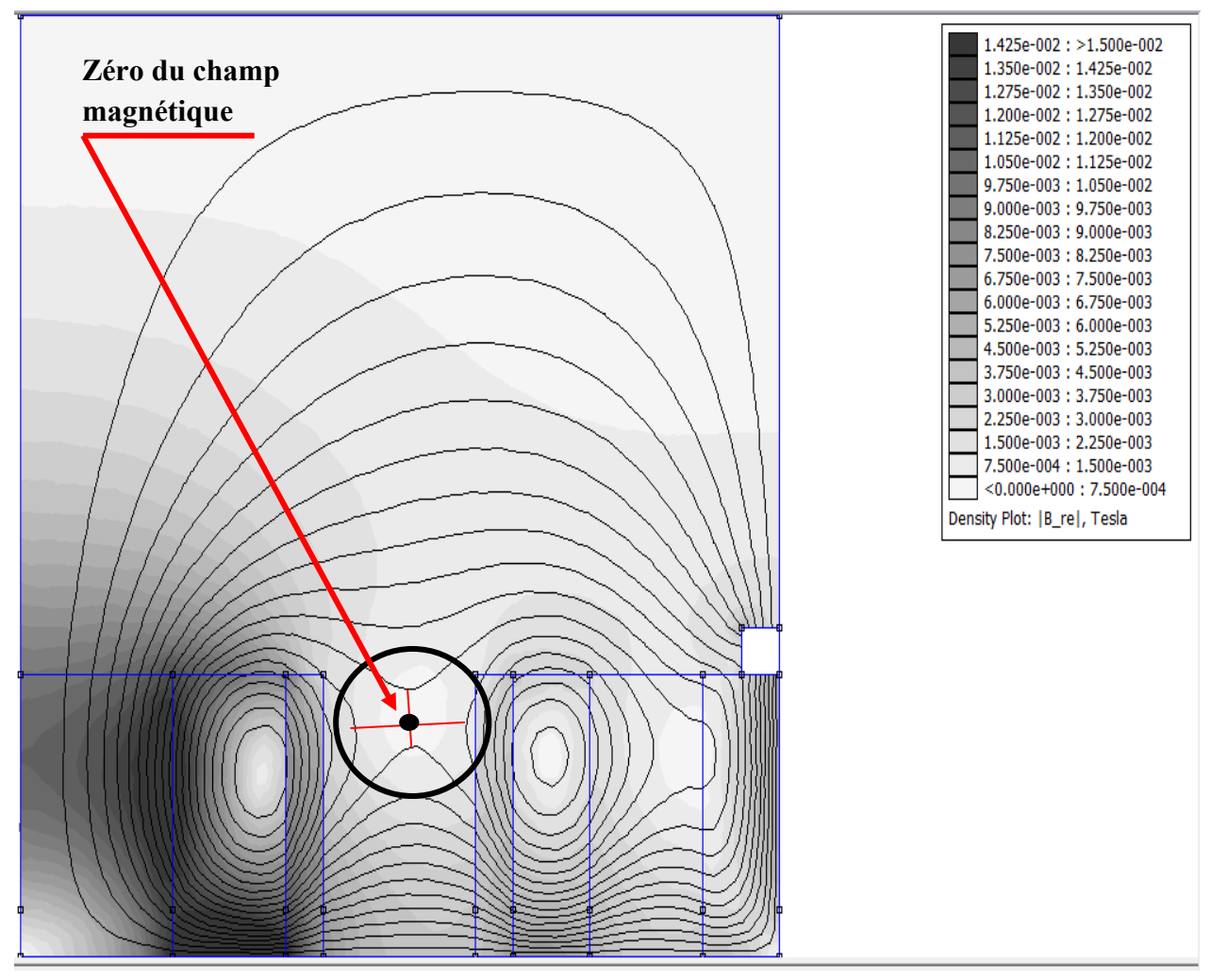

**Figure III-6: Schématisation des lignes du champ magnétique et son intensité visualisée par le programme FEMM.** 

Comme l'a défini Dr. Boniface **[1]**, la prise en compte du champ magnétique dans le modèle se fait en utilisant la fonction A**θ** définie dans les équations « III-7 et 8». Pour la topologie magnétique du modèle présenté, la fonction A<sub>θ</sub> augmente de manière monotone de l'anode vers la cathode. Pour une topologie telle que celle présentée sur la figure III-6, une région où le champ magnétique s'annule, la situation est plus complexe. En effet, la fonction A**θ** n'est pas unique sur un intervalle de lignes de B. Les régions situées à gauche et à droite de ce zéro de champ ont les mêmes valeurs de A**θ** mais elles doivent être décrites séparément. De la même manière, les régions où les lignes de champ magnétique se referment aux parois interne et externe ont les mêmes valeurs A**θ** mais doivent être traitées séparément.

Malheureusement, une validation numérique ou expérimentale est impossible vu le manque des données expérimentaux, néanmoins, une étude comparative parait possible.

## **III.6 Etude comparative :**

En vue de l'absence de banc essaie, et du manque des paramètres, une comparaison est possible avec une modélisation réalisée par C.Boniface **[1]** interprétant les lignes de champ d'un SPT-100 (Figure III-7).

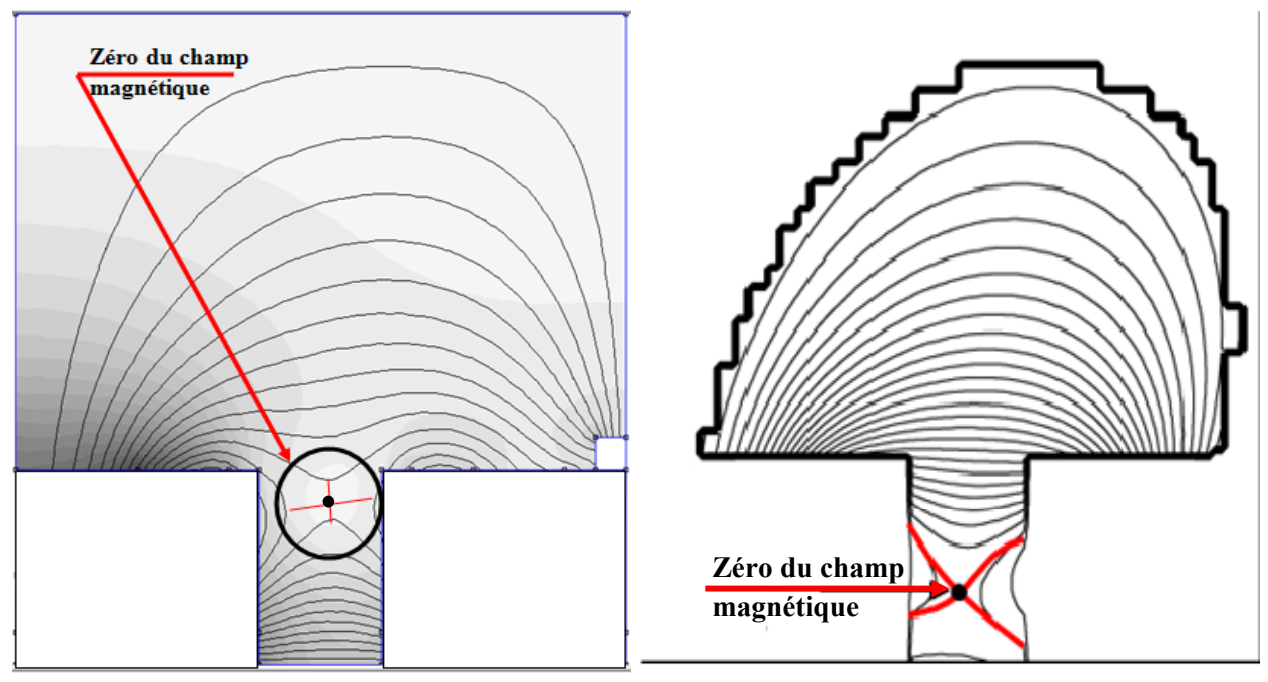

**Figure III-7: Comparaison entre la modélisation étudiée et la modélisation réalisée par C.Boniface d'un SPT-100.** 

Comme cité précédemment, le zéro champ magnétique est une preuve de complexité de ce dernier et qui est expliqué dans le paragraphe précédent.

Le choix de bobinage (en terme de nombre tour, d'intensité de courant du circuit, et même la géométrie choisie pour la bobine) reste indifférent, ce qui explique la déviation de la zone du champ zéro vers la sortie du canal, et la présence de champ magnétique au borne de la cathode pose un problème, mais reste à remarquer que la topologie des lignes et intensité du champ magnétique sont acceptables en comparant avec celle du modèle de SPT-100 réalisé par C.Boniface.

En ce qui en suit, on va entamer des optimisations au niveau de la géométrie du modèle, dans le but d'avoir des résultats plus cohérents, le max du champ magnétique qui doit être normalisé dans l'ordre de 150 Gauss (comme c'est le cas pour le SPT-100 **[1],** et le PPS**®**100 **[17])**.

# **III.7 Optimisation du système :**

On a pu constater précédemment que la déviation du zéro magnétique cause une certaine perturbation au niveau de l'intensité et la distribution des lignes de champ.

Pour cela, une optimisation est établie au niveau du choix de la géométrie et l'emplacement des bobines (le nombre de spin a été pris en considération aussi), en plus, on a interprété l'anode où on prend en considération son influence au niveau des lignes du champ, les conditions de la simulation sont les identiques que celles précédemment cité pour l'ancienne modélisation, sauf pour le max champ magnétique qui est de 150 Gauss et un courant fourni au circuit de 10 A .

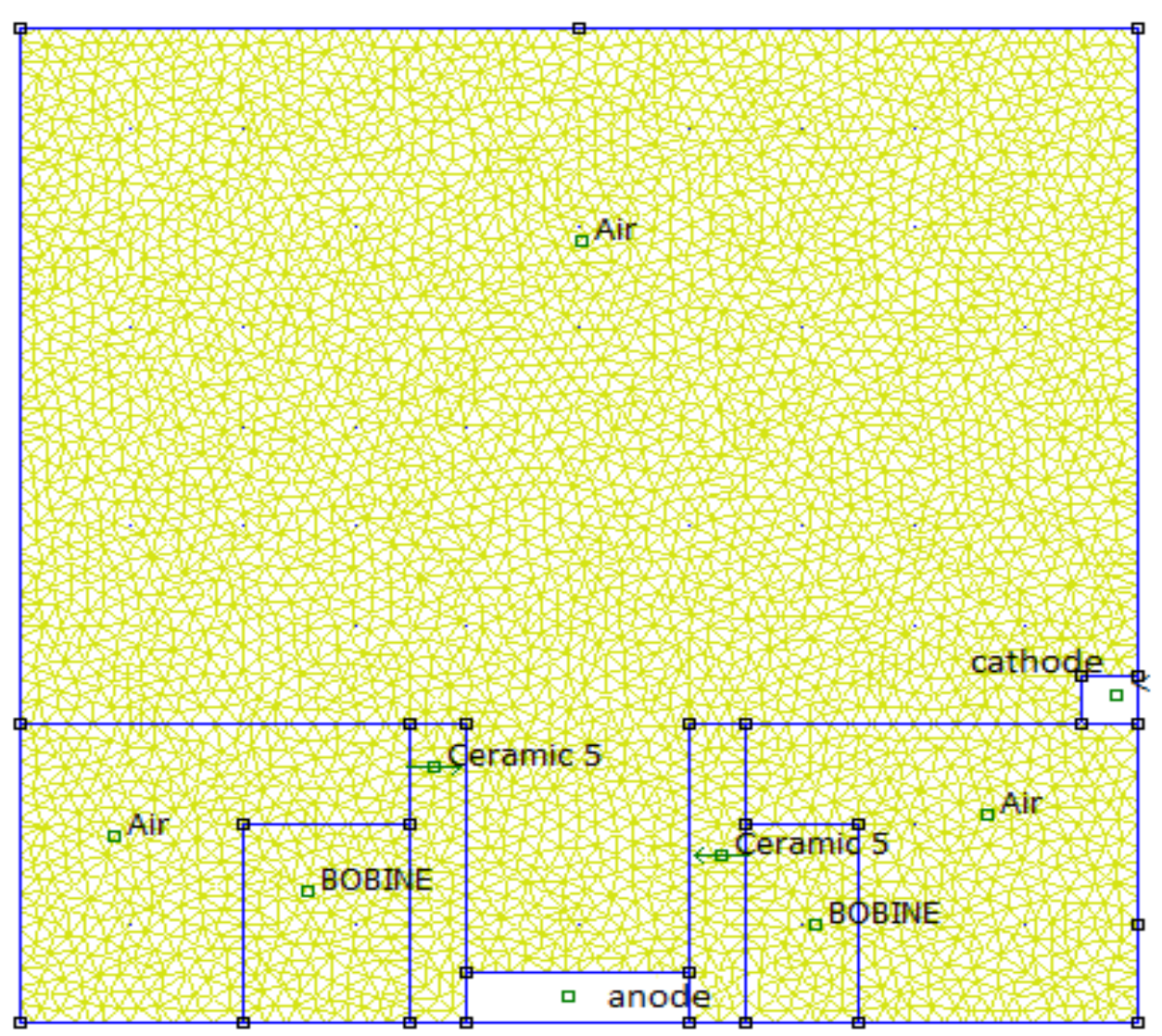

**Figure III-8: Interprétation du modèle d'optimisation avec maillage « 4035 Nœuds ».** 

## **III.7.1 Résultat de simulation:**

L'optimisation a été mise en évidence pour améliorer le modèle proposé précédemment, la figure III-9 représente une visualisation du modèle optimisé.

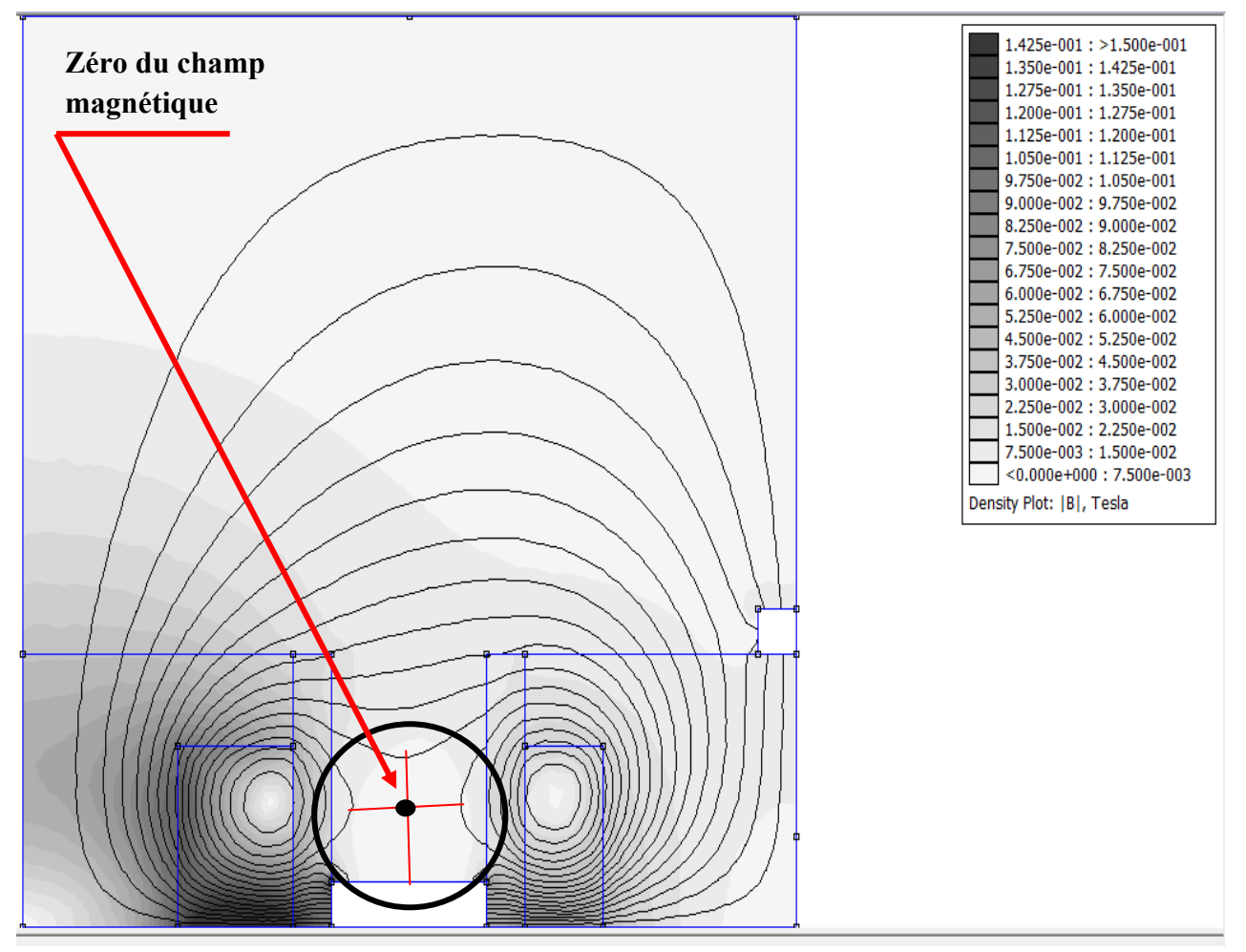

**Figure III-9: Visualisation du modèle optimisé «4035 Nœuds 7769 Eléments».** 

## **III.7.2 Discussion:**

En visualisant le champ magnétique on constate qu'il est maximal et radial au plan de sortie et décroissant en quittant le canal de décharge. Le gradient est plus fort à l'intérieur qu'à l'extérieur du canal. On considère que la décharge ne modifie pas le champ magnétique. Ceci n'est pas rigoureusement exact puisque des courants dans la décharge peuvent créer des champs magnétiques induits. Cependant, l'amplitude de ces champs induits est très faible par rapport à l'amplitude du champ statique créé par le circuit magnétique.

Ce résultat et plus cohérant en terme de distribution magnétique, l'intensité du champ et de l'ordre de 100 à 130 gauss (1Tesla = 10**<sup>4</sup>** Gauss).

Par exemple aux nœuds **(5,3), (4.5,3), (5.5,3)** l'induction magnétique est respectivement de l'ordre de **105.8 Gauss, 127.4 Gauss, 97.8673 Gauss**, ce qui explique qu'il est quasiment radial au plan de sortie.

Près de l'anode, le champ est très faible (quelques dizaines de Gauss au maximum). Il augmente le long de l'axe du canal pour atteindre son maximum près du plan de sortie puis diminue lorsqu'on s'éloigne du canal.

# **III.7.3 Optimisation du maillage:**

Le maillage optimal est trouvé en raffinant progressivement le domaine de calcul. Ce raffinement consiste à affiner la grille, ce qui induit à augmenter le nombre de nœuds, et cela influe sur le temps et la précision de calcul. Dans le cas de cette étude, le raffinage n'est pas nécessaire, car elle est considérée comme une modélisation qualitative et non quantitative ; son objectif est d'étudier le comportement du champ magnétique, néanmoins plusieurs maillages ont été exploités entre **4035 nœuds** qui représente le maillage minimal et **10040** nœuds, mais à partir d'un maillage de **5648** nœuds, on constate que nous n'avons pas de changement important sur les valeurs, mais une légère augmentation au niveau de la sortie du canal comme le montre la figure III-10 (de l'ordre de 123 Gauss), à partir de ce point la figure reste similaire quelque soit la taille Du maillage.

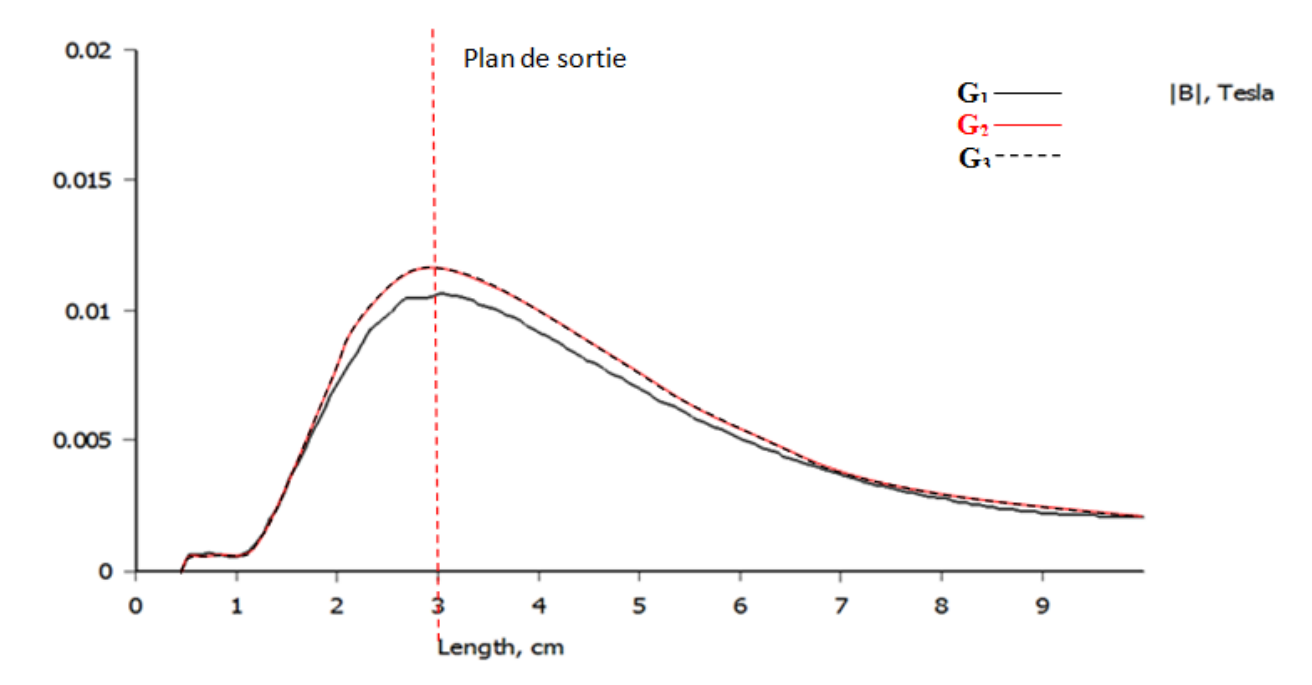

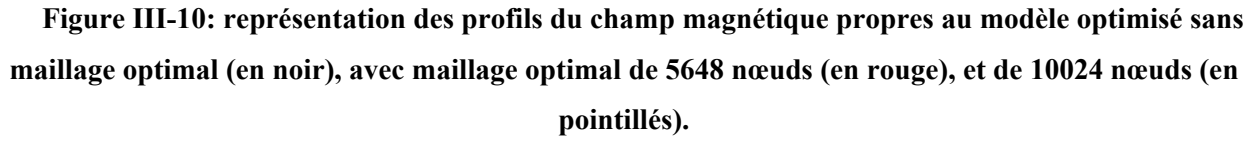

Les deux figures suivantes représentent respectivement le maillage optimal du modèle optimisé, qui présente une taille de grille de 0.005 «contre une grille de 1 pour le modèle optimisé», et sa visualisation.

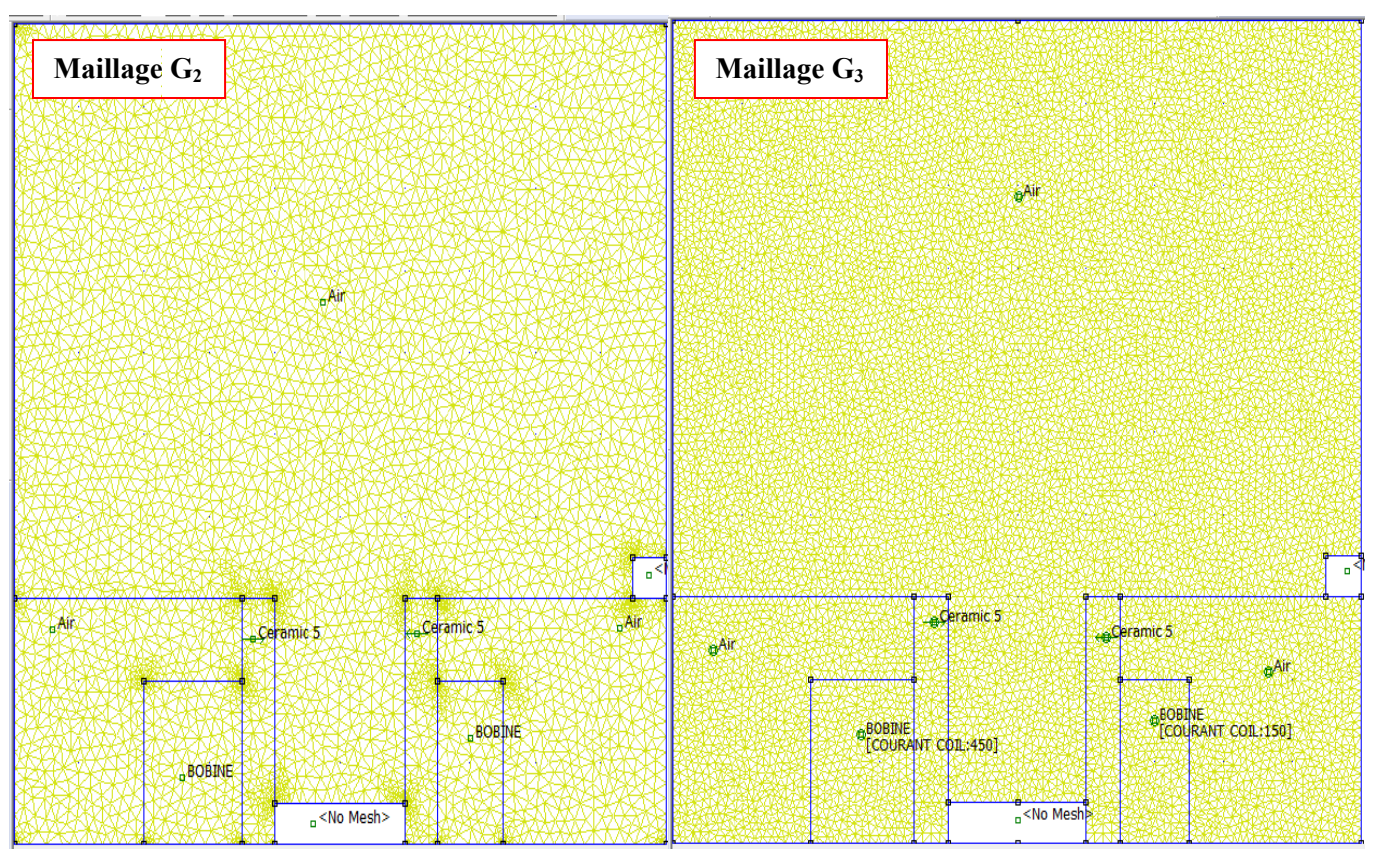

**Figure III-11: interprétation du maillage après raffinage, 5648** nœuds «G<sub>2</sub>», et 10040 nœuds «G<sub>3</sub>»

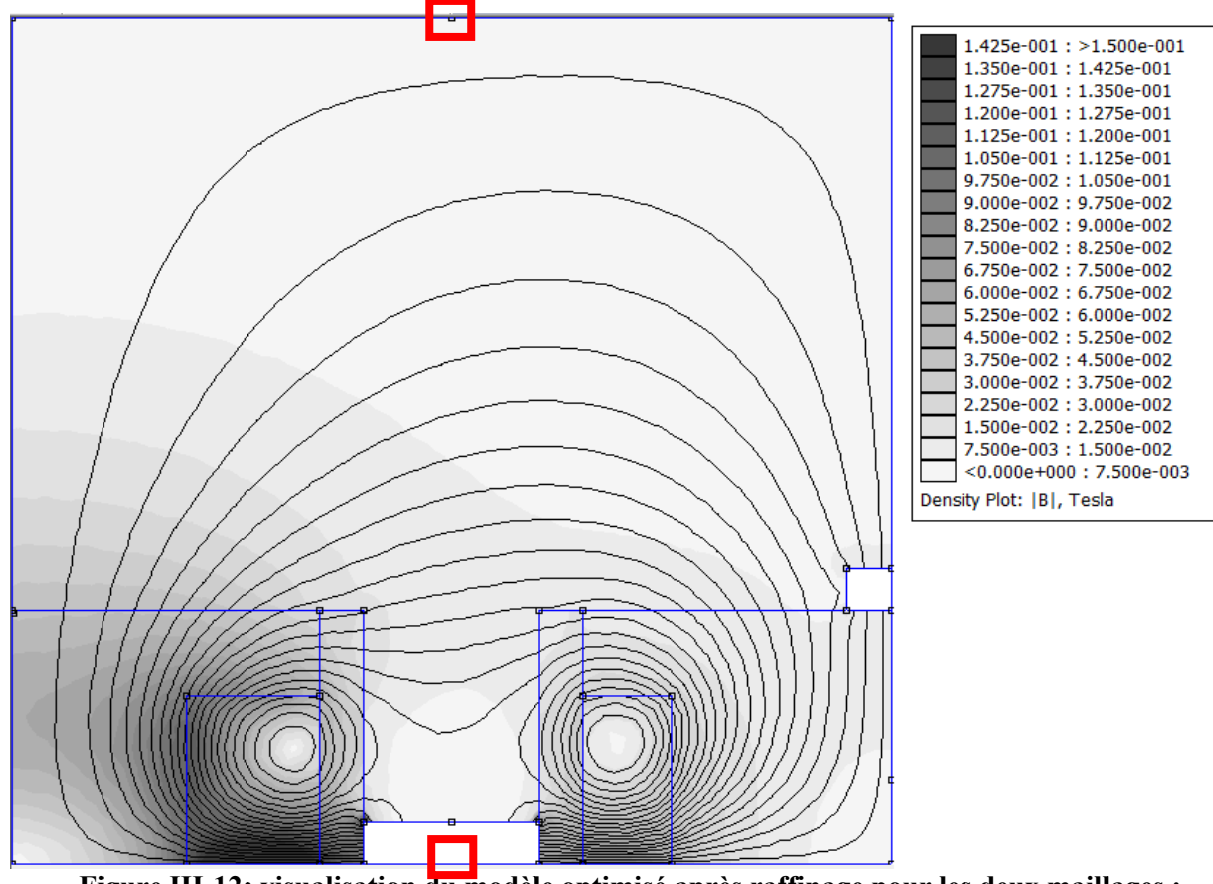

**Figure III-12:** visualisation du modèle optimisé après raffinage pour les deux maillages ; G<sub>2</sub> (5648 nœuds, 10848 éléments) et G<sub>3</sub> (10040 nœuds ,19633 éléments).

# **III.8 Exploitation et interprétation des résultats de la modélisation d'optimisation:**

Maintenant que le modèle est physiquement acceptable, une interprétation est nécessaire, pour cela FEMM facilité l'interprétation avec la commande « view », ou on peut visualiser et interpréter (en graphe) la densité flux magnétique et électrique (du modèle optimisé avec maillage optimal), les figures suivant représentent des courbes de la variation du champ magnétique et d'électrique entre l'anode et la limite externe du domaine du calcul, c'est-à-dire entre le nœud (r,z)=(5, 0) et (5, 10), comme c'est précisé dans la figure III-12 ( encadré en rouge).

## **III.8.1 Interprétation du champ magnétique:**

Le champ magnétique est caractérisé par sa densité de flux **│B│** mesurée en Tesla ou en Gauss, tel que 1 Tesla=  $10^4$  Gauss.

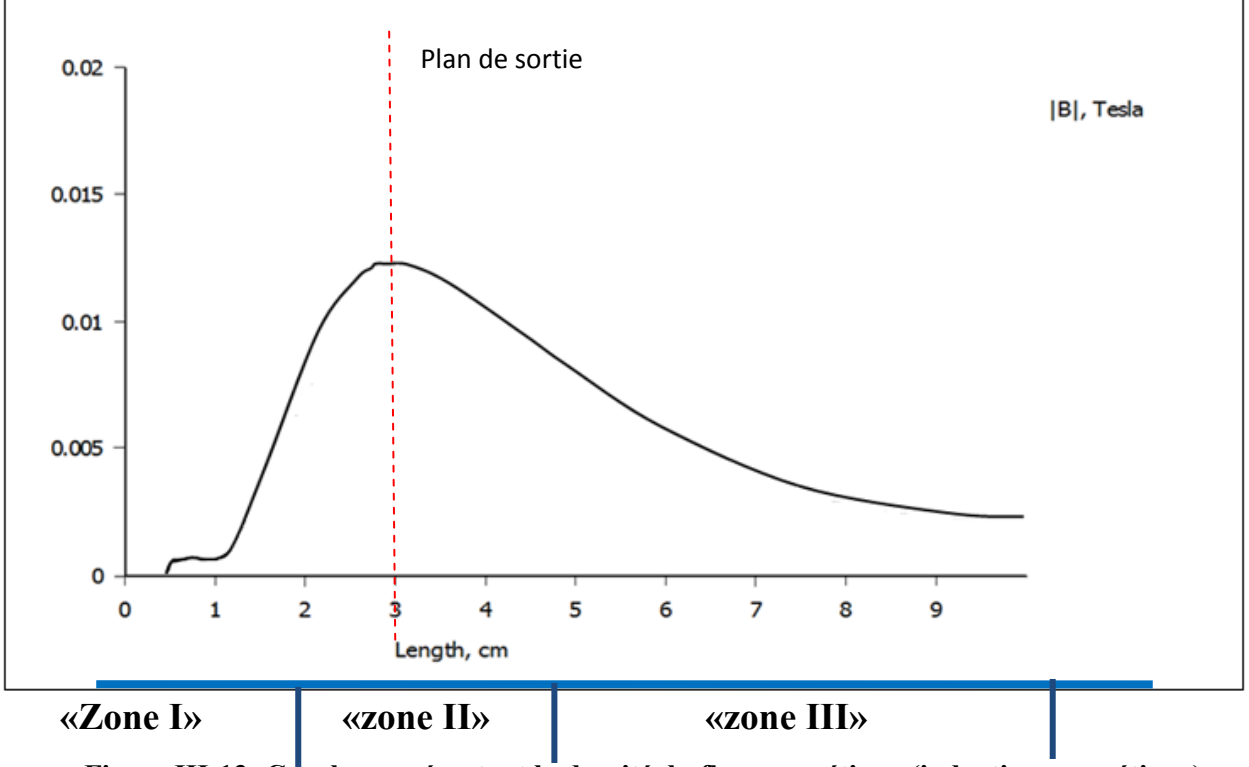

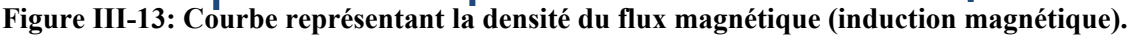

Comme on a vu au début de chapitre et d'après la figure III-13, le champ est faible en niveau de l'anode (quelques dizaine de Gauss= 0.001 Tesla), ce qui détermine la **zone anodique « zone I »**. Au niveau du plan de la sortie (sortie du canal de décharge, on note un champ de l'ordre de 123 Gauss, et ce qui représente la **zone d'ionisation « zone II »**, après cela une dégradation du champ qui diminue de plus en plus en s'éloignant de la sortie du canal de décharge, et qui correspond à la **zone d'accélération « zone III ».** 

## **III.8.2 Interprétation du champ électrique:**

Le champ électrique est caractérisé par son intensité de flux **│H│** mesurée en Amp/m.

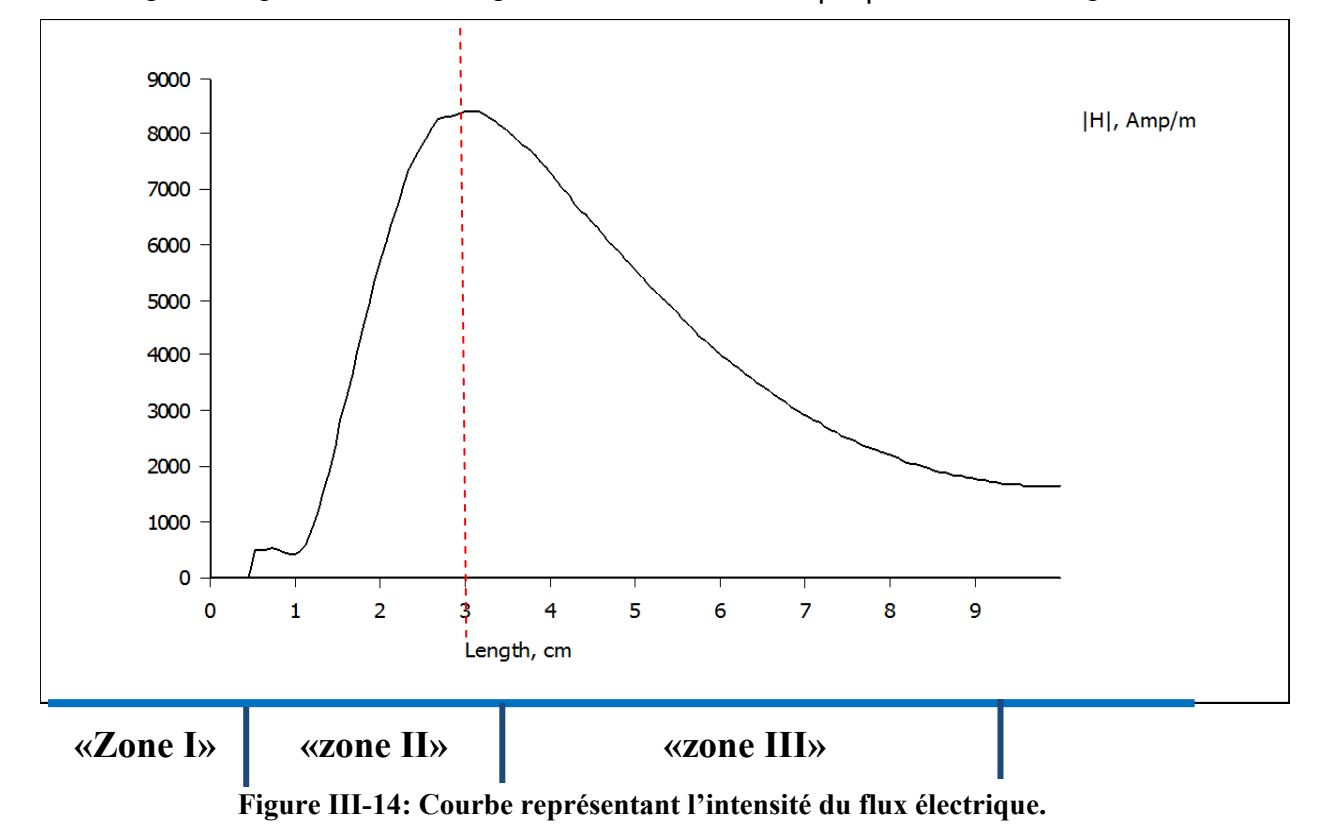

Comme on peut le voir dans la Figure III-14, l'intensité est faible dans **la zone anodique « zone I »**, une augmentation qui atteint sa forte intensité au niveau de **la zone d'ionisation « zone II »** (de l'ordre de 8500 A/m=8.5 A/mm) là où les électrons sont piégés autour des lignes du champ magnétique, est une diminution à partir de la sortie du canal.

## **III-8.3 calcul de performances:**

Comme il a été cité précédemment dans le premier chapitre, pour un faisceau d'ions Xe accéléré par une tension de 400 V et un débit d'éjection de 5 mg.s**-1**, donne une vitesse du fluide propulsif de 24 km/s= 24000 m/s **[24]**, cela peut aider à déterminer les performances du moteur, le tableau qui en suit représente les différentes performances du modèle optimisé.

Notant que la puissance donnée comme résultat de sortie en FEMM est de **P=29409 Watts**.

Prenant l'exemple d'un satellite géostationnaire avec une masse totale de 1000kg, cela nous permet de calculer la durée de chaque mission (dans notre cas on détermine la durée de chaque correction).

Les caractéristiques qu'on a pour objectif de les calculer, sont définies dans le premier chapitre.

| <b>Performances</b>                   |                           |                             |            |
|---------------------------------------|---------------------------|-----------------------------|------------|
| Courant total « $I_{TOT}$ » (A)       |                           |                             | 10         |
| Poussée « $T$ » (mN)                  |                           |                             | <b>120</b> |
| Durée de                              | Correction                | Vitesse fourni $(\Delta v)$ |            |
| <b>Mission</b>                        | <b>Transfert d'orbite</b> | $1500$ m/s                  | 1250       |
| $\langle \Delta t \rangle$            | Mise à poste              | $8 \text{ m/s}$             | 66,66666   |
| (s)                                   | <b>Désorbitation</b>      | $3 \text{ m/s}$             | 25         |
| Impulsion spécifique « $I_{SP}$ » (s) |                           |                             | 2446.48    |
| Efficacité totale $\eta$ (%)          |                           |                             | 48.96      |

**Tableau III-1: Principales performances du moteur modélisé.** 

Le modèle optimisé présente une impulsion spécifique «**I**<sub>sn</sub>» bien plus important (de l'ordre de **2446 S**) comparant à celle du PPS®100 (estimé à **1700** S) du PPS®1350 (l'ordre de **1800 S)**, et une efficacité totale bien plus proche de la normal (**48.96%** contre **50%** concernant le PPS®100 et de **55%** pour le PPS®1350) ce qui valide la cohérence du modèle en terme de performance.

On constate aussi que la poussée est bien trop faible (de l'ordre de **120 mN** pour le cas du modèle optimisé), néanmoins, le modèle présente une poussée peu meilleur à celle du PPS®100 et du PPS®1350 qui sont de l'ordre respective de **80 mN** et de **95 mN**, or que la mise en orbite terrestre d'une masse d'une tonne nécessite une poussée de l'ordre de 106 N **[26]**, à cet effet, Un effort de recherche significatif est donc engagé pour améliorer les performances des propulseurs à effet Hall.

Néanmoins, le modèle présente bien des avantages en termes d'impulsion spécifique et d'efficacité.

# **III.9 Etude des paramètres du concept modélisé:**

Si l'intérêt de jouer sur les paramètres du modèle, a permis de rendre le concept plus cohérant, et cela en terme de distribution des lignes du champ magnétique et de son intensité, l'étude de chaque paramètre optimisé permettra de mieux comprendre l'intérêt de chaque optimisation apportée, à savoir :

- Position et géométrie de bobines ;
- Nombre de tours du bobinage (en respectant la loi III-10) ;
- Interprétation de l'anode ;
- Largeur du canal.

Par la suite, on va interpréter pour chaque changement apporté sur les paramètres précédemment cités.

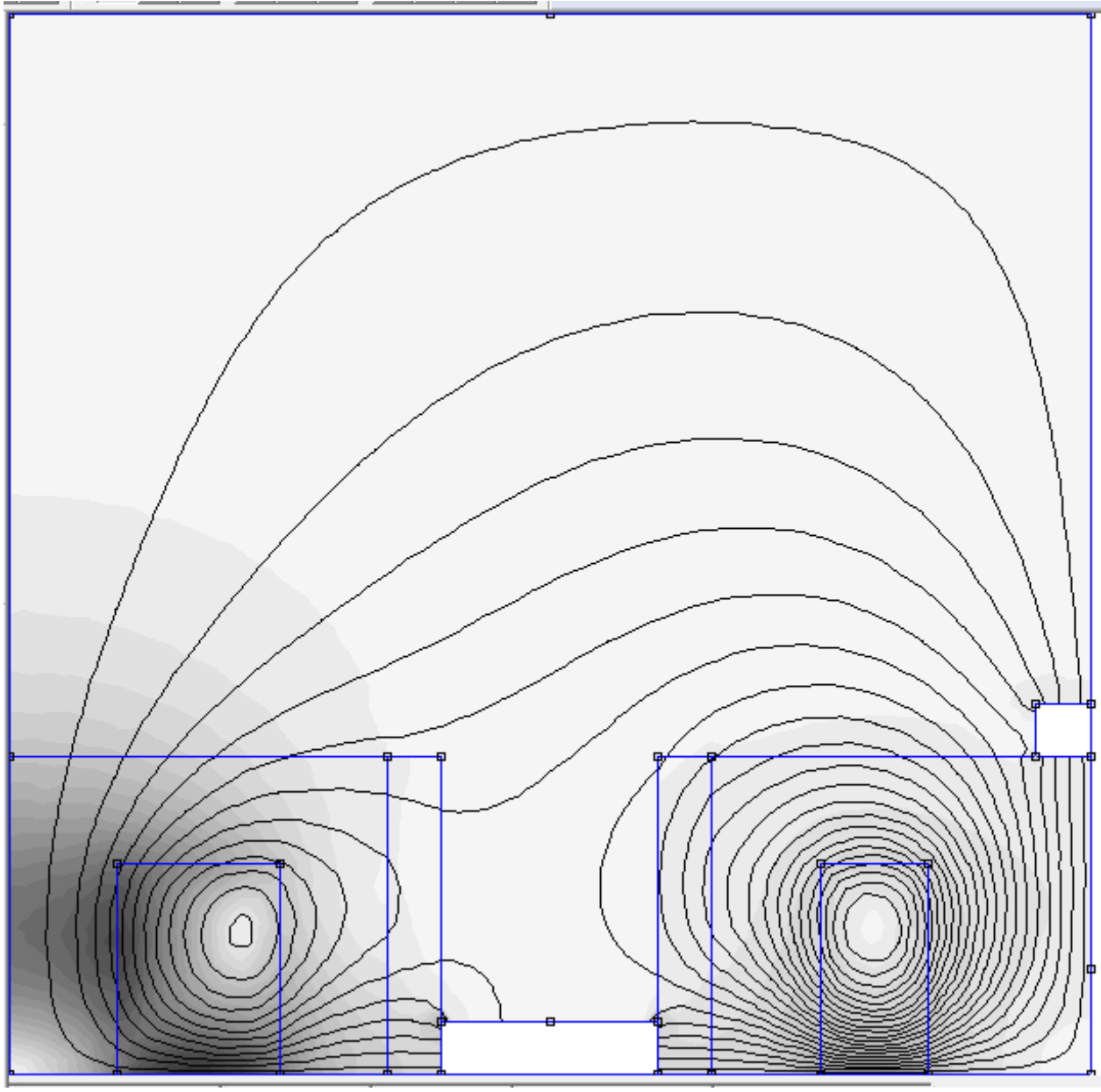

**Position et géométrie de bobines:** 

**Figure III-15: visualisation du modèle en changeant la position des bobines.** 

La modification de positionnement des bobines a déformé la distribution des lignes du champ magnétique, et a diminué l'intensité de ce dernier au niveau de la sortie du canal (de l'ordre de 3 Gauss seulement), ce qui réduit les électrons piégés, donc moins de jet propulsé.

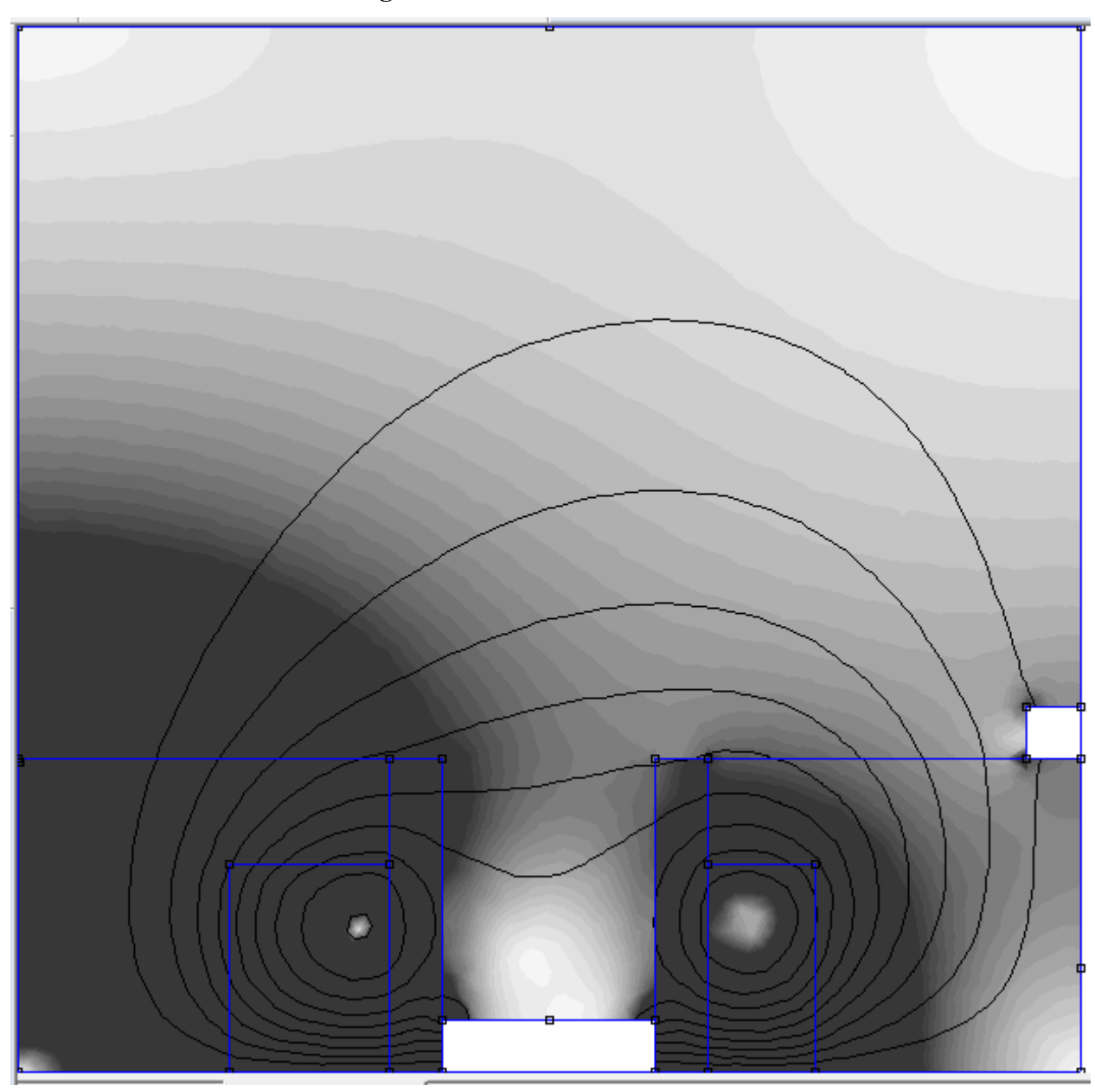

# **Nombre de tours de bobinage:**

**Figure III-16: visualisation du modèle avec un nombre de tours des bobines très élevé.** 

L'augmentation de nombres de tours pour les bobines à un nombre très élevé provoque une génération d'une forte intensité du champ magnétique qui pourra nuire au bon fonctionnement du moteur, soit:

• Les bobines seront défectueuses.

 Les particules ionisées seront déviées de leurs trajectoires sous l'effet du fort champ dans la zone d'ionisation.

Reste à préciser que la difficulté réside dans la cohérence entre les deux bobines, c'est-à-dire que la centrale a plus de bobinage que les quatre bobines, mais faudra respecter l'équilibre entre les deux.

Le cas étudié dans la figure III-17:a), présente un choix aléatoire du nombre de tours concernant la bobine latérale (celles de la droite) tout en gardant le même nombre de tours pour la bobine centrale.

La figure III-17:b), présente la diminution du nombre de tours pour la bobine centrale qui sera moins que celui de la bobine latérale.

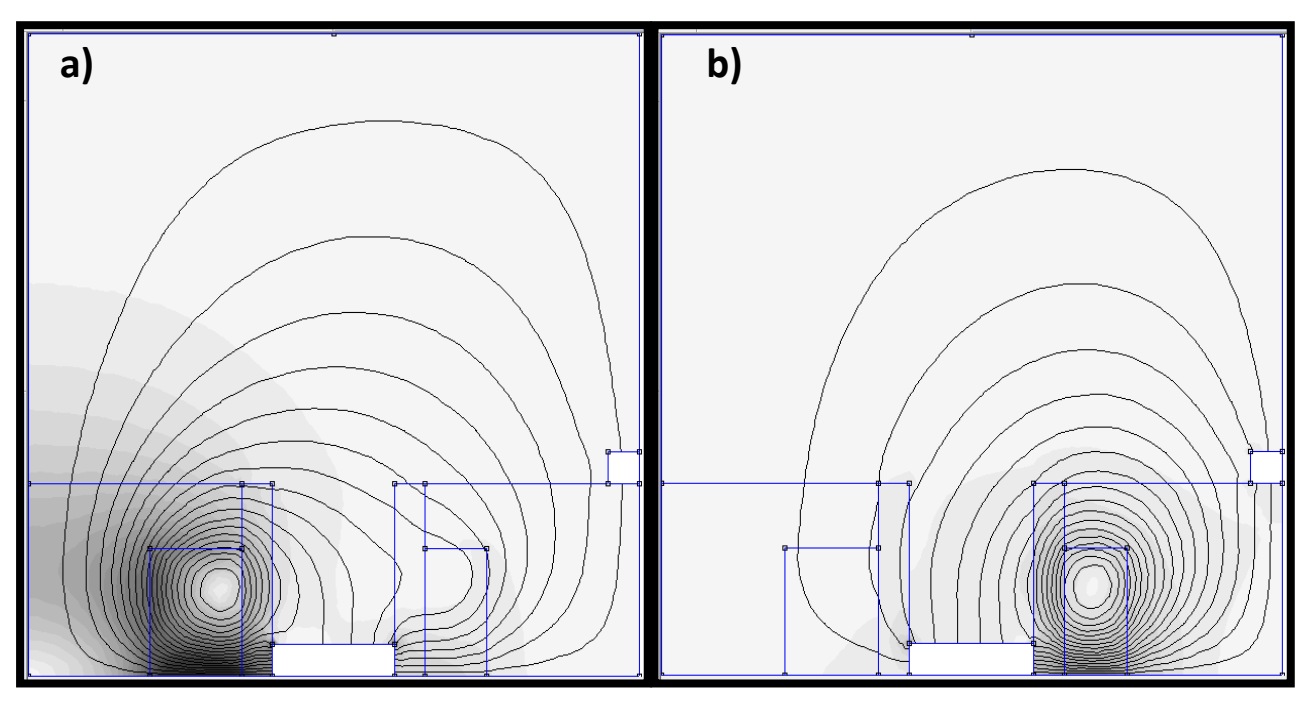

**Figure III-17:visualisation du modèle en jouant sur le paramètre de nombre de tours a) avec un nombre de tours aléatoire b) avec un nombre de tour minime pour la bobine latérale. pour la bobine centrale.** 

Dans le premier cas, on remarque l'absence (presque total) de l'effet généré par la bobine latérale, causant une totale défaillance dans la géométrie des lignes de champ, cela cause le non fonctionnement des principales fonctions du champ magnétique.

Le deuxième cas, est similaire au premier sauf que la bobine centrale a pour rôle d'équilibrer et d'organisé la propagation des lignes de champ magnétique

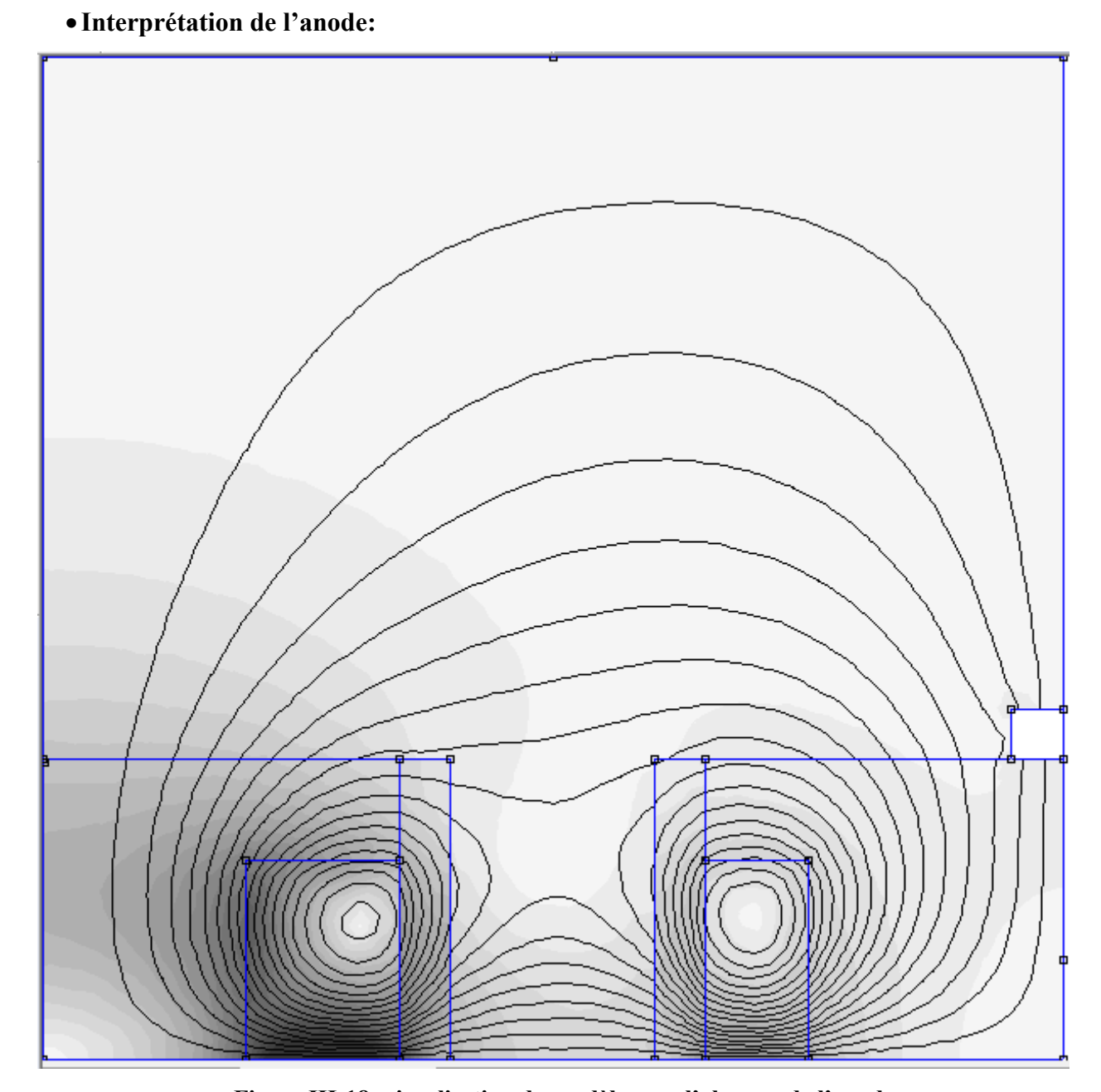

**Figure III-18: visualisation du modèle avec l'absence de l'anode.** 

Comme elle a été définie dans les conditions aux limites précédemment, l'anode présente un potentiel et une énergie fixes, hors que dans le logiciel FEMM, il est impossible de conditionner cela à une ligne, ce qui est le cas pour l'anode dans le modèle de la figure III-18, en plus, la zone anodique doit présenter une intensité très minime du champ magnétique, contrairement au cas présenté dans la figure (de l'ordre de 30 GAUSS).

72

## **Largeur du canal:**

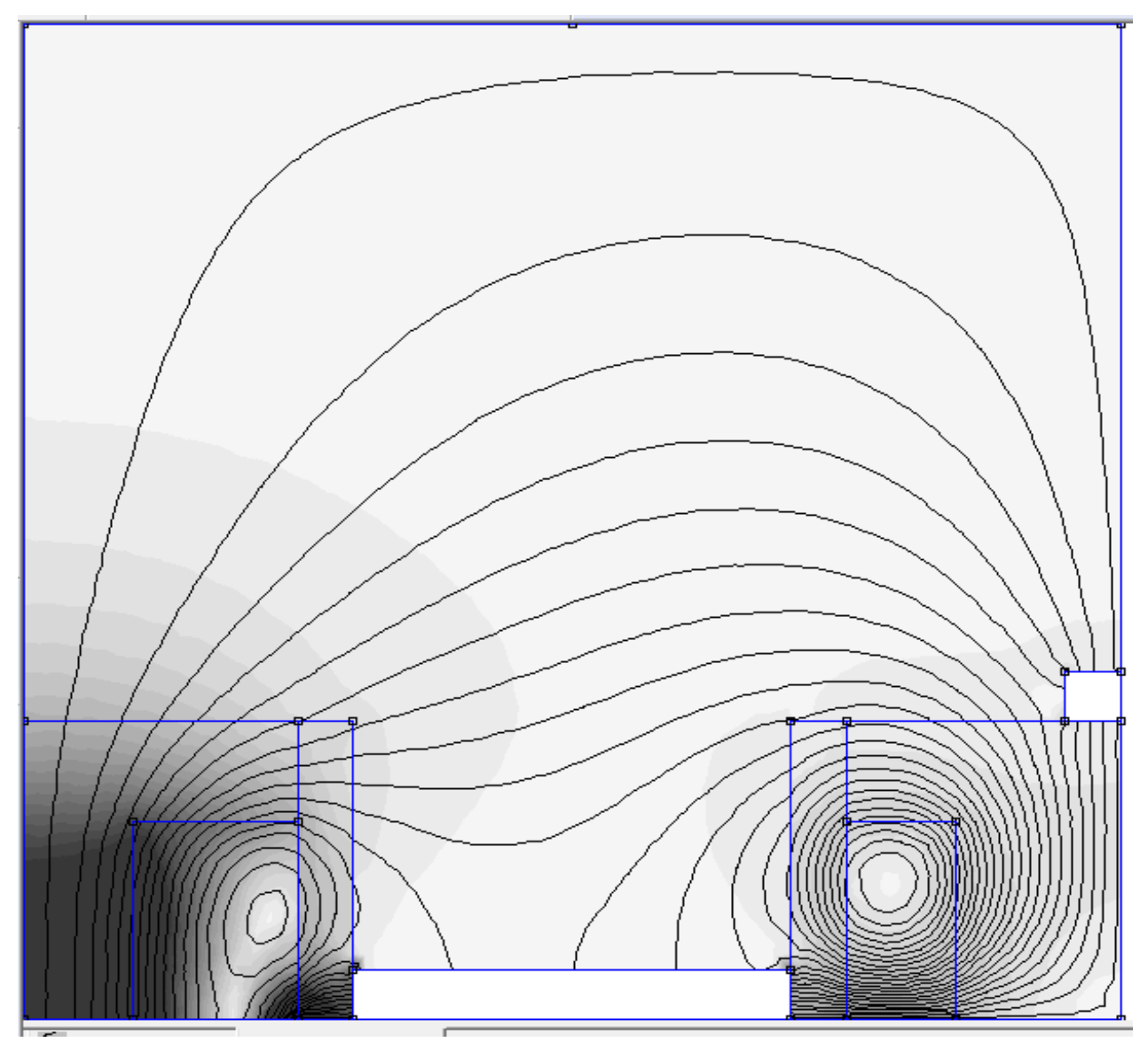

**Figure III-19: visualisation du modèle avec l'augmentation de la largeur du canal.**

Cette élargissement au niveau du canal a causé une diminution de l'intensité du champ magnétique au niveau de la sortie du canal de la décharge, hors que le piégeage des électrons se fait de façon large au niveau de ce dernier.

En effet cette diminution est la cause de l'absence du croisement entre les deux champs générés par les deux bobines, comme on le peut voir dans la figure III-19, ce qui fait que la où le champ doit être fort radial, or que dans ce cas, il présente une intensité de l'ordre de 6 Gauss, qui est largement faible comparée avec celle du modèle optimisé (de l'ordre de 120 Gauss).

L'étude réalisée a permis de valider encore une fois la cohérence du modèle optimisé ; l'étude du jet d'ions éjectés s'avère impossible et cela en vue du manque de données et de paramètres.

### **III.10 Etude comparative des champs magnétiques:**

L'interprétation de champ magnétique a permis de le comparaitre avec celle réalisée par Perez. Luna propre au PPS®100 [17], et cela pour validé le concept, la figure III- représente les courbes du champ magnétique de chaque modèle (le concept utilisé avec celui du PPS®100)

Il faut noter que le champ magnétique est interprété en Tesla (celui de l'étude) hors que celui de la référence est interprété par unité de champ maximal de chaque modèle  $(B/B_{max})$  où  $B_{max}$  su modèle optimisé est de 123 Gauss et de l'ordre de 150 Gauss pour le modèle référence [17].

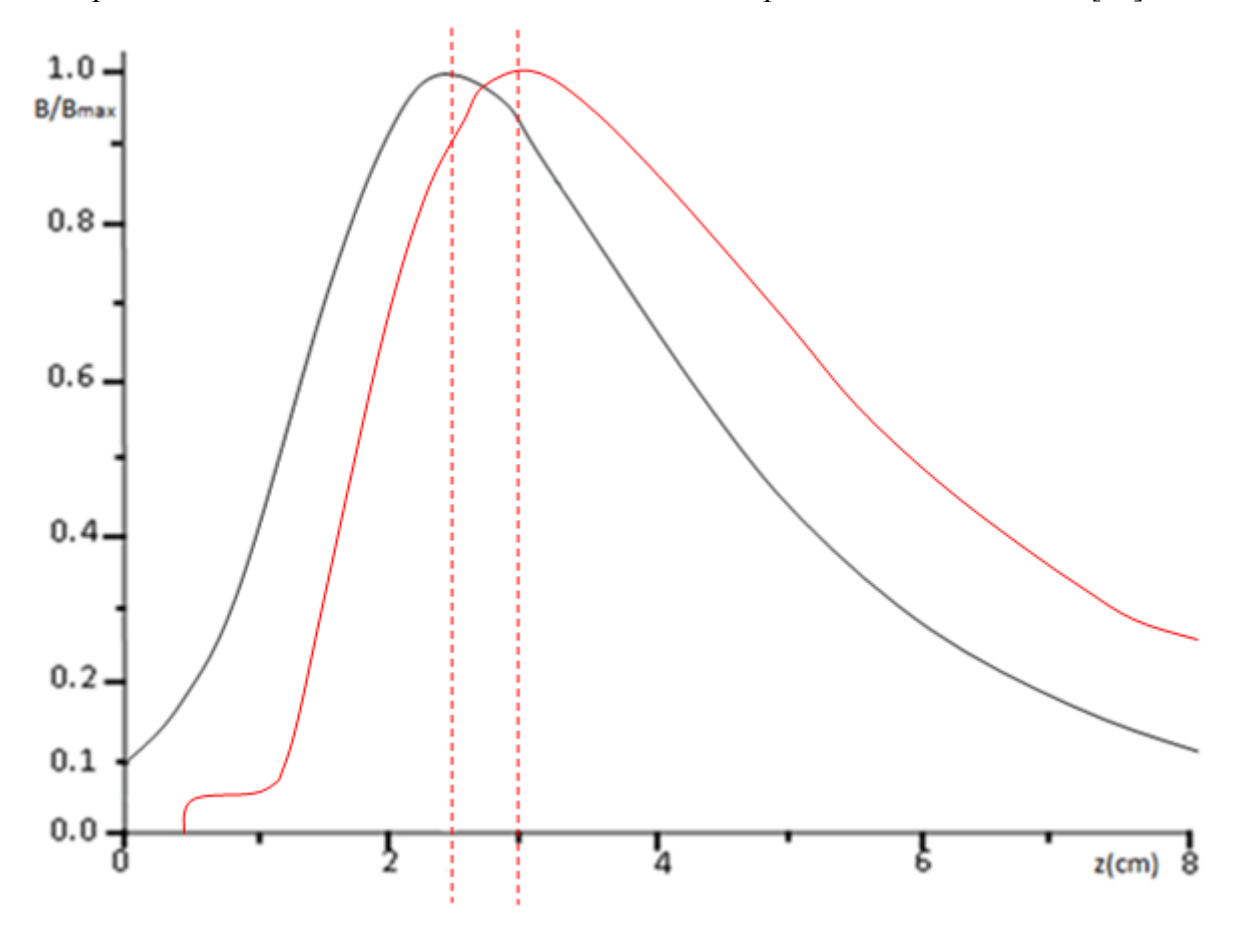

**Figure III-20: Profils axiaux du champ magnétique propre au modèle optimisé (rouge) et celui propre d'un PPS®100 dans le cas de référence [17].**

La figure III-20 représente les deux courbes du champ magnétique propres aux deux modèles, tout en s'appuyant sur une comparaison entre les deux visualisations des deux modèles qui sont représentées dans la figure III-21

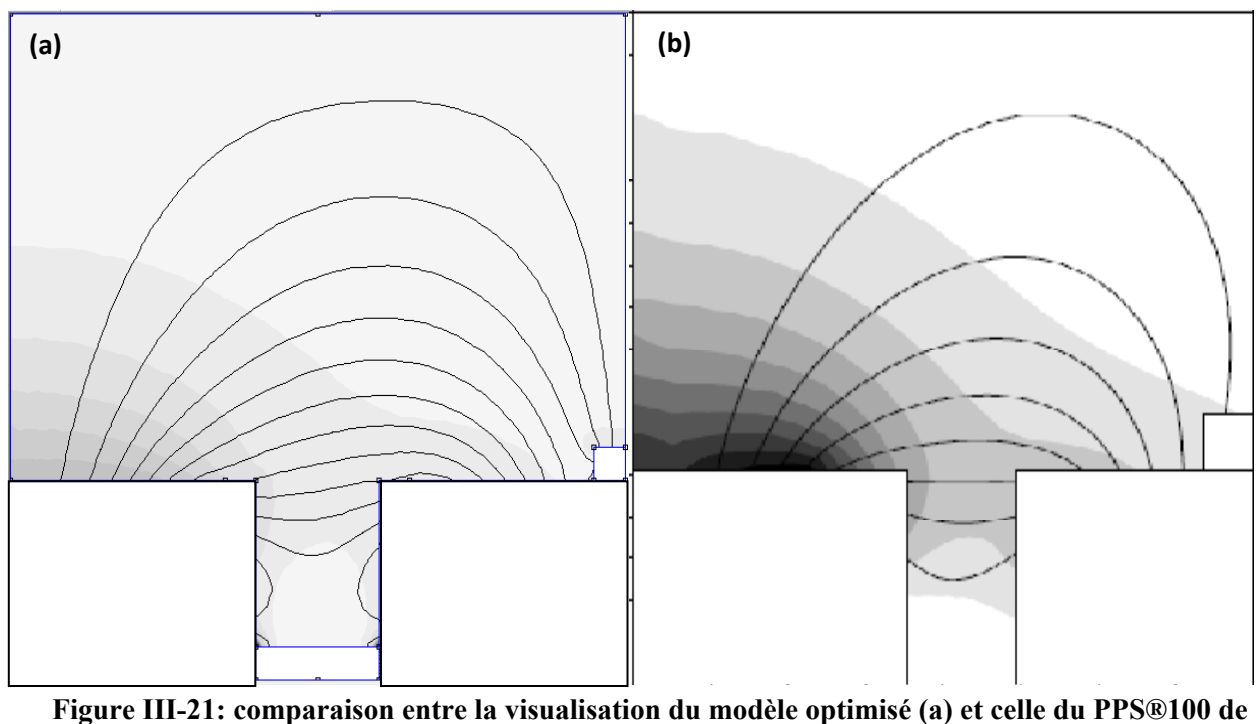

**référence(b) [17].** 

Les profils présentent une certaine similarité de géométrie, sauf au niveau de la région anodique, et cela à cause du fait de modélisé l'anode, le modèle optimisé présente une intensité légèrement faible que celle du PPS®100 (de l'ordre de 123 GAUSS conte 150 GAUSS pour le PPS®100), les graphes présente un décalage et cela puisque la langueur du canal de décharge est différente entre les deux modèle.

Une fois de plus, le modèle optimisé présente une cohérence acceptable et cela en termes de topologie magnétique, non seulement en termes de performance, mais aussi en termes d'homogénéité magnétique.

### **Conclusion**

Dans ce chapitre une description détaillée a été donnée du modèle hybride utilisé pour modéliser un propulseur à effet Hall. Ce modèle réalisé en FEMM étudie le comportement du champ magnétique et son intérêt.

Chaque zone du modèle joue un atout majeur pour le bon fonctionnement du moteur, création des ions simplement chargés dans la zone anodique, l'ionisation des particules du gaz dans la zone d'ionisation, et pour finir les particules ionisées sont accéléré de façon particulaire.

La décharge plasma du propulseur est traitée de façon axisymétrique dans un plan axiradial, tandis que les électrons, plus légers et magnétisés, sont assimilés à un fluide, malheureusement l'étude particulaire s'avère impossible en vue du manque de sources et de données.

La validation de ce modèle est basée sur une comparaison de la modélisation proposée avec celle réalisée par C.Boniface, où on a pu constater une certaine similitude au niveau des lignes de champ, néanmoins, la déviation du zéro champ presque à la sortie du canal a causé une perturbation au niveau de l'intensité du champ magnétique, pour cela une optimisation s'est avérée nécessaire pour améliorer d'avantage le modèle proposé.

Dans l'intérêt de raffiner le maillage une optimisation a était établie dans le but de trouvé le maillage optimal, néanmoins, le raffinage n'est guère nécessaire car le travail réalise consiste à une étude qualitative et non quantitative.

On a vu que les caractéristiques du bobinage et de sa géométrie, position de l'anode et largeur du canal jouent un rôle primordiale en dépit du comportement du champ magnétique, la création du zéro champ magnétique aux environs de l'anode après optimisation du modèle a donné une certaine homogénéité en dépit de la présence de deux champs complexes en croisement ce qui a induit au piégeage des électrons conduisant à la création d'un fort champ électrique en ionisant les particules du gaz et en contribuant à accélérer les particules ionisées.

# **Conclusion générale**

Il est vrai que les avancées technologiques ont contribué au développement de la propulsion spatiale, où toute mission doit être définie avec un propulseur adapté, que ce soit à base d'énergie chimique, à pression gaz froid, hybride, nucléaire ou électrique…

Bien que la propulsion chimique a monopolisé l'industrie spatiale, aujourd'hui, la propulsion électrique occupe une place prépondérante, et plusieurs centaines de satellites sont équipés de propulseurs électriques qui assurent principalement, le contrôle de la trajectoire, la correction d'altitude et en plus, ils sont employés pour des voyages interplanétaire; comme en témoignent les missions, DEEP SPACE 1, SMART 1, METEOR…

Les propulseurs électriques offrent une grande variété. Mais il se trouve que le propulseur à effet Hall qui fait l'objet de cette étude, offre plus d'avantages tels que, la faible consommation d'ergol, le rendement énergétique (de l'ordre de 50%), la longue durée de fonctionnement et l'approvisionnement en énergie qui se fait de façon externe à l'aide de panneaux solaires. Reste à savoir que leur inconvénient majeur est la génération de très faibles poussées (de l'ordre de quelques mN).

Pour mieux illustrer le propulseur à effet Hall, une conception géométrique d'un prototype a été suggéré en plus, un modèle axisymétrique hybride a été présenté dans le troisième chapitre dans le but d'étudier et de visualiser le champ magnétique. Cela a permis de constater que:

Le champ magnétique a pour rôle d'emprisonner les électrons émis par la cathode, ce qui génère un fort champ électrique dans le but d'ioniser et d'accélérer les particules de Xénon ionisées;

Le choix de la géométrie du moteur joue un rôle primordial dans le bon fonctionnement de ce dernier; pour cela, une optimisation s'est avérée nécessaire pour améliorer le modèle;

- De plus une simulation du modèle proposé a été élaboré et une interprétation des résultats concernant la densité du flux magnétique et l'intensité du flux électrique a permis de valider le modèle optimisé.

- En fin, le modèle optimisé présente bien des avantages par rapport aux autres conceptions antérieurs (le PPS®100 et le PPS®1350) et cela en termes d'impulsion spécifique, de poussée, et une efficacité légèrement inferieur à celles de ces deux derniers.

Il faut sans doute insister sur le fait qu'il s'agit du premier travail effectué sur les propulseurs électrique globalement et sur le propulseur à effet Hall précisément en Algérie.

Cette étude a été proposée dans l'espoir d'introduire et de développer ce concept en Algérie, afin de renforcer la contribution de la recherche au développement des technologies aérospatiales; d'autant plus que l'Algérie compte parmi les rares pays Africains qui ont pour but d'acquérir une indépendance dans le domaine de la conception des satellites.

Néanmoins, toutes les questions n'ont évidemment pas été résolues, mais cette étude va certainement contribué à répondre à quelques-unes tant sur le plan de la compréhension du concept que sur celui de la modélisation du modèle et sa validité.

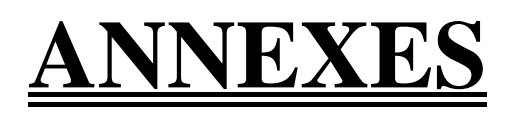

**Annexe A [25]** 

## **Banc d'essai PIVOINE-2G**

## **A.I. L'institut ICARE:**

L'Institut de Combustion Aérothermique Réactivité et Environnement (ICARE) a été créé le 1er janvier 2007. C'est une unité propre de recherche (UPR 3021) de l'Institut des Sciences de l'Ingénierie et des Systèmes (INSIS) du CNRS.

Les domaines de recherche de ICARE sont centrés sur :

- la combustion
- le secteur spatial
- les techniques du vide
- l'élaboration et le traitement des matériaux
- les réactions chimiques d'intérêt atmosphérique
- les dépôts chimiques en phase vapeur

Au sein du Laboratoire ICARE coexiste 2 grandes installations d'essais:

- Le moyen national d'essais PIVOINE-2G
- La plateforme d'essais FAST

### **A.II. Présentation et enjeux pour PIVOINE:**

### **1. Qu'est-ce que PIVOINE-2G?**

PIVOINE-2G « Propulsion Ionique pour les Vols Orbitaux – Interprétations et Nouvelles Expériences - Deuxième génération »

Le Moyen National d'Essais PIVOINE-2G permet de mettre en œuvre, d'étudier et d'améliorer des propulseurs électriques spatiaux à plasma de type effet Hall (voir figure 1). Ce type de propulseurs est utilisé pour maintenir à poste des satellites géostationnaires ou pour propulser des sondes (exemple récent avec la sonde spatiale SMART-1).

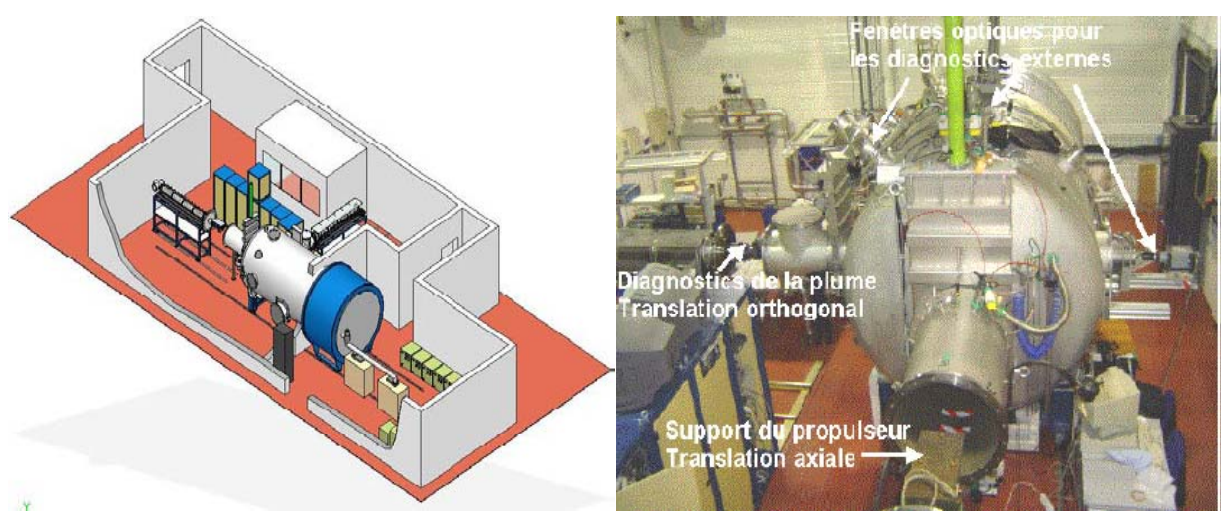

**Figure A-1 : Moyen d'essais PIVOINE-2G et propulseur à effet Hall en fonctionnement.** 

### **2. Qui utilise PIVOINE-2G?**

Le fonctionnement des propulseurs à plasma reste encore méconnu.

C'est la raison pour laquelle un Groupement de Recherche (GdR) a été créé en France en 1996 entre le Centre National d'Etudes Spatiales (CNES), le Centre National de la Recherche Scientifique (CNRS), des Universités et la Snecma, pour étudier et comprendre les phénomènes physico-chimiques qui régissent le fonctionnement des propulseurs à effet Hall. Des campagnes d'essais sont effectuées chaque année sur le banc PIVOINE-2G par des équipes de recherche du GdR mais aussi par des équipes externes (industrie privée).

Le budget dégagé annuellement par l'activité globale est de l'ordre de 250 K€ (dont 2/3 pour la recherche).

### **3. Où est-il situé ?**

Le moyen d'essais est situé à ICARE sur le campus du CNRS d'Orléans.

### **4. Quand a-t-il été créé ?**

Au début des années 90, aucune installation dédiée à l'étude scientifique des propulseurs à effet Hall n'existait en Europe, seules des installations d'endurance étaient utilisées.

En 1994, le CNES, le CNRS et la Région Centre ont décidé de financer la réalisation d'un nouveau moyen d'essais pour combler cette lacune. L'institut ICARE a été retenu pour assurer la maîtrise d'œuvre globale de définition, de réalisation, de mise en fonctionnement opérationnel et d'exploitation du banc d'essai PIVOINE.

Ce moyen d'essai est opérationnel depuis le début de l'année 1998.

Initialement dimensionné afin de tester des moteurs de type PPS de moyenne puissance, le banc a été modifié en 2006 afin de pouvoir tester des moteurs de forte puissance. Cette modification a donné naissance à la version du banc PIVOINE-2G.

### **5. Comment est-il organisé ?**

Chaque année, un Cahier des Clauses Techniques Particulières (CCTP) est défini pour les activités du GdR. A partir du CCTP, une planification des campagnes d'essais est réalisée par rapport aux besoins exprimés. Ces campagnes sont mises en œuvre à l'aide d'une équipe constituée de 4 personnes (voir figure 2) :

- Responsable PIVOINE-2G
- Ingénieur Qualité.
- Conducteur Banc.
- Technicien Banc.

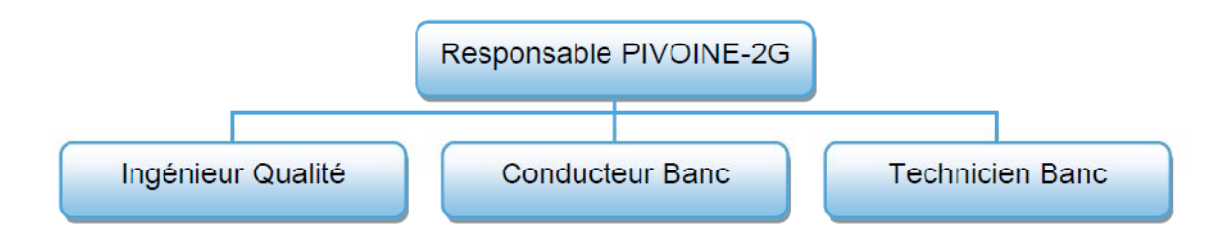

**Figure A-2 : Organigramme du moyen national d'essais PIVOINE-2G** 

### **6. Pourquoi a-t-il été créé ?**

Le moyen d'essais a été créé pour :

• Permettre, dans des conditions expérimentales convenues, un fonctionnement au sol des propulseurs à effet Hall.

• Mettre au point et vérifier des méthodes de diagnostic nécessaires à l'étude du plasma de xénon produit par ces propulseurs.

• Obtenir des résultats expérimentaux en situation représentative et évaluer les modèles numériques prédictifs.

- Acquérir une expérience en vue des futurs développements.
- Réaliser des études sur des sujets faisant l'objet de contrats signés par le CNRS

# **ANNEXE B [26]**

# **Notice d'utilisation Logiciel F.E.M.M** *version 3.4*

# **B.I Introduction**

Le logiciel F.E.M.M permet de résoudre des problèmes de magnétostatique et d'électromagnétisme. Pour illustrer l'utilisation du logiciel nous étudierons le cas d'une bobine à noyau d'air voir la figure B-1.

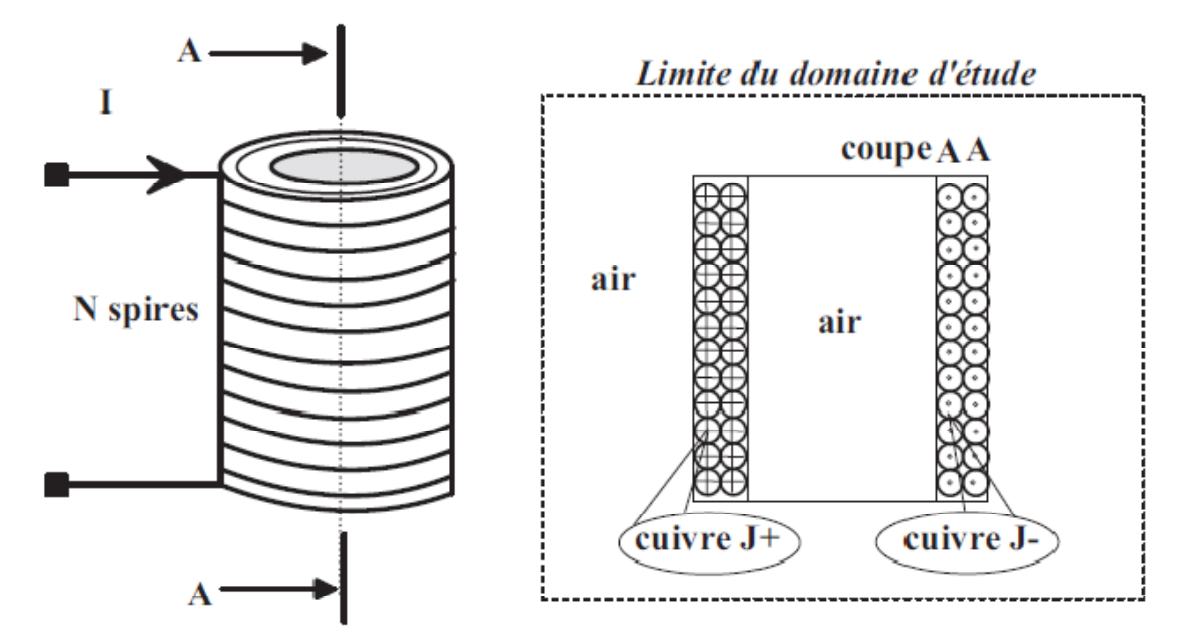

**Figure B-1: Circuit électrique pour la simulation** 

Lancer le programme FEMM via l'icône comme indiquée en figure B-2.

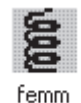

**Figure B-2: Programme «F.E.M.M».** 

Vous trouverez en figure B-3 la barre de menu principale.

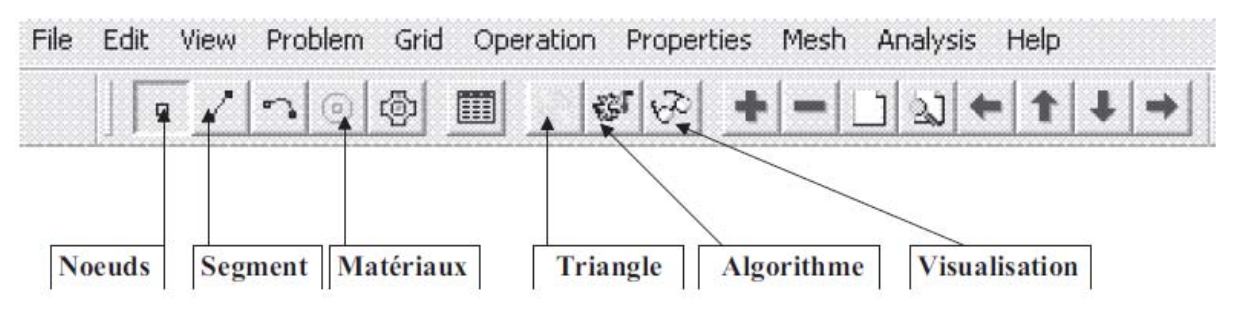

**Figure B-3: Barre de menu principale.** 

## **B.II Création du schéma de simulation:**

La première étape consiste à dessiner en 2D le modèle du circuit magnétique, mais avant choisissons quelques paramètres de la feuille d'édition.

# **B.II.1 Paramètres pour l'édition:**

# **a. Choix de l'unité:**

Sélectionner *Problem* puis *millimétré* par exemple. Vous trouverez en figure B-4 les différents paramètres à configurer.

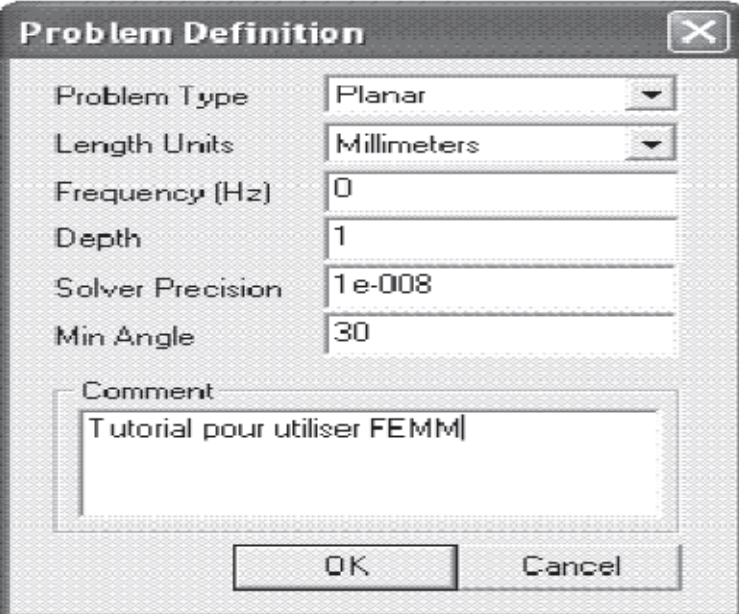

**Figure B-4: Fenêtre pour le choix de l'unité.** 

## **b. Choix d'une taille de grille:**

Pour définir une taille de grille sélectionner *Grid* puis *Set Grid*, imposer *Grid Size=*5 par exemple.

# **B.II.2 Réalisation du schéma de simulation:**

Afin de placer un nœud aux coordonnées X et Y sélectionner l'icône *Nœuds*,

On peut utiliser le bouton gauche de la souris, ou bien en utilisant la touche TAB. Pour supprimer un nœud sélectionner celui-ci avec le bouton droit de la souris, puis actionner Supp ou Del (*selon le clavier)*.

La saisie des différents nœuds est donnée en figure B-5.

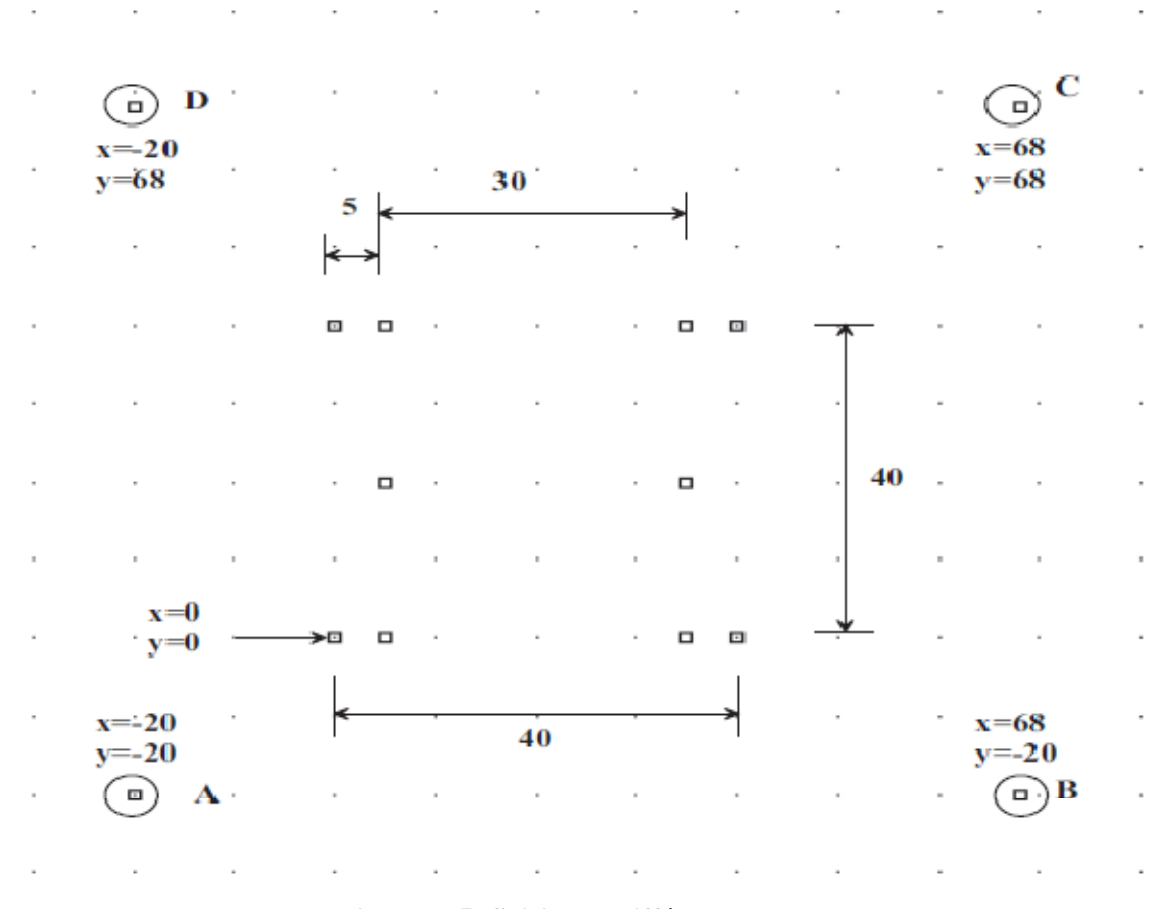

**Figure B-5: Saisie des différents nœuds.** 

Pour relier les différents nœuds, sélectionner l'icône *Segments* puis avec la souris activer le nœud de départ et celui d'arrivée, un segment apparait alors.

Votre schéma doit ressembler à celui de la figure B-6.

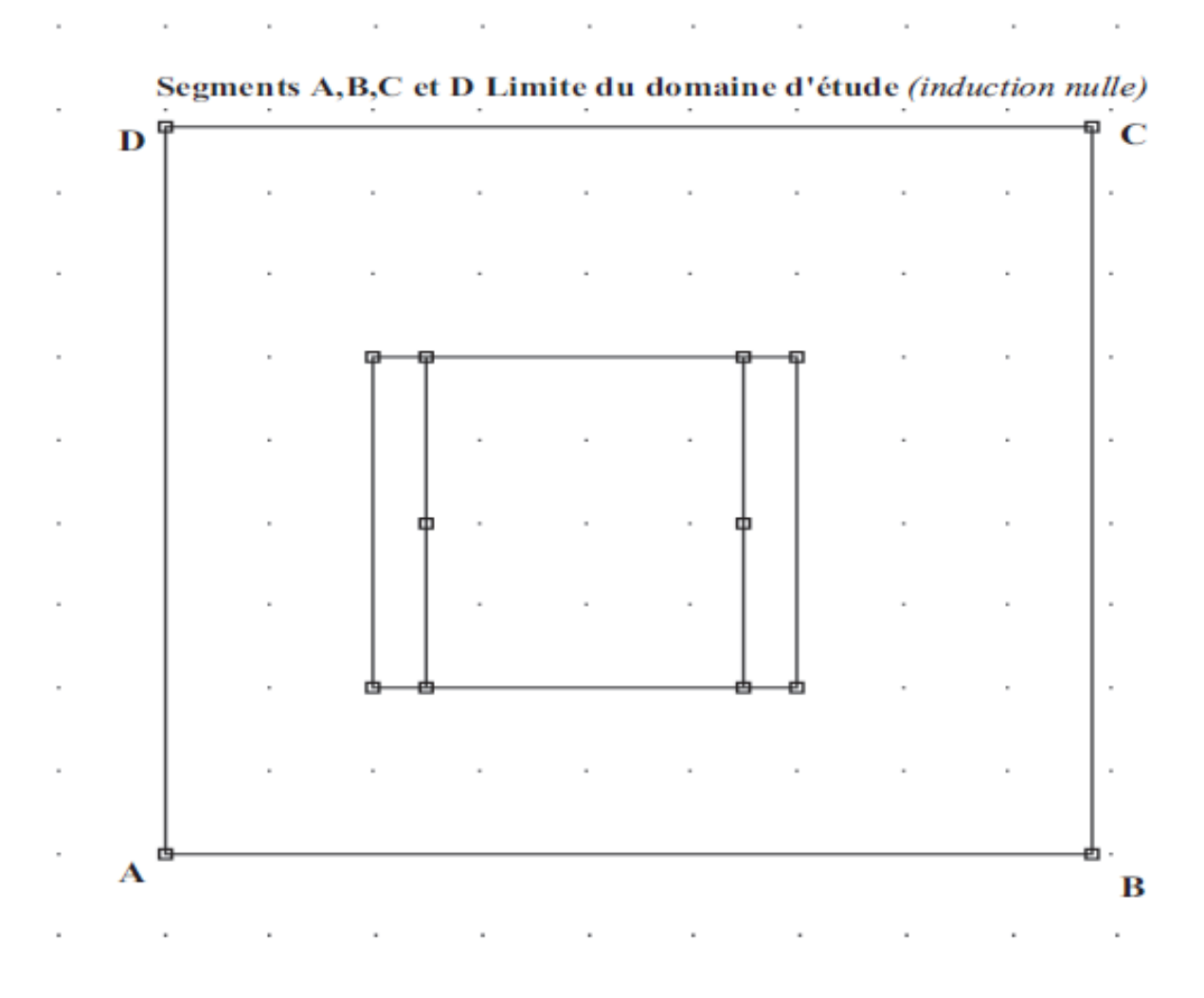

**Figure B-6: Saisie des différents segments.** 

## **B.II.3 Paramètres des matériaux à utiliser:**

Apres avoir saisie le schéma de simulation, vous devez définir les différents matériaux à utiliser.

# **a. Définition des matériaux et milieux:**

Sélectionner le menu *Properties* puis *Materials Library*, repérer dans l'arborescence de gauche le milieu nommé Air, puis faite un glisser déposer dans l'arborescence de droite comme indiqué en Figure B-7.

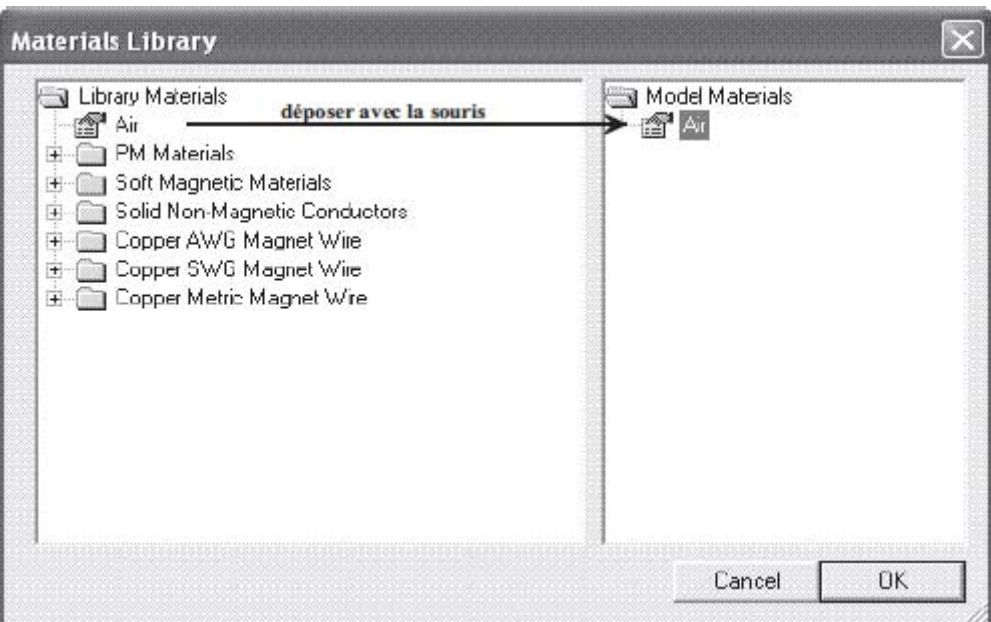

**Figure B-7: Choix du milieu air.** 

Effectuer un double clic sur l'icône du milieu afin d'éditer ses paramètres magnétiques. Les grandeurs sont celles de la figure B-8.

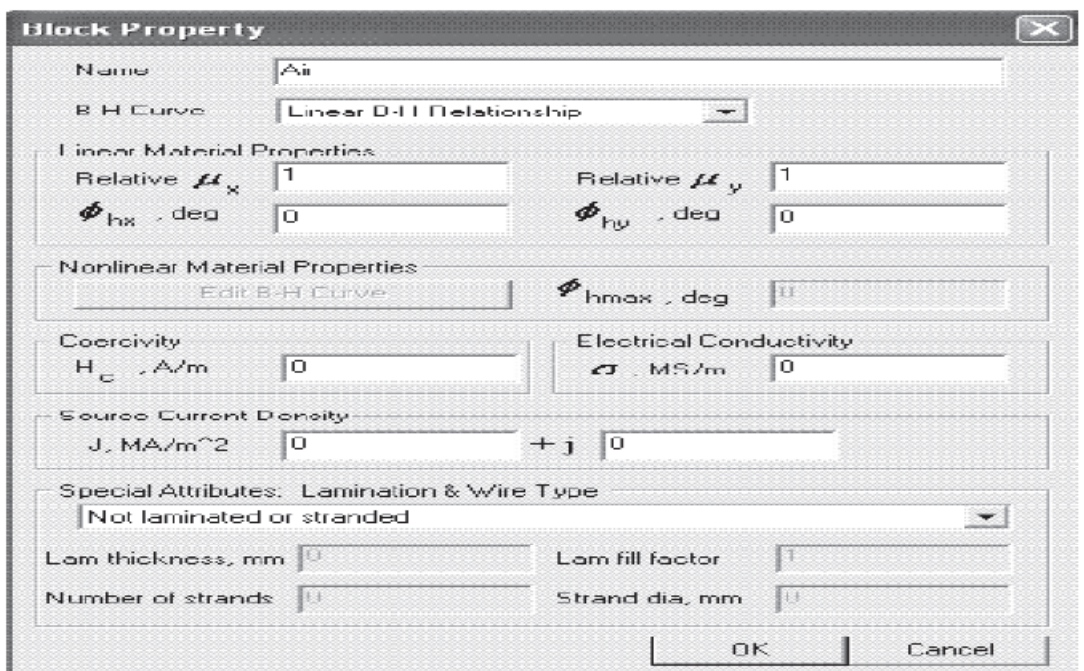

**Figure B-8: Paramètres à définir pour le milieu air.** 

Répéter l'opération avec du fer pur et deux milieux en cuivre (*J+ : densité de Courant positif et J- : densité de courant négative*).

Votre fenêtre doit ressembler à celle de la figure B-9.

Les paramètres pour configurer la densité de courant positive sont ceux de la figure B-10.

De même les paramètres pour la densité de courant négative sont ceux de la figure B-11.

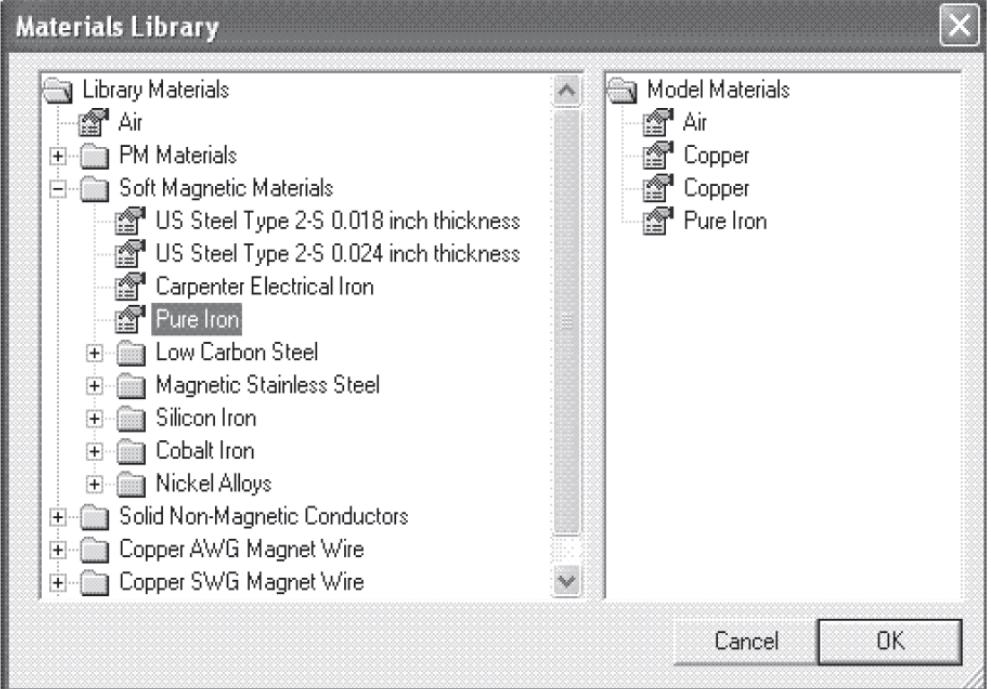

**Figure B-9: Matériaux pour la simulation du circuit.** 

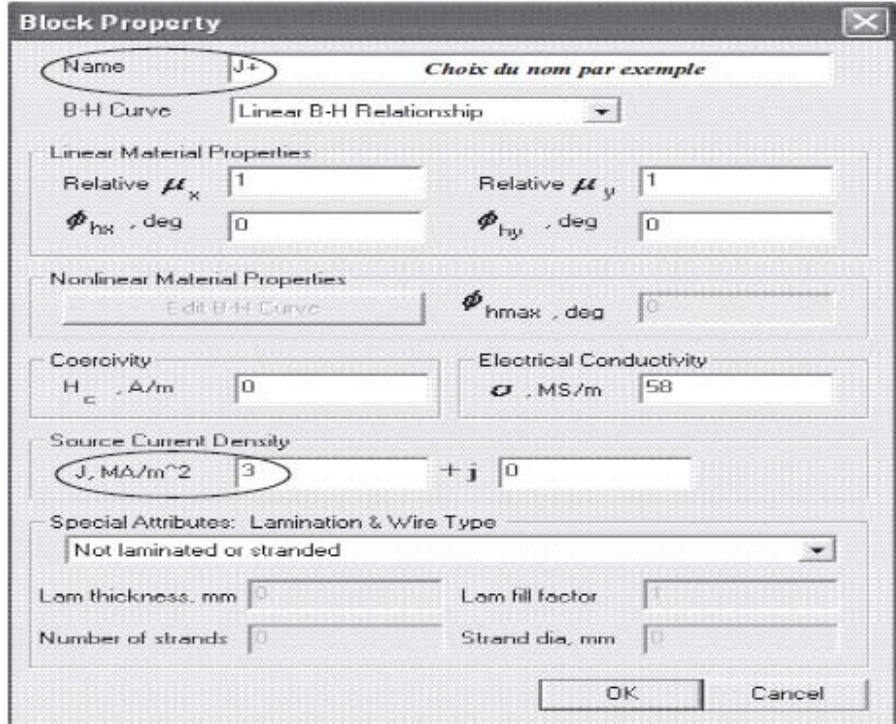

**Figure B-10: Matériau en cuivre avec densité positive**
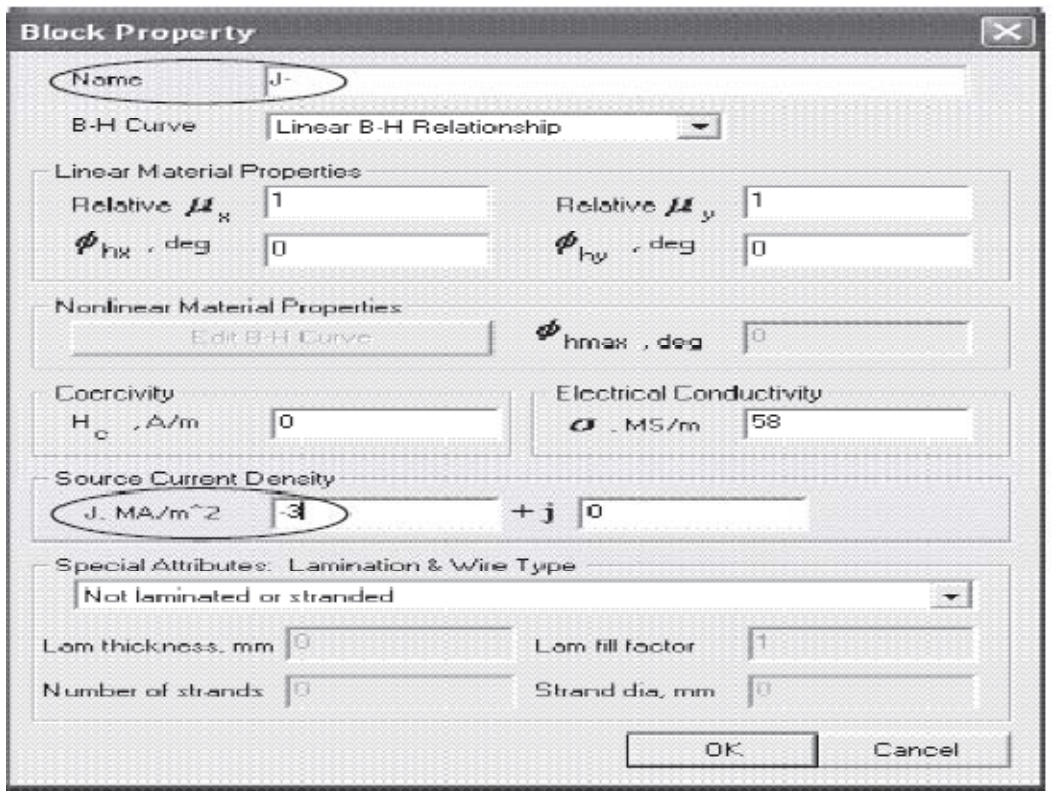

**Figure B-11: Matériau en cuivre avec densité négative.** 

Le milieu en fer de perméabilité  $\mu$ <sub>r</sub> est donné en figure B-12.

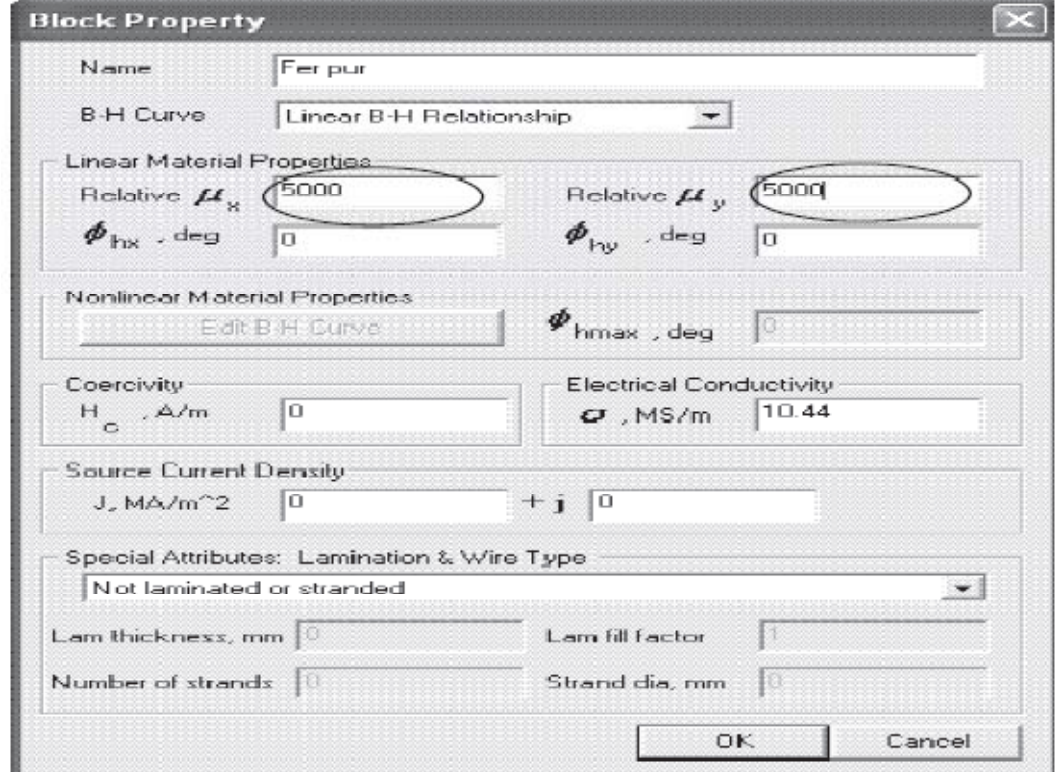

**Figure B-12: Matériau fer pur.** 

#### **b. Choix des différentes régions:**

Apres avoir dessiné dans un repère 2D la structure magnétique, il reste à caractériser les différentes régions.

Sélectionner l'icône *Matériaux* et placer un *nœud*, avec le bouton gauche de la souris µa l'intérieur d'une région afin de caractériser son milieu.

Sélectionner le *noud* avec le bouton droit de la souris puis actionner la touche d'Espace, choisir le nom du matériau dans le menu déroulant, comme indiqué en figure B-13.

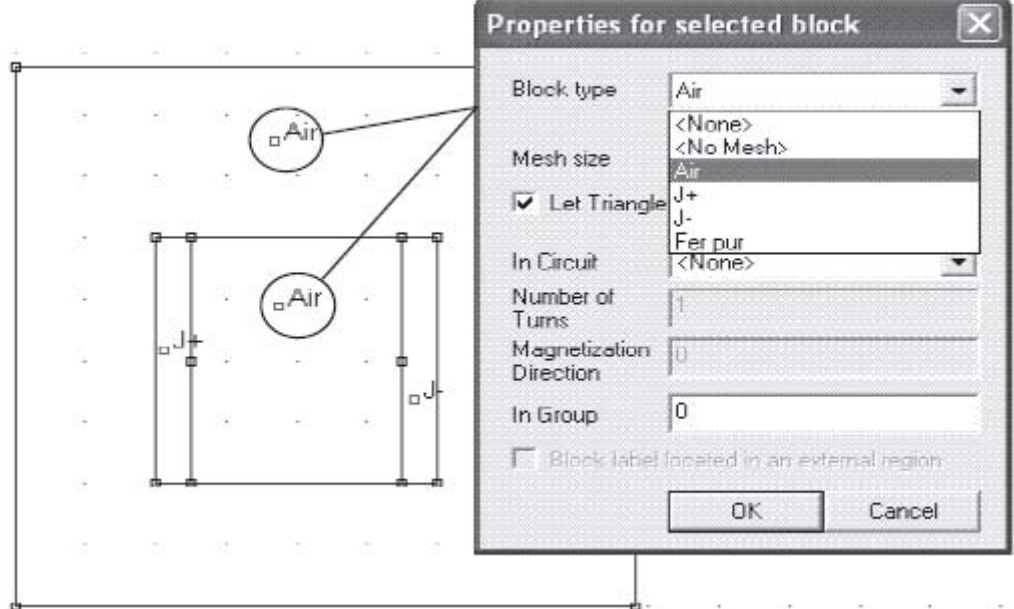

**Figure B-13: Définition des différents milieux.** 

Répéter l'opération avec la densité de courant J+ et J-.

# **B.II.4 Conditions aux limites**

Une étape importante pour le calcul, consiste µa définir pour le contour A, B, C, D une condition aux limites par exemple un champ nul.

Sélectionner le menu *Properties* puis *Boundary* et *Add Properties*, les paramètres à rentrer sont ceux de la figure B-14.

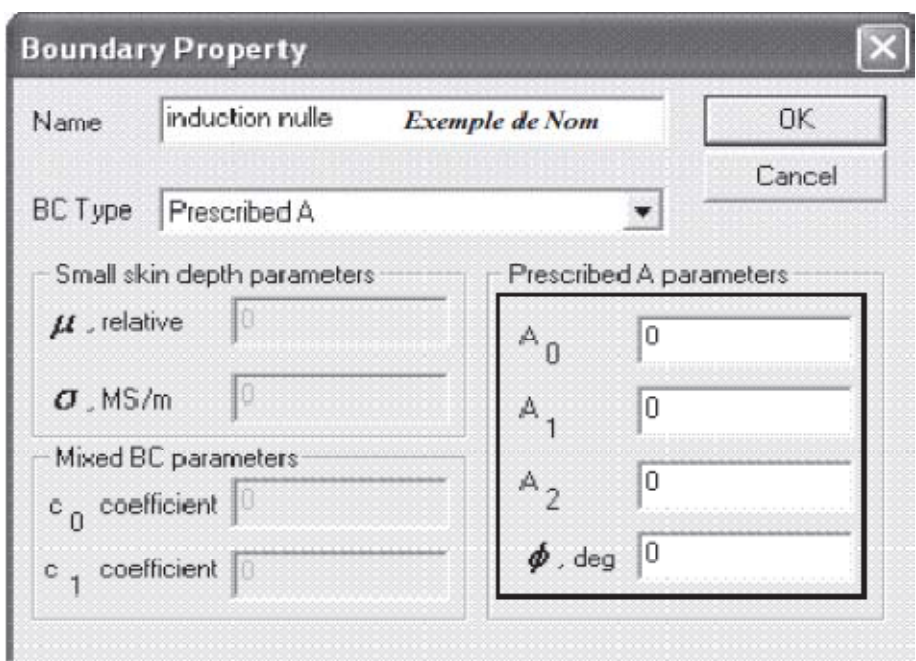

**Figure B-14: Paramètres pour la condition aux limites.** 

Dans le schéma de simulation activer l'icône *Segments* puis avec le bouton droit de la souris sélectionner les segments AB, BC, CD et DA. Activer la touche

Espace et sélectionner la condition aux limites prédéfinie ci-dessus comme indiquée en figure B-15.

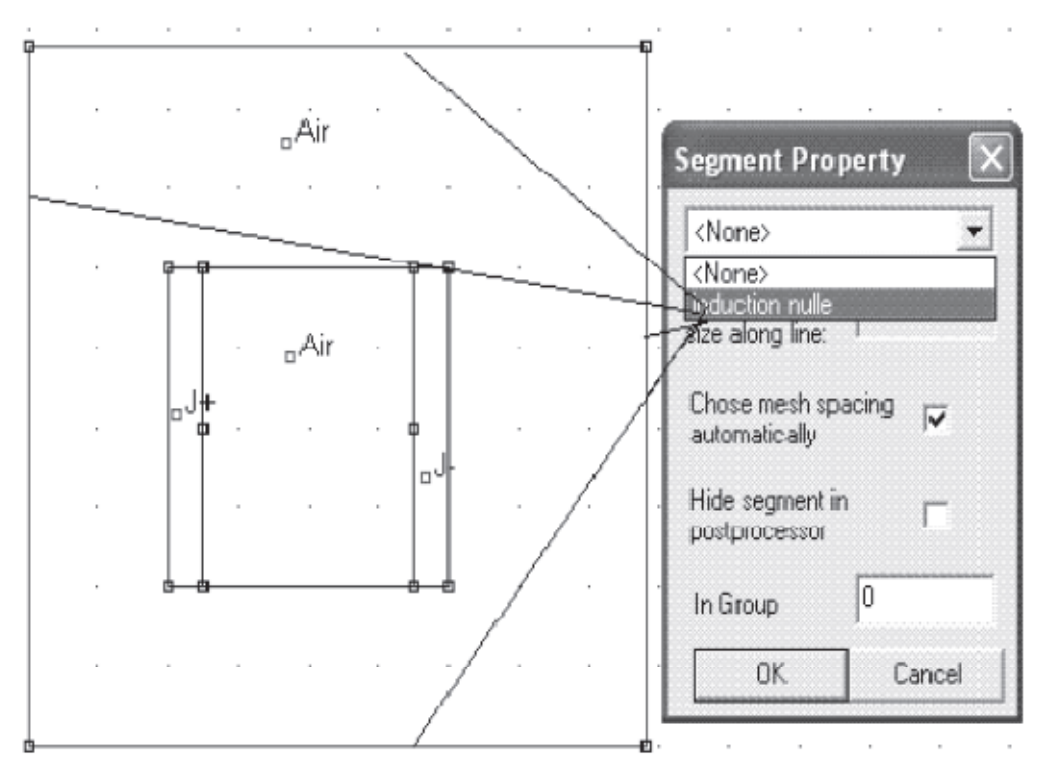

**Figure B-15: Edition de la condition aux limites.** 

La saisie de schéma est achevée, vérifier qu'il n'y a pas d'erreurs dans la définition des matériaux et des différents milieux. Sauvegarder le schéma avant de lancer le générateur de triangle.

#### **B.III Générateur de triangle:**

Actionner l'icône Générateur de triangle comme indiquée en figure B-16; Le programme résout les équations magnétiques en un certain nombre de point (élément finis). Or plus le nombre de triangle est important plus les résultats sont précis, mais le temps de calcul est alors plus relevé.

#### **B.IV Visualisation des lignes de champs:**

Pour visualiser les lignes de champs activer l'icône *Algorithme* puis l'icône *Visualisation* comme indiquée en figure B-16.

La fenêtre de visualisation doit ressembler µa celle de la figure B-17.

## **B.V Définir la taille des triangles:**

Pour augmenter la précision du tracer on peut choisir la taille des triangles des différentes régions. Sélectionner l'icône *Matériaux*, puis choisir le nœud de la région avec le bouton droit de la souris et enfin activer la touche d'Espace.

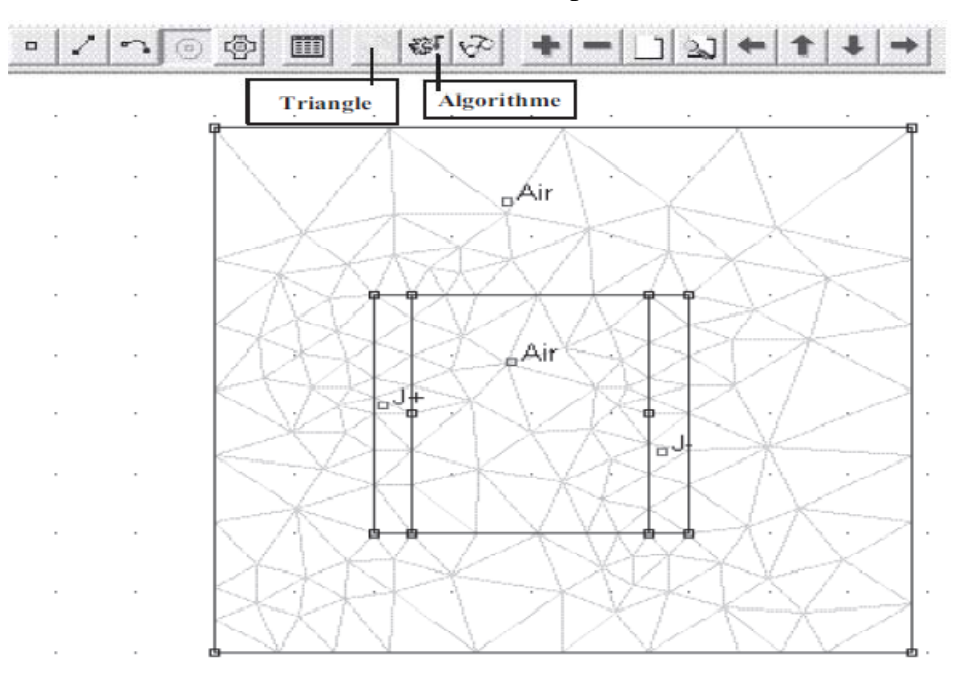

**Figure B-16: Générateur de triangle.** 

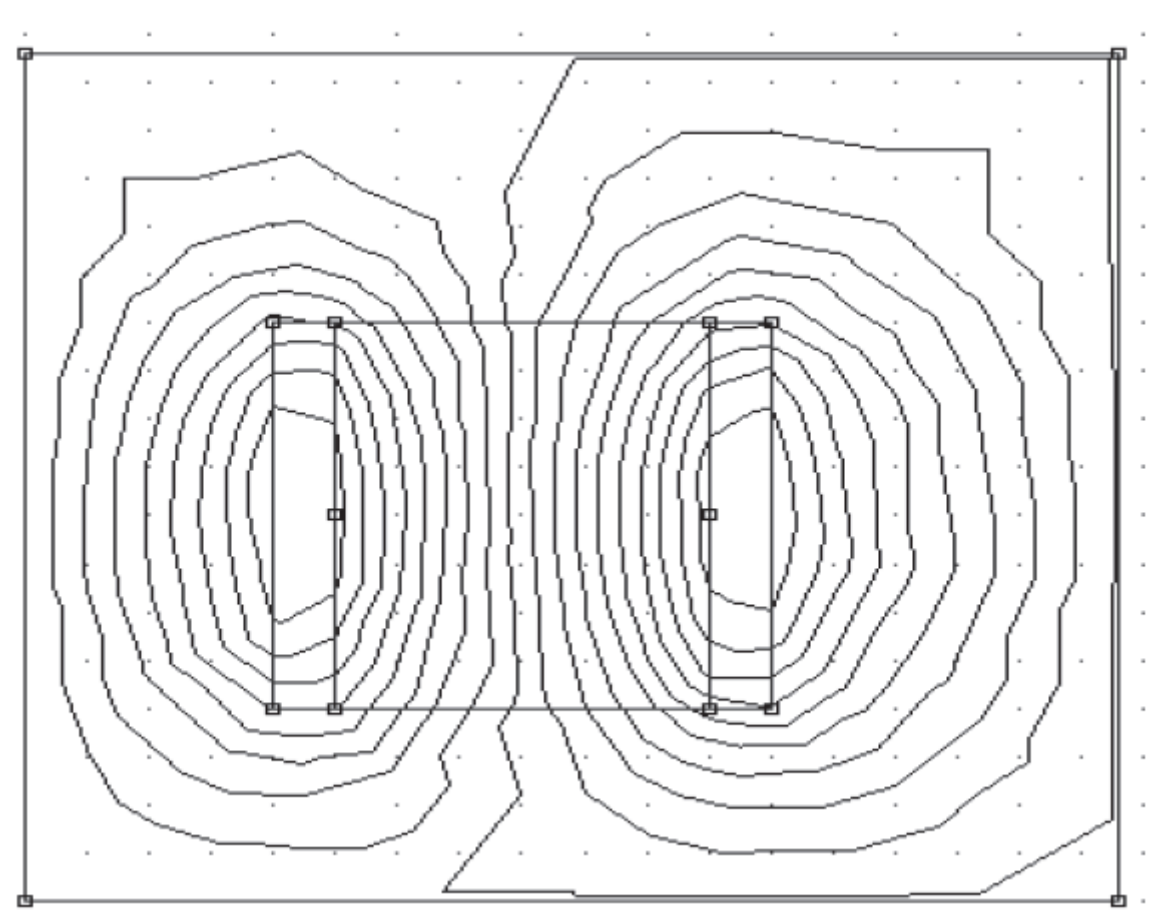

**Figure B-17: Cartographie des lignes de champs.** 

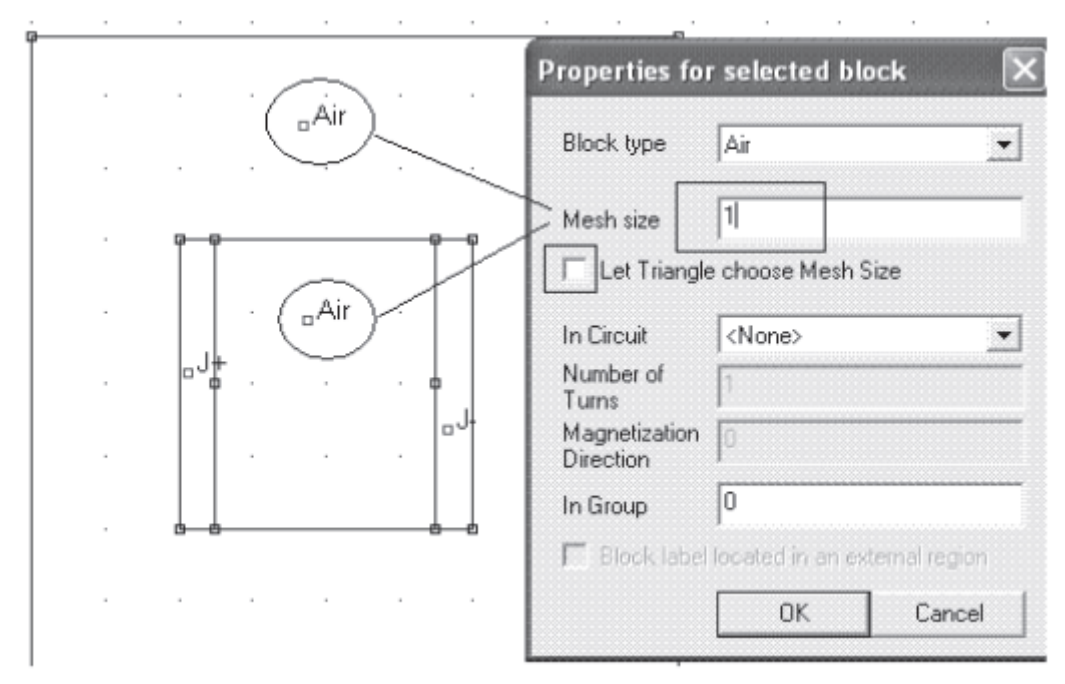

La figure B-18 indique la procédure à suivre pour augmenter la résolution.

**Figure B-18: Réglage de la résolution.** 

Activer de nouveau le générateur de triangle puis l'algorithme de calcul.

La nouvelle cartographie des lignes de champs est donnée en figure B-19.

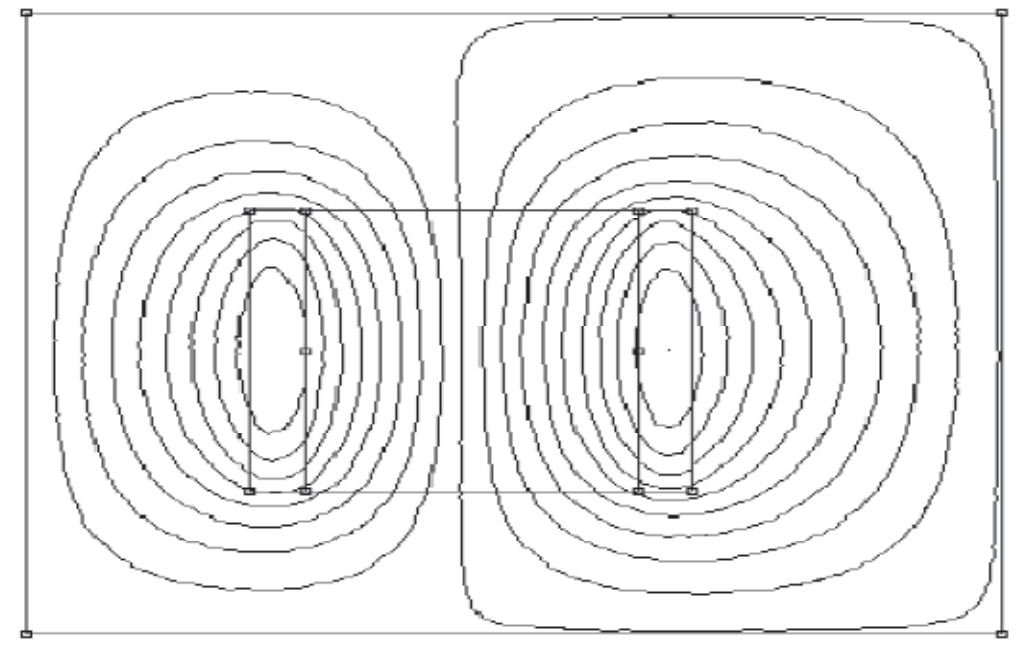

**Figure B-19: Cartographie des lignes de champs.** 

## **B.VI Trac de l'induction magnétique:**

Le programme de visualisation autorise de nombreux traitements mathématiques, comme par exemple la répartition de l'induction le long d'un segment.

# **B.VI.1 Paramètres de simulation:**

La figure 20 indique la procédure à suivre.

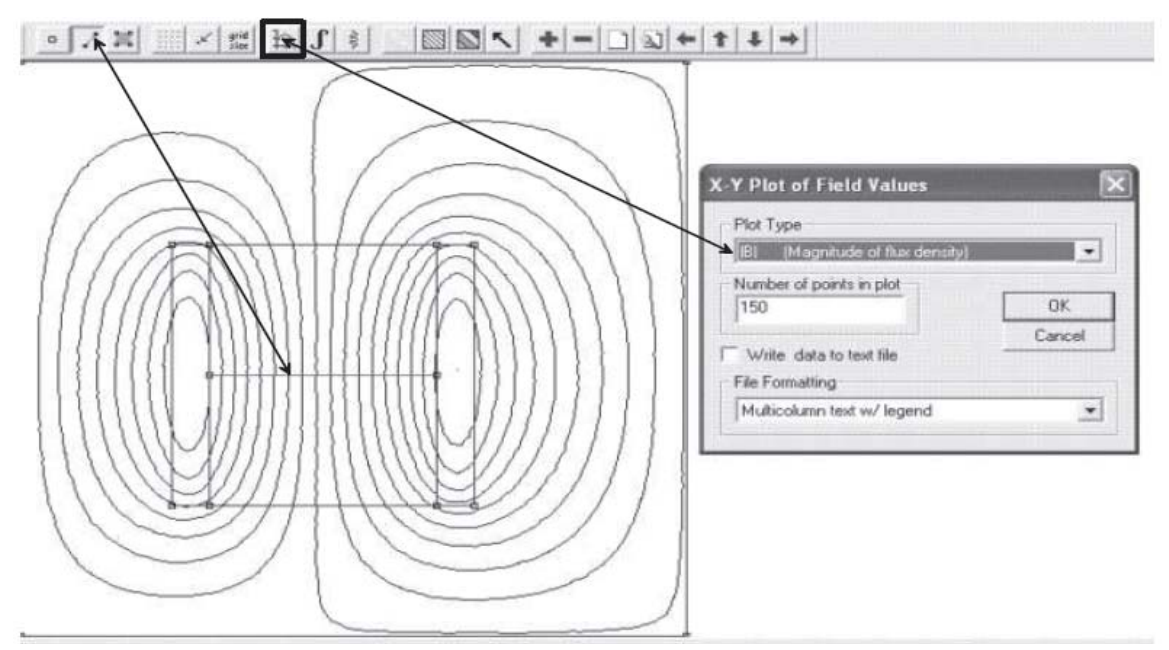

**Figure B-20: Répartition de l'induction sur un segment.** 

# **B.VI.2 Visualisation du résultat:**

La figure B-21 représente l'induction magnétique sur le contour prédéfini.

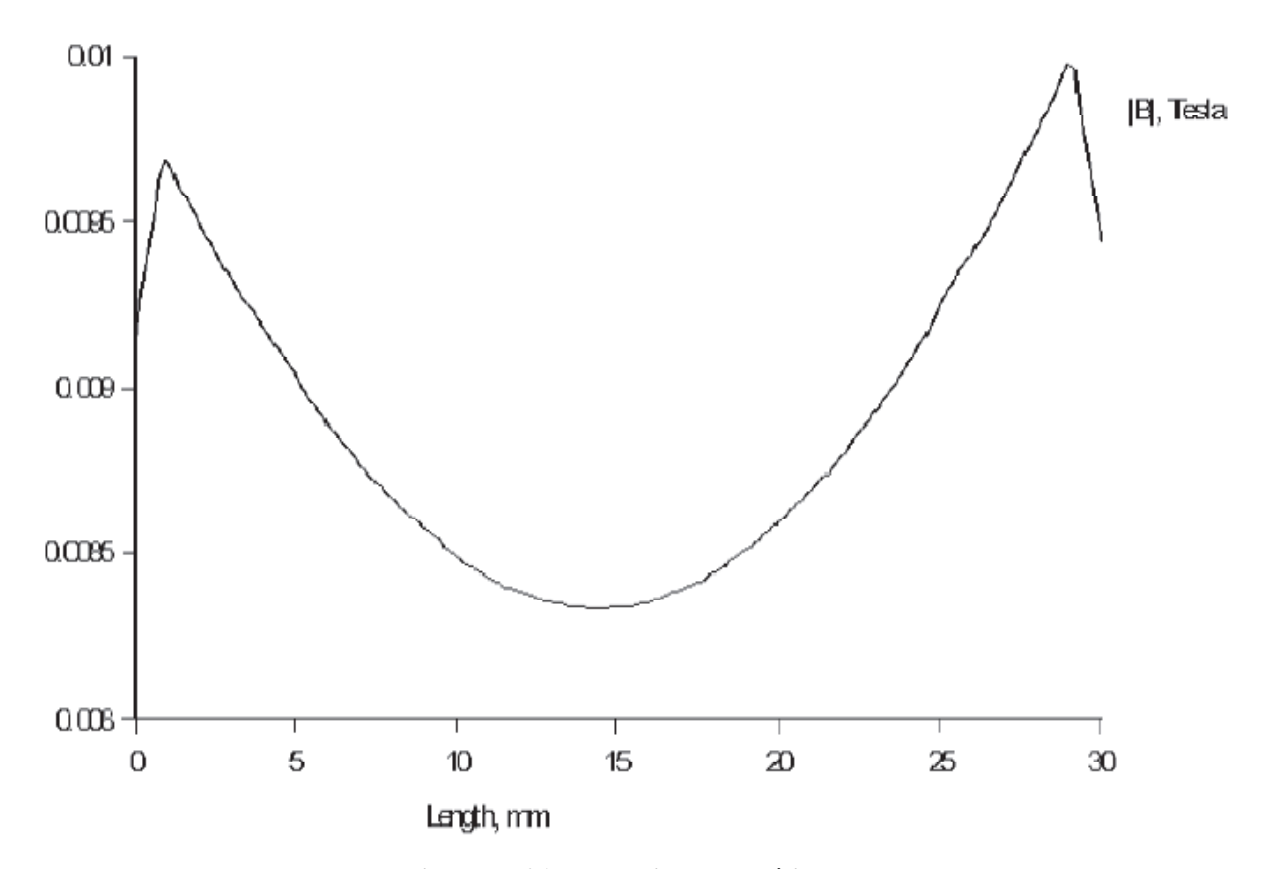

**Figure B-21: Induction magnétique.** 

# **REFERENCES**

#### **REFERENCE:**

(Archives section mécanique spatial »CTS d'Arzew »+internet)

**[1]** C. Boniface «Modélisation et diagnostics d'un Propulseur à Effet Hall pour Satellites Configuration magnétique et nouveaux concepts» thèse de doctorat, (2006).

**[2]** Union of Concerted Scientists (UCS) Satellite Database, (2008).

**[3]** R. Amri «conception d'un logiciel de calcul d'un propulseur pour ALSAT», thèse de magistère (2008), université de Blida.

**[4]** L. GARRIGUES «Modélisation d'un propulseur a plasma stationnaire pour satellites» thèse de doctorat, (1998).

**[5]** M. DUDECK « XVIIème Congrès Français de Mécanique » france, (2005).

**[6]** R. G. Jahn and E.Y. Choueiri, « Electric Propulsion », Encyclopedia of Physical Science and Technology, Third Edition, Volume 5 (2002).

**[7]** D. Altman, Hybrid rocket propulsion systems. (2011)+ Internet.

**[8]** Wikipédia "propulsion spatial", (2012).

**[9]** J. R. Chang-Diaz, « The VASMR Rocket », Scientific American, Vol. 283 (2000).

**[10]** programme ALSAT, (2002), (Archives section mécanique spatial).

**[11]** E. Y. Choueiri, « A critical History of Electric Propulsion: The Frist 50 Years (1906- 1956) », Journal of Propulsion and Power, Vol. 20, 193 (2004).

**[12]** E. W. Messerschmid, D. M. Zube, K. Meinzer et H. L. Kurtz, « Arcjet Development for Amateur Radio Satellite », Journal of Spacecraft and Rockets, Vol. 33, p. 86 (1996).

 **[13]** L. D. Cassady et E. Y. Choueiri, « Experimental and Theoretical Studies of the Lithiumfed Multichannel and Single-channel Hollow Cathode », IEPC-2005-094, 29<sup>th</sup> International Electric Propulsion Conference, Princeton University (2007).

**[14]** A. Morozov, « Stationary Plasma Thruster (SPT) Development Steps and Future Perspectives », IEPC-93-101, 23rd International Electric Propulsion Conference, Seattle, Washington (1993).

**[15]** P. Lasgorceix, C. Perot, M. Dudeck, T. Beltan, A. Cadiou, « P. I. V. O. I. N. E. Ground Test Facility for Ion Thruster Testing », Second European Spacecraft Propulsion Conference, 687, Noordwijk, the Netherlands (1997).

**[16]** N.Oudini, «Modélisation d'une source d'ions à effet Hall pour des applications de traitement de surface» thèse de doctorat, (2011), université de Toulouse.

**[17]** J. Perez Luna, «Modélisation et diagnostics d'un propulseur à effet Hall» thèse de doctorat, (2008), université de Toulouse.

**[18]** G. J. M. Hagelaar, « Modelling methods for low-temperature plasmas », document de synthèse pour l'obtention de l'Habilitation à Diriger des Recherches, Université de Paul Sabatier, Toulouse (2008).

**[19]** A.I. Morozov, « Plasma Accelerator with Closed Electron Drift and Extended Acceleration Zone », Soviet Journal of Plasma Physics, (Vol17, 38), (1972)

**[20]** G. Allaire and A. Craig: Numerical Analysis and Optimization: An Introduction to Mathematical Modeling and Numerical Simulation.

**[21]** J.C. Cuillière, "Introduction à la méthode des éléments finis", (2011), Ed. Dunod.

 **[22]** G. J. M. Hagelaar, J. Bareilles, L. Garrigues et J.P. Boeuf, « Two-dimensional Model of a Stationary Plasma Thruster », Journal of Applied Physics, (2002).

**[23]** http://femm.foster-miller.net/.

**[24]** L. GARRIGUES Chargé de Recherche CNRS, «Modélisation des plasmas hors-équilibre application à la propulsion». (2009)

**[25]** F. Melin, «Mise en place d'une démarche qualité au sein de la plateforme FEPRAT», (2010)

**[26]** D. Meeker, «Notice d'utilisation Logiciel F.E.M.M *version 3.4*»,(2005)